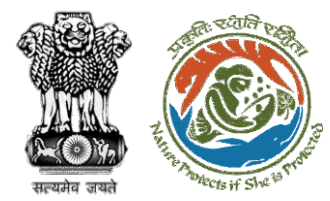

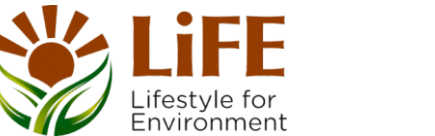

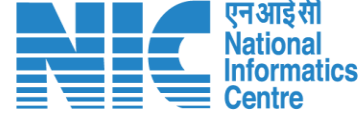

### e-KYC  $C_{A_{\mathcal{K}}}$ R RA KM **DSS** Fre Protects if She is producendormal Color e-Processites CAC GREEN e-Payments

# **User Manual for Forest Clearance Role Name – AIG/DIG (Ministry)**

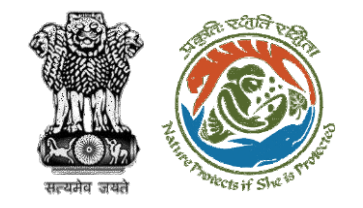

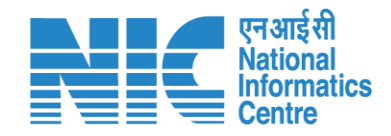

### **Purpose of the manual**

This manual aims at providing step-by-step instructions that would aid in navigating through the AIG/DIG (Ministry) dashboard. It intends to simplify the overall process for the users by providing them with a snapshot of every step. It also covers detailed information about operations, standards & guidelines, and functionalities of the envisaged PARIVESH portal, as presented to the AIG/DIG (Ministry).

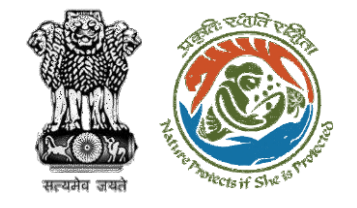

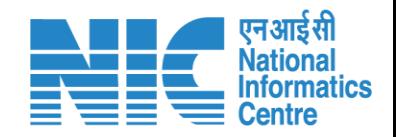

#### **Roles in Forest Clearance-**

1. User Agency

#### **State-Level Users:**

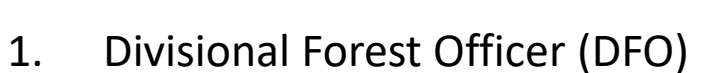

- 2. Nodal Officer
- 3. Member Secretary
- 4. Chief Conservator of Forest/Conservator of Forest
- 5. Principal Chief Conservator of Forest
- 6. State Secretary (SS)

#### **IRO Level Users:**

- 1. Technical Officer (TO)
- 2. Assistant Inspector General of Forest (AIG)
- 3. Deputy Inspector General of Forest (DIG)
- 4. IRO Head

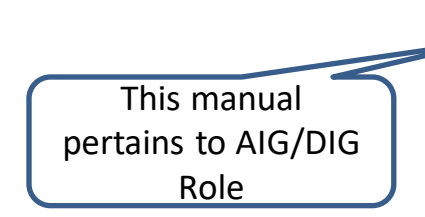

#### **Ministry Level Users:**

- 1. Technical Officer (TO)
- 2. Assistant Inspector General of Forest (AIGF)
- 3. Deputy Inspector General of Forest (DIGF)
- 4. Inspector General of Forest (IGF)
- 5. Additional Director General of Forest (ADGF)
- 6. Director General of Forest (DGF)
- 7. Secretary
- 8. Hon'ble Minister of State: MoS
- 9. Hon'ble Minister, MoEFCC: Central Minister Level User or MoE

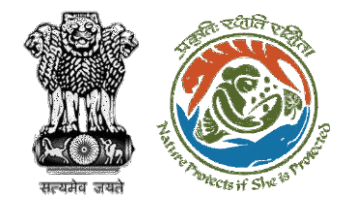

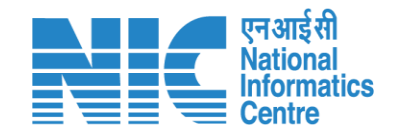

## **Forest Clearance**

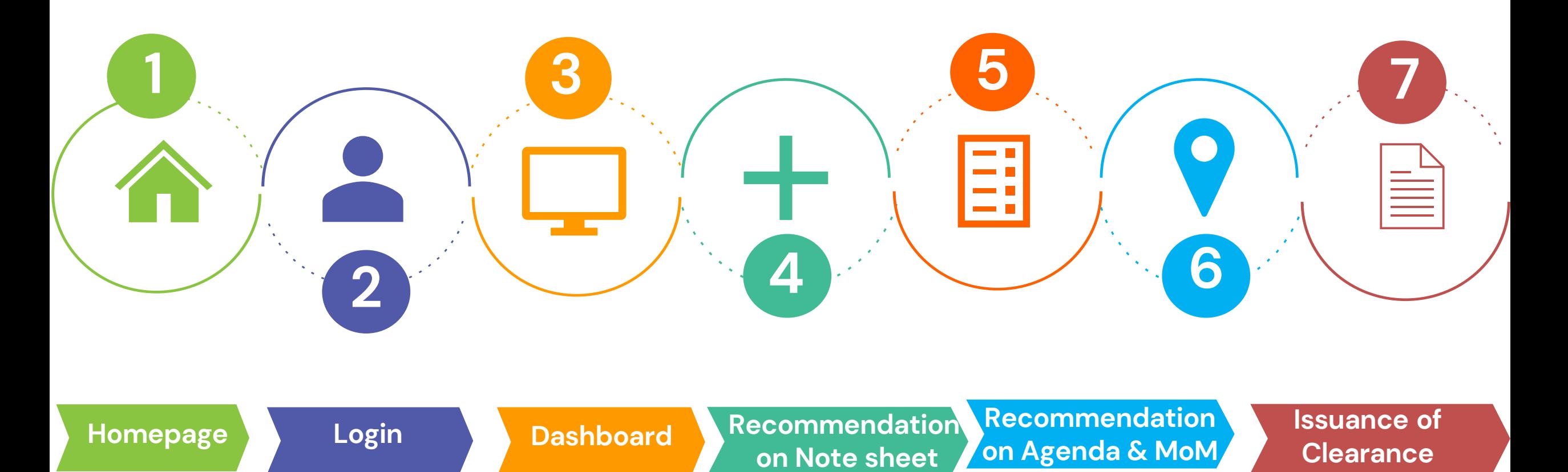

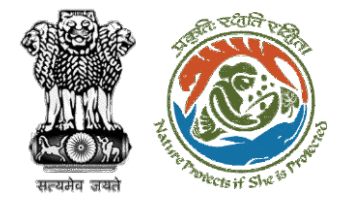

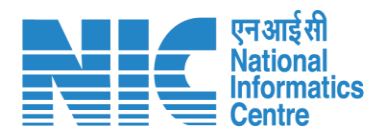

#### **Processing of Proposal: State Level Clearance/Workflow**

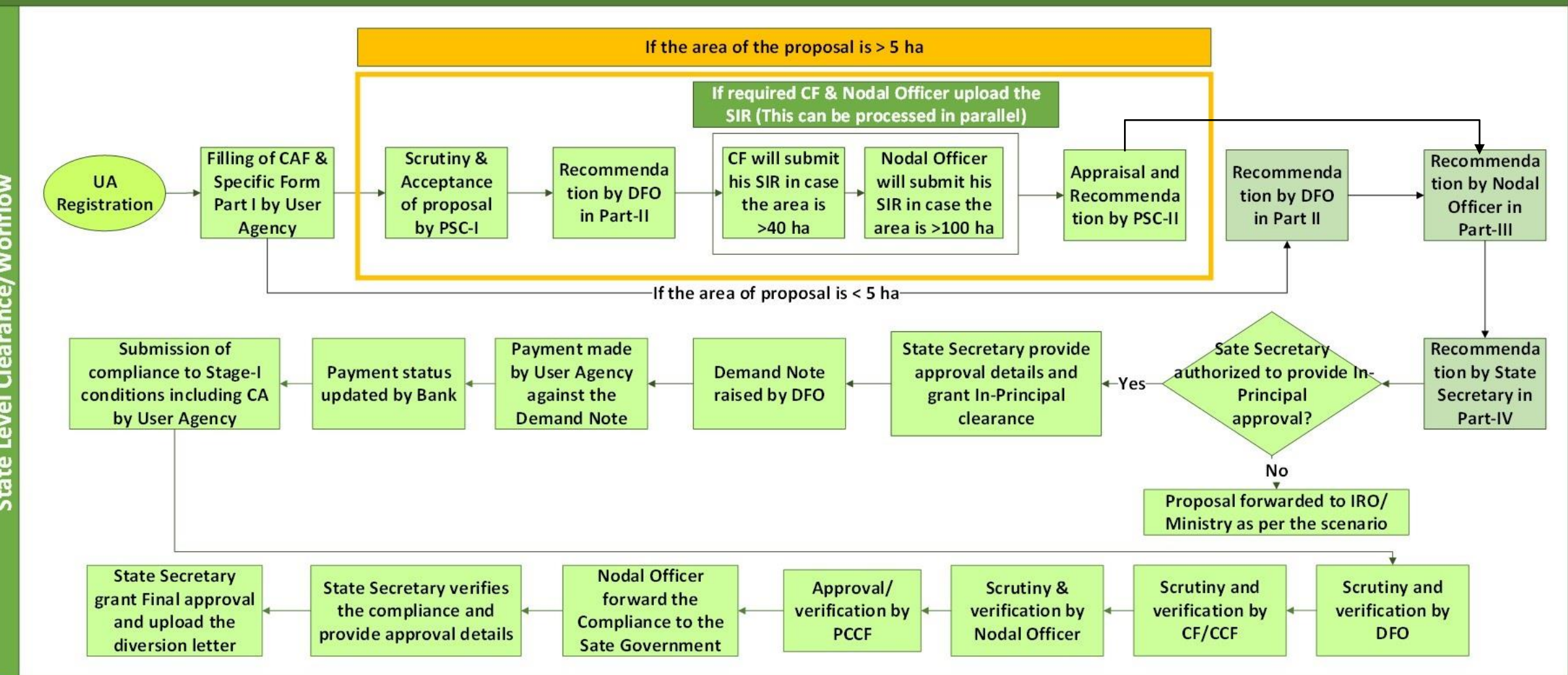

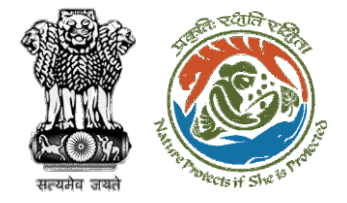

evel

 $\overline{5}$ 

E

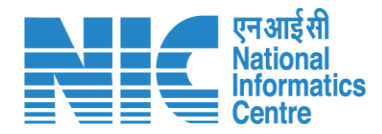

#### **Ministry Level Workflow (1/2)**

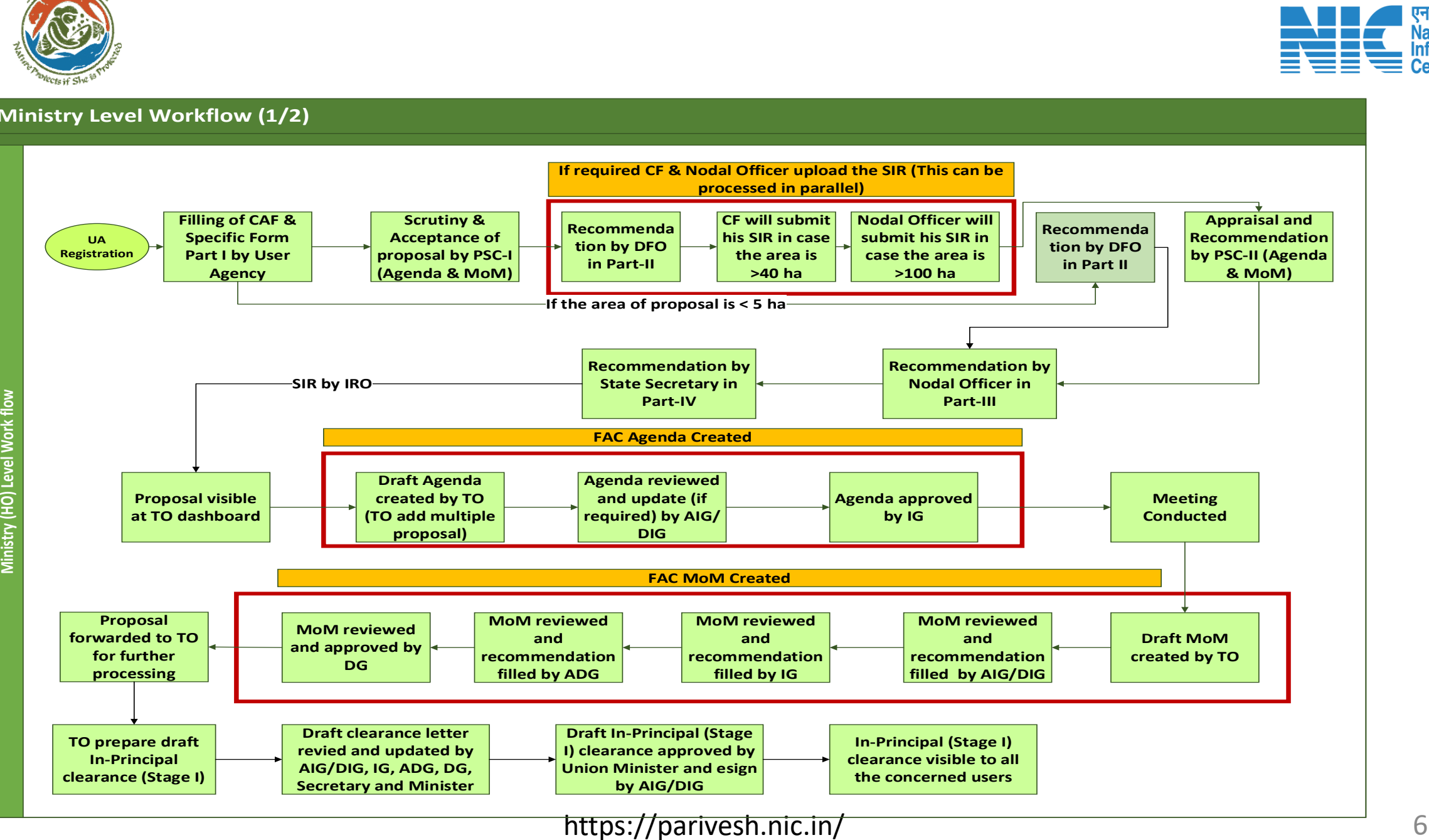

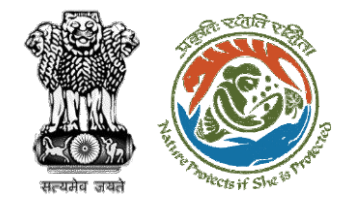

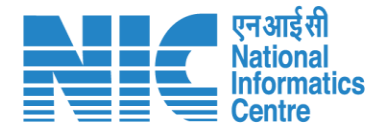

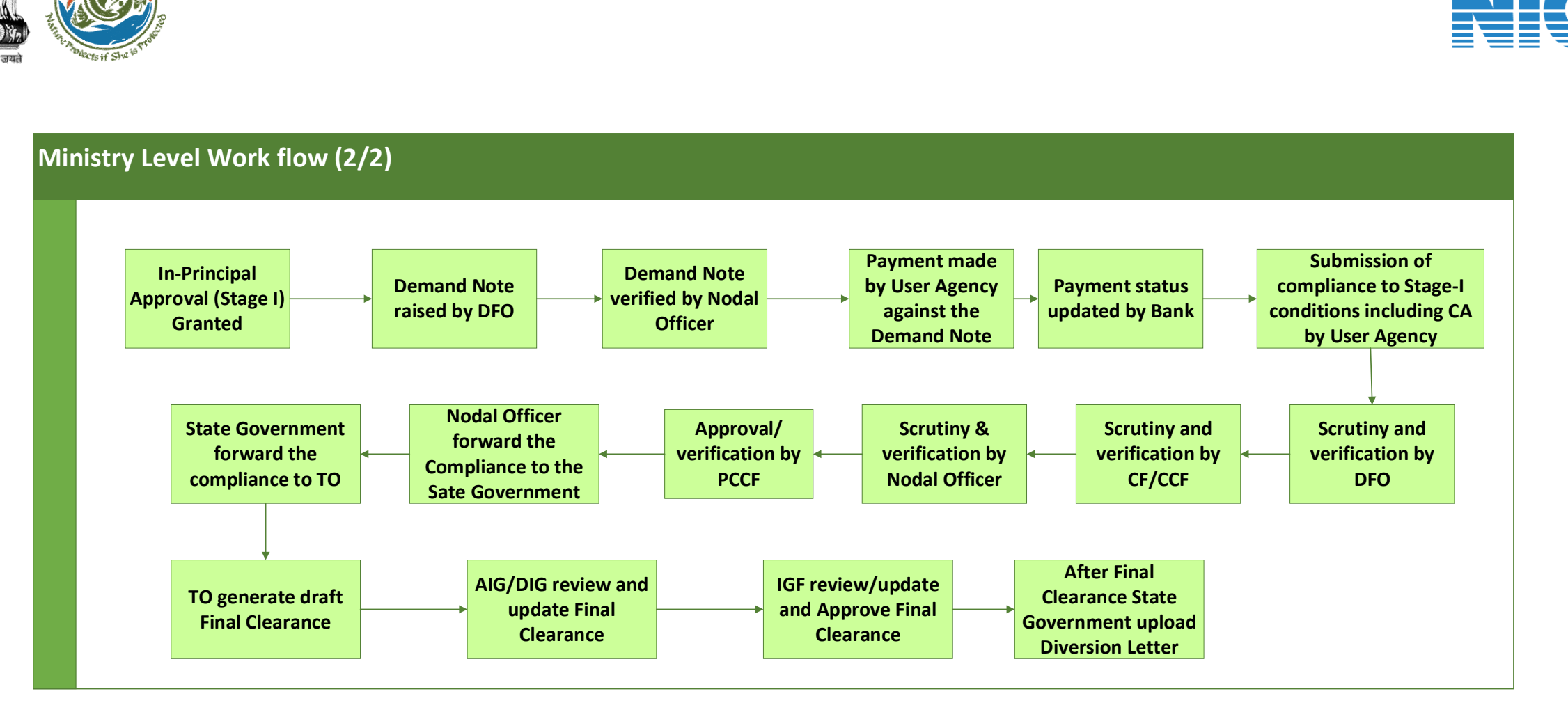

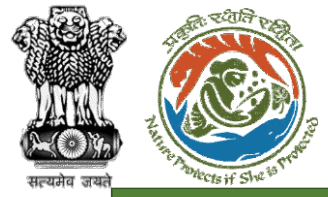

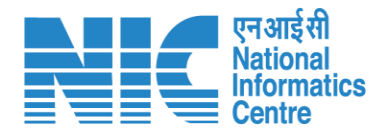

#### **IRO Level Workflow (1/2)**

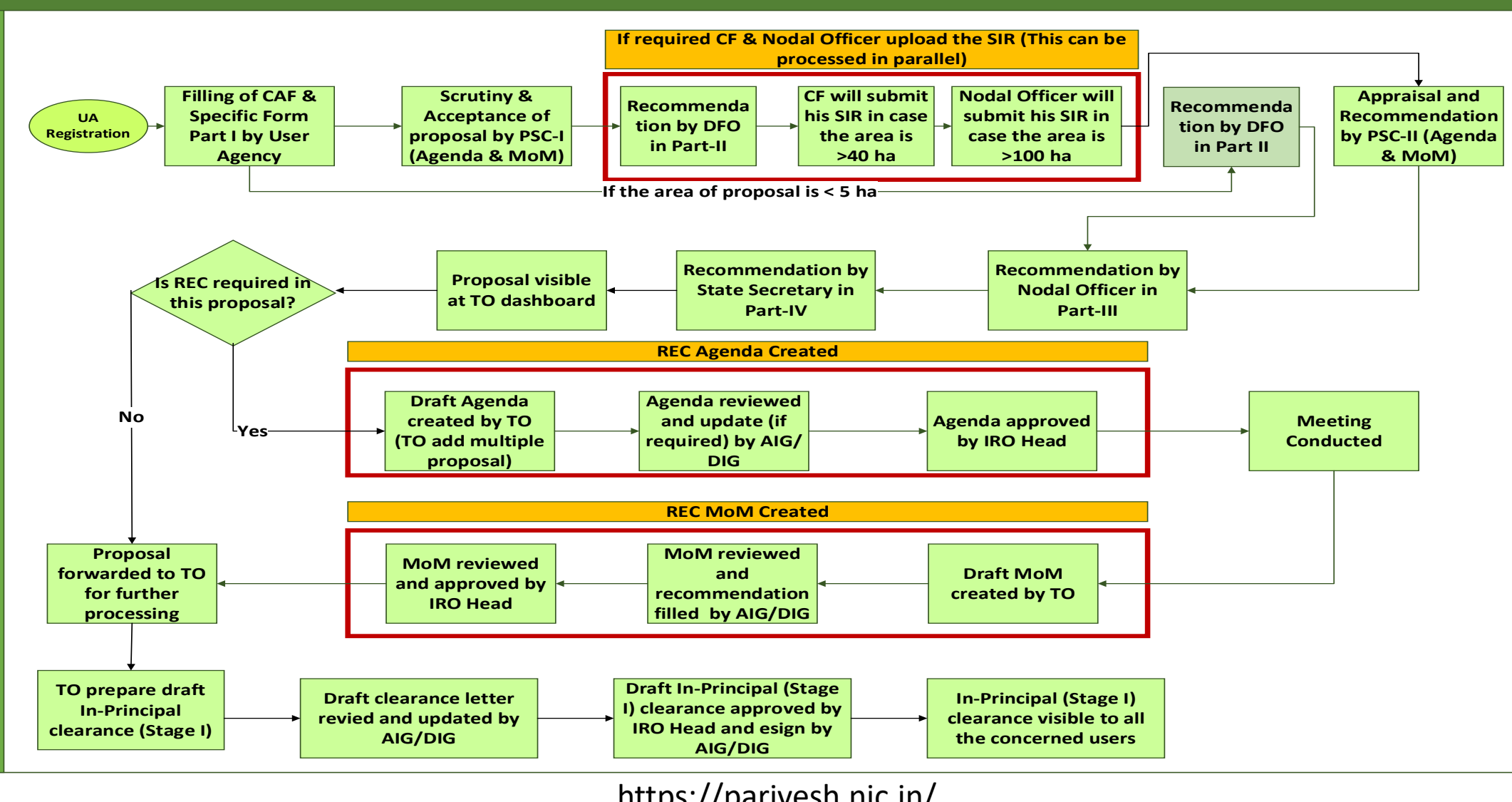

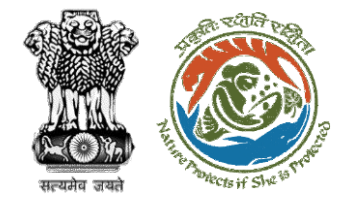

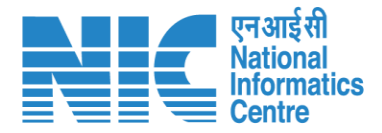

#### **IRO Level Work flow (2/2) I Department**<br> **In-Principal**<br> **In-Principal**<br> **In-Principal**<br> **Granted Approval (Stage I) Granted Demand Note raised by DFO Demand Note verified by Nodal Officer Payment made by User Agency against the Demand Note Submission of compliance to Stage-I**<br> **compliance to Stage-I**<br> **compliance to Stage-I**<br> **conditions including C/**<br> **by User Agency conditions including CA by User Agency Scrutiny and verification by DFO Scrutiny & verification by Nodal Officer Nodal Officer forward the Compliance to the Sate Government State Government forward the compliance to TO Payment status updated by Bank Scrutiny and verification by CF/CCF Approval/ verification by PCCF TO generate draft Final Clearance AIG/DIG review and update Final Clearance IRO Head review/ update and Approve Final Clearance After Final Clearance State Government upload Diversion Letter**

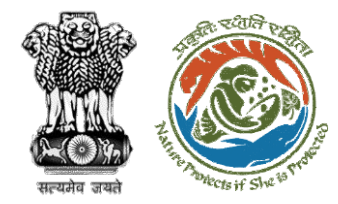

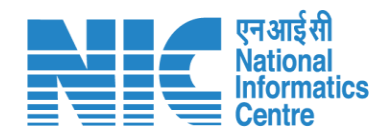

### **Home Page**

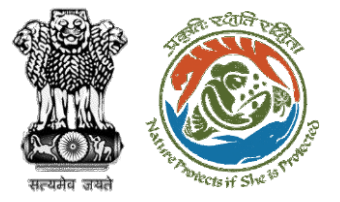

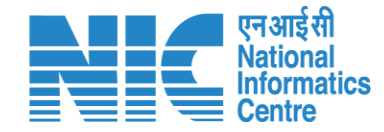

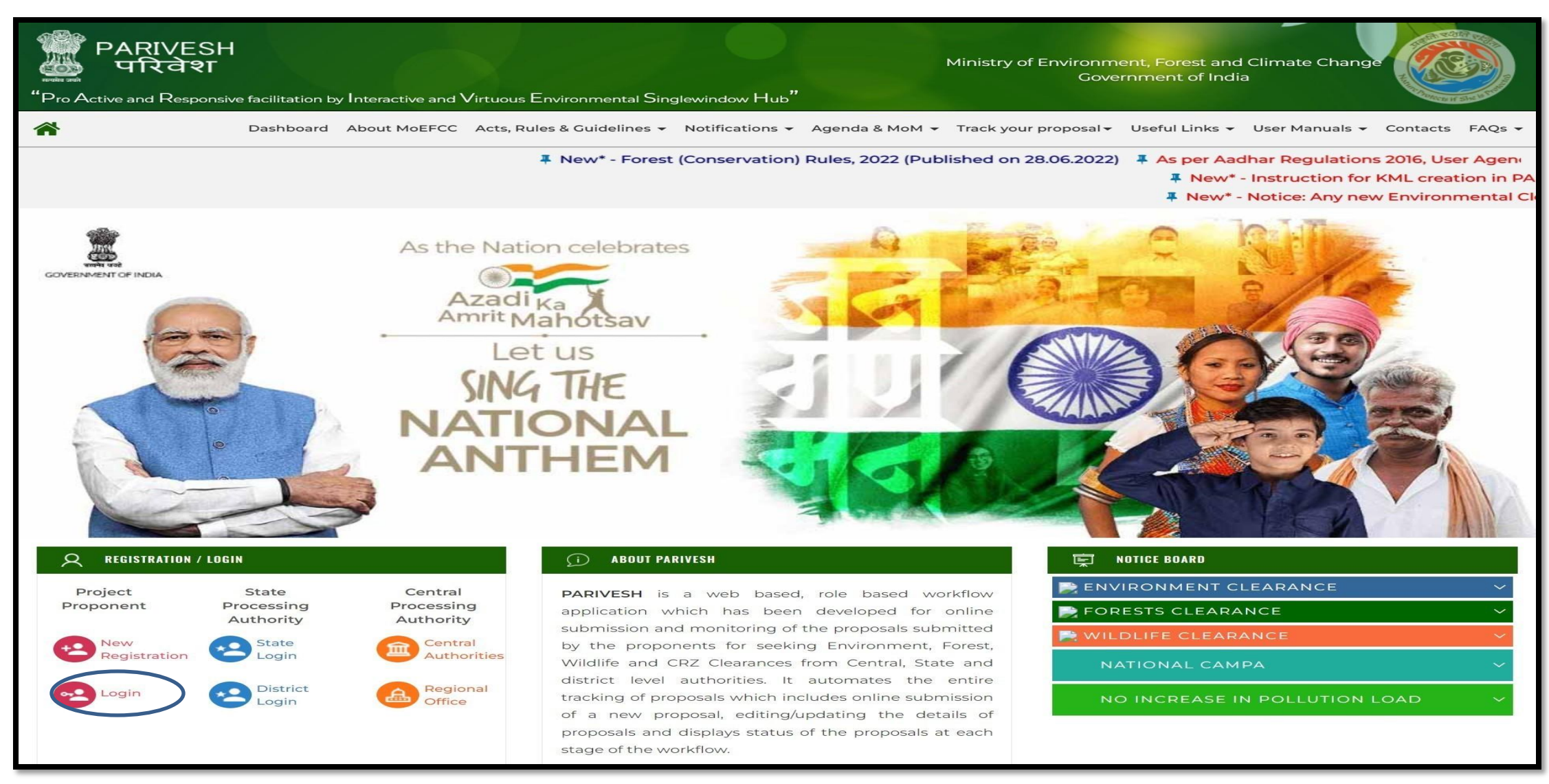

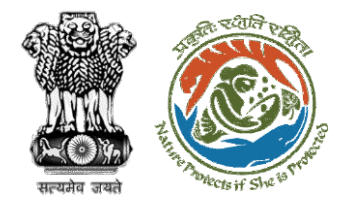

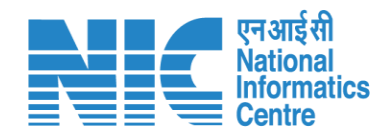

## **Login Page**

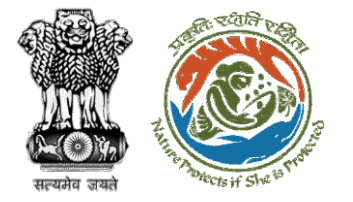

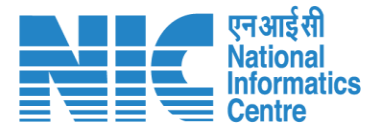

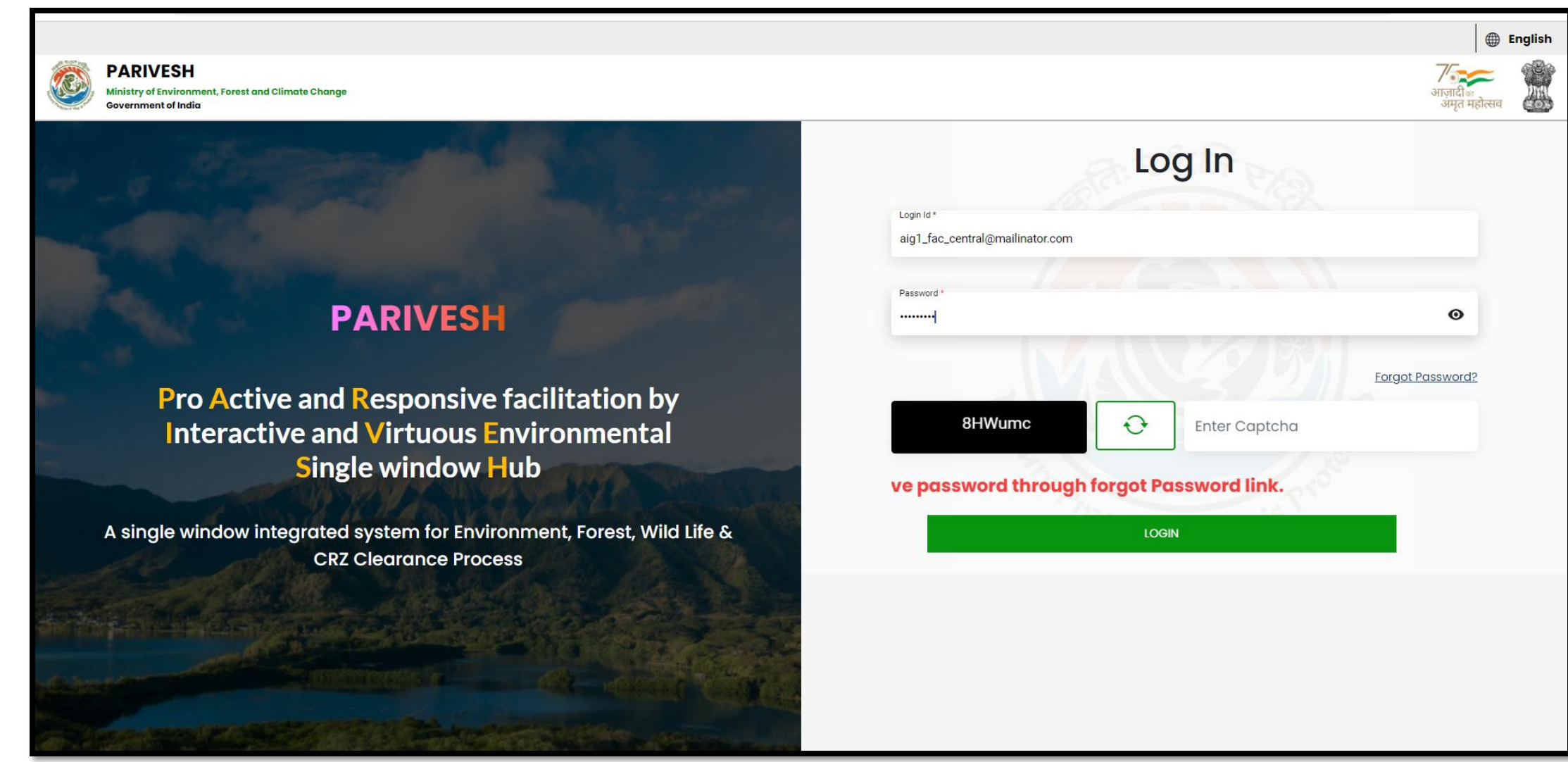

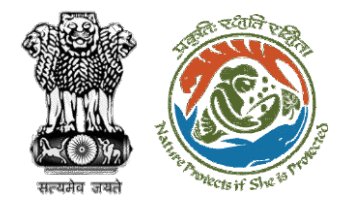

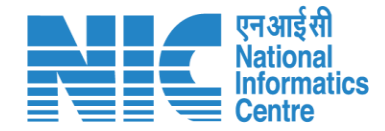

## **AIG/DIG Dashboard**

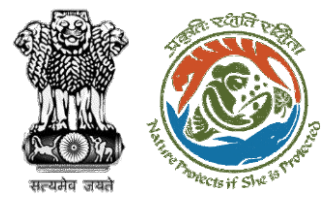

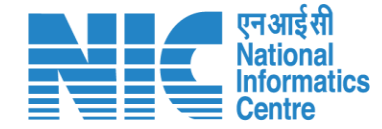

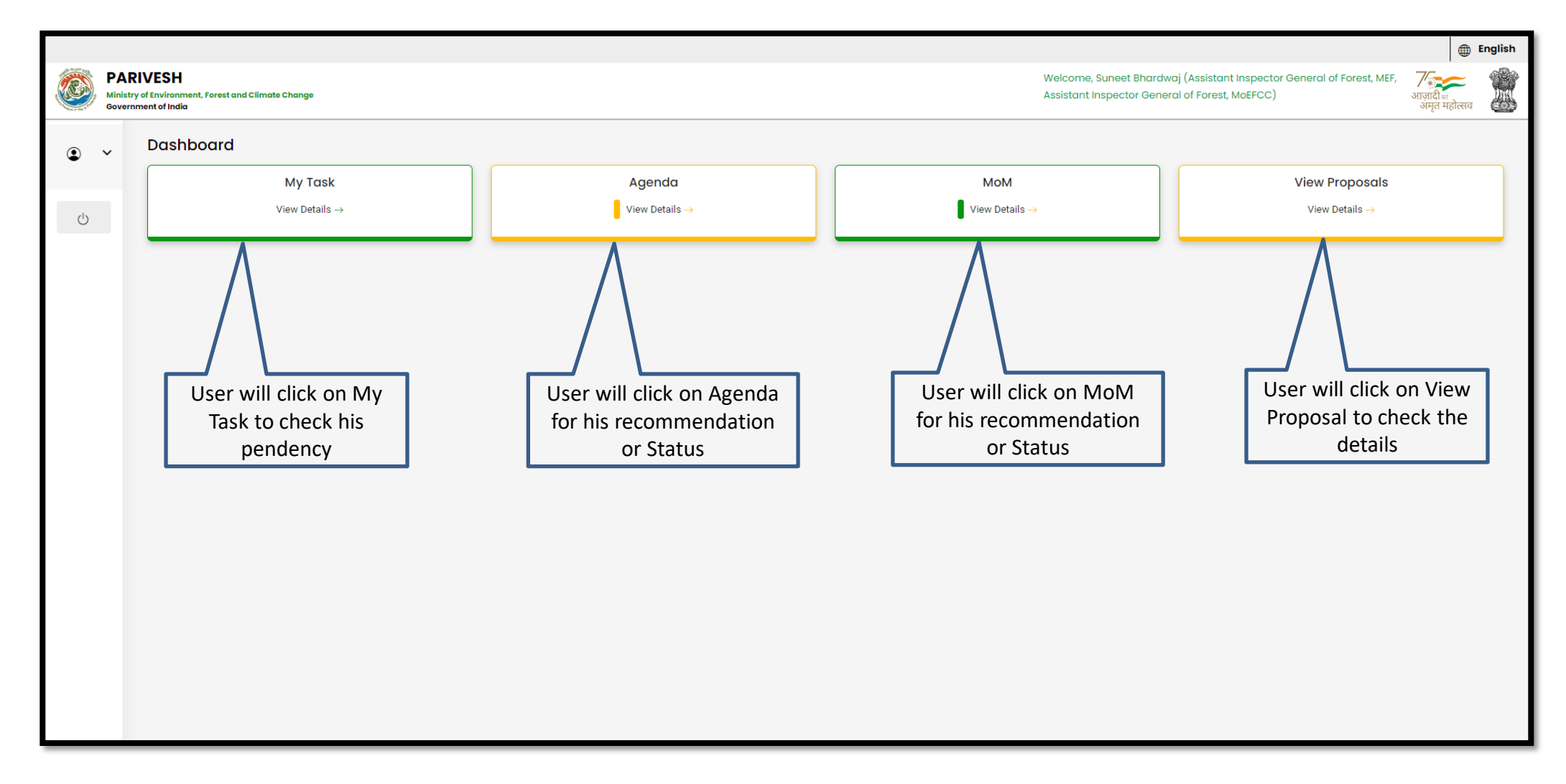

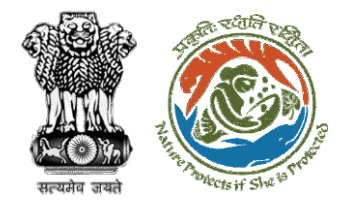

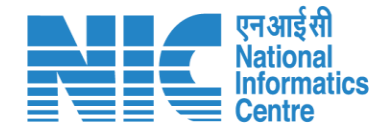

## **AIG/DIG My Task**

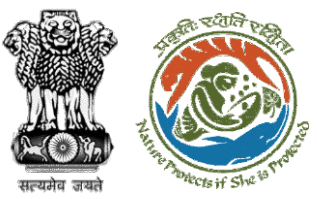

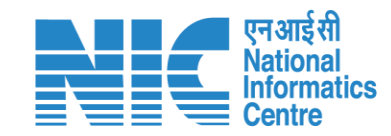

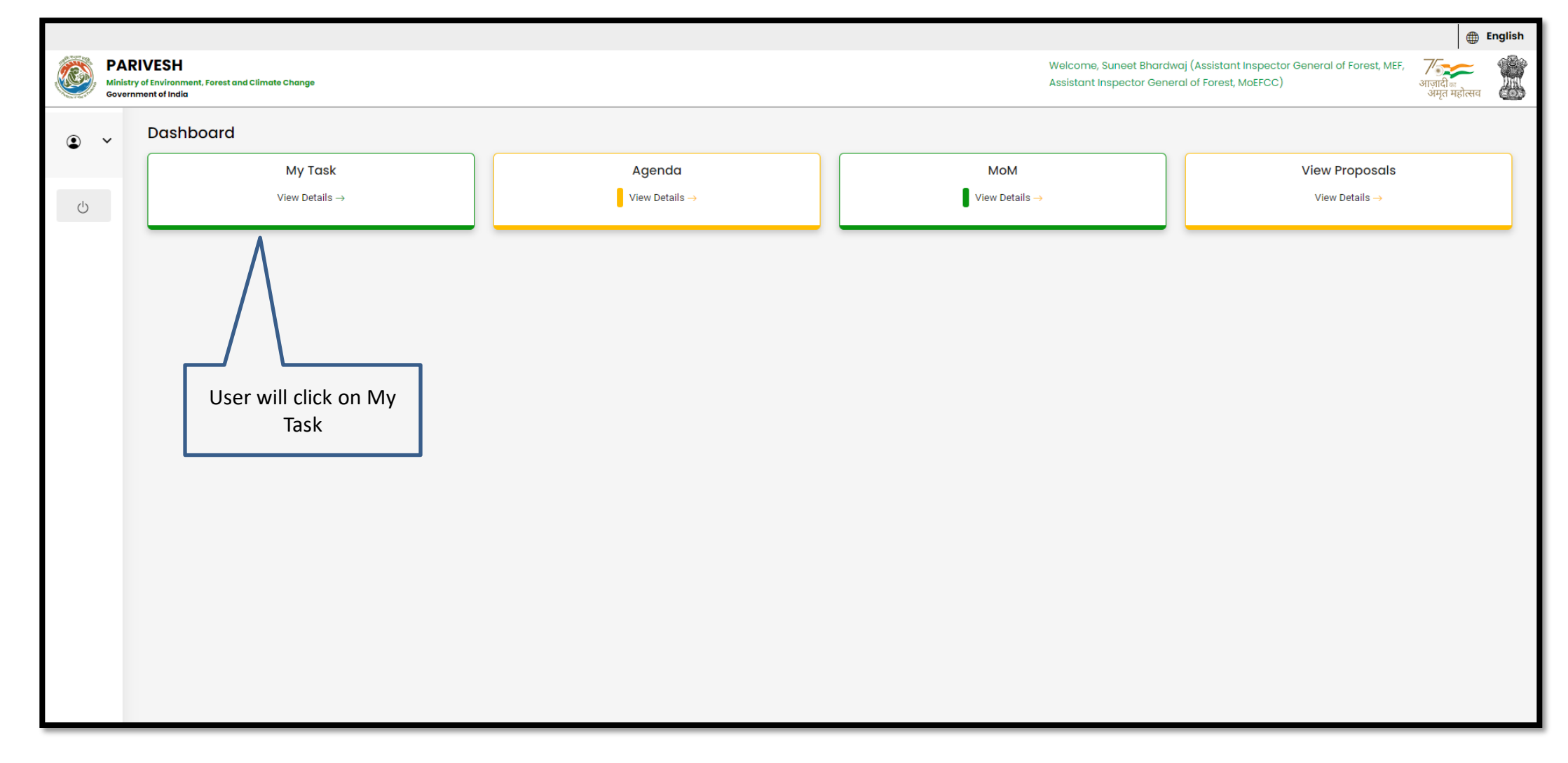

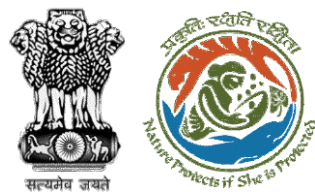

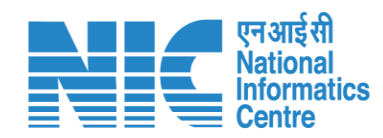

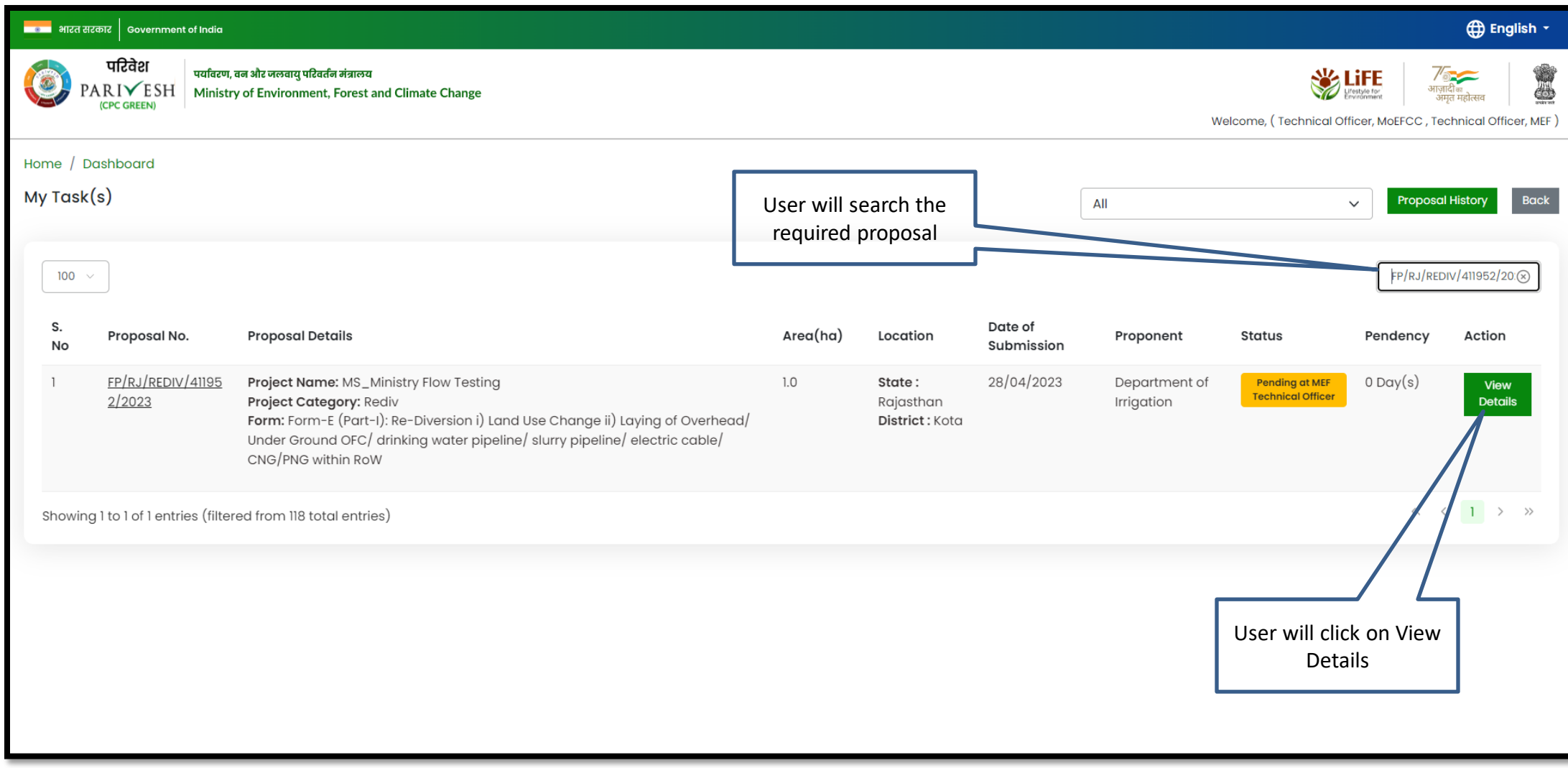

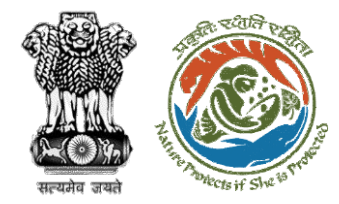

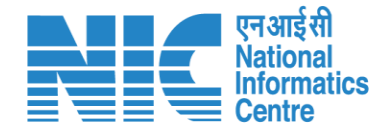

## **AIG/DIG View Details**

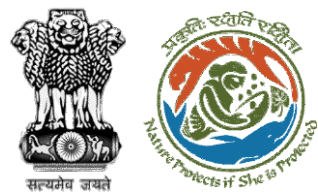

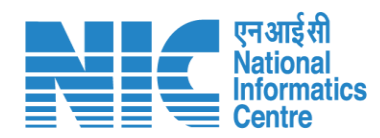

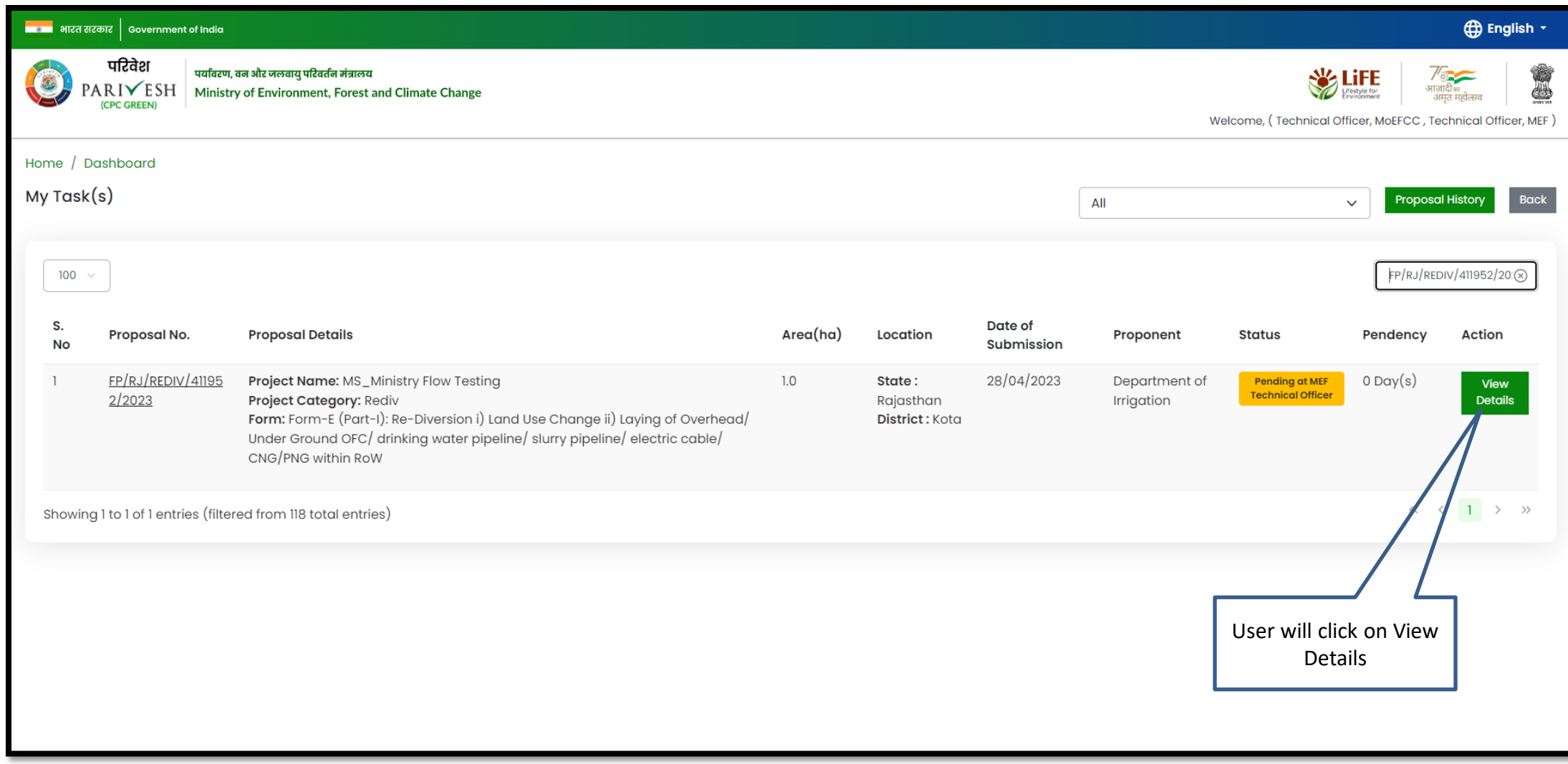

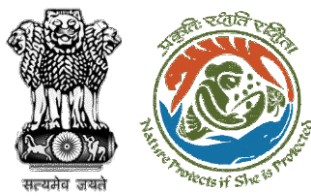

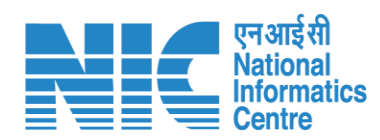

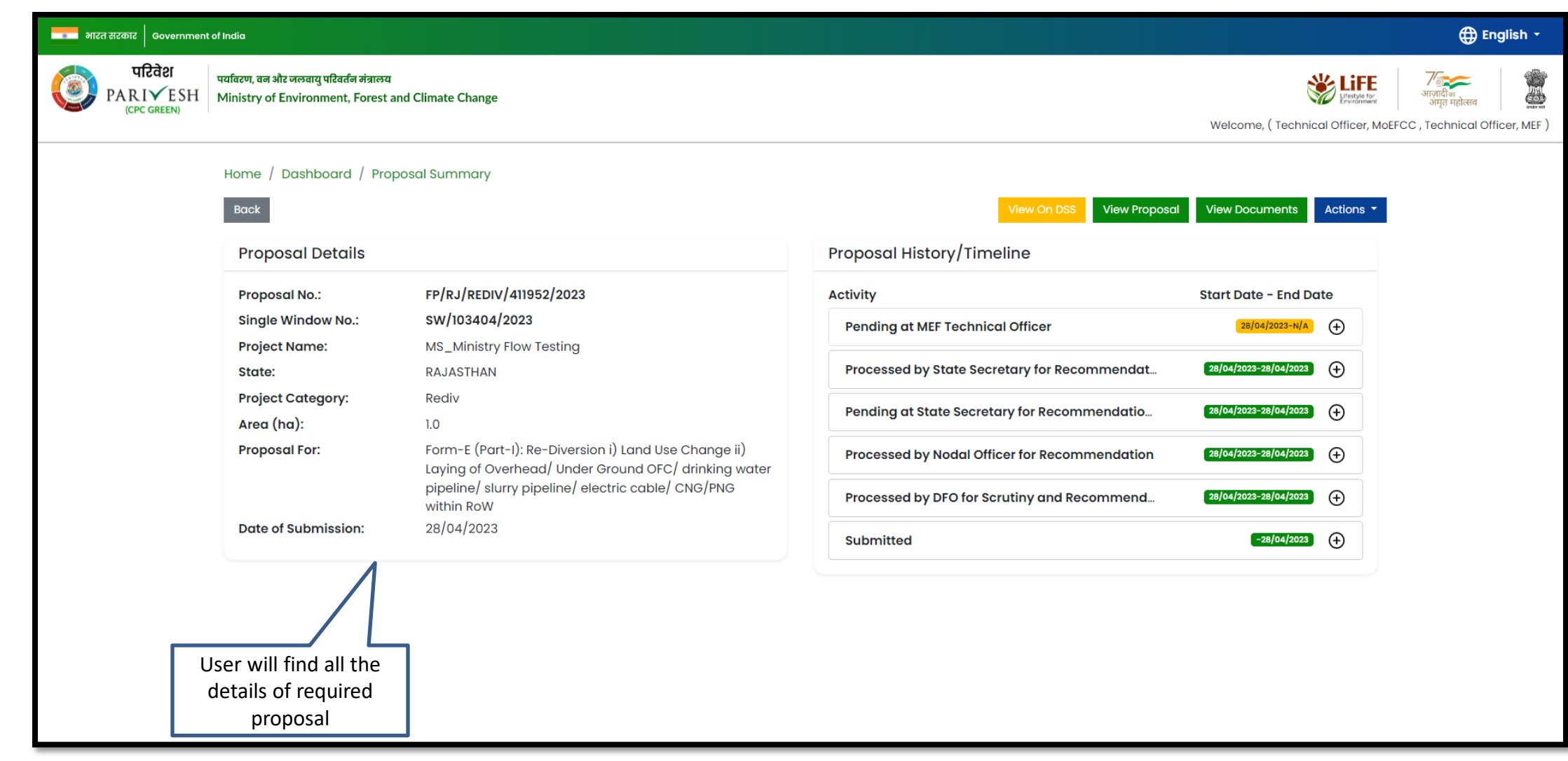

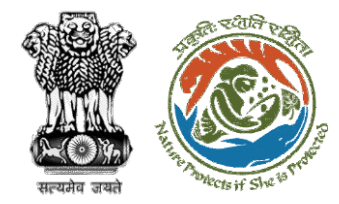

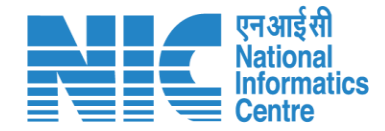

## **AIG/DIG View on DSS**

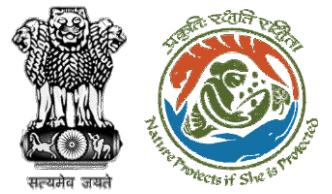

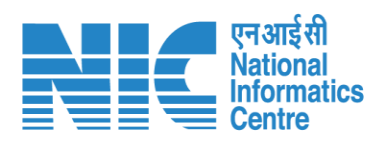

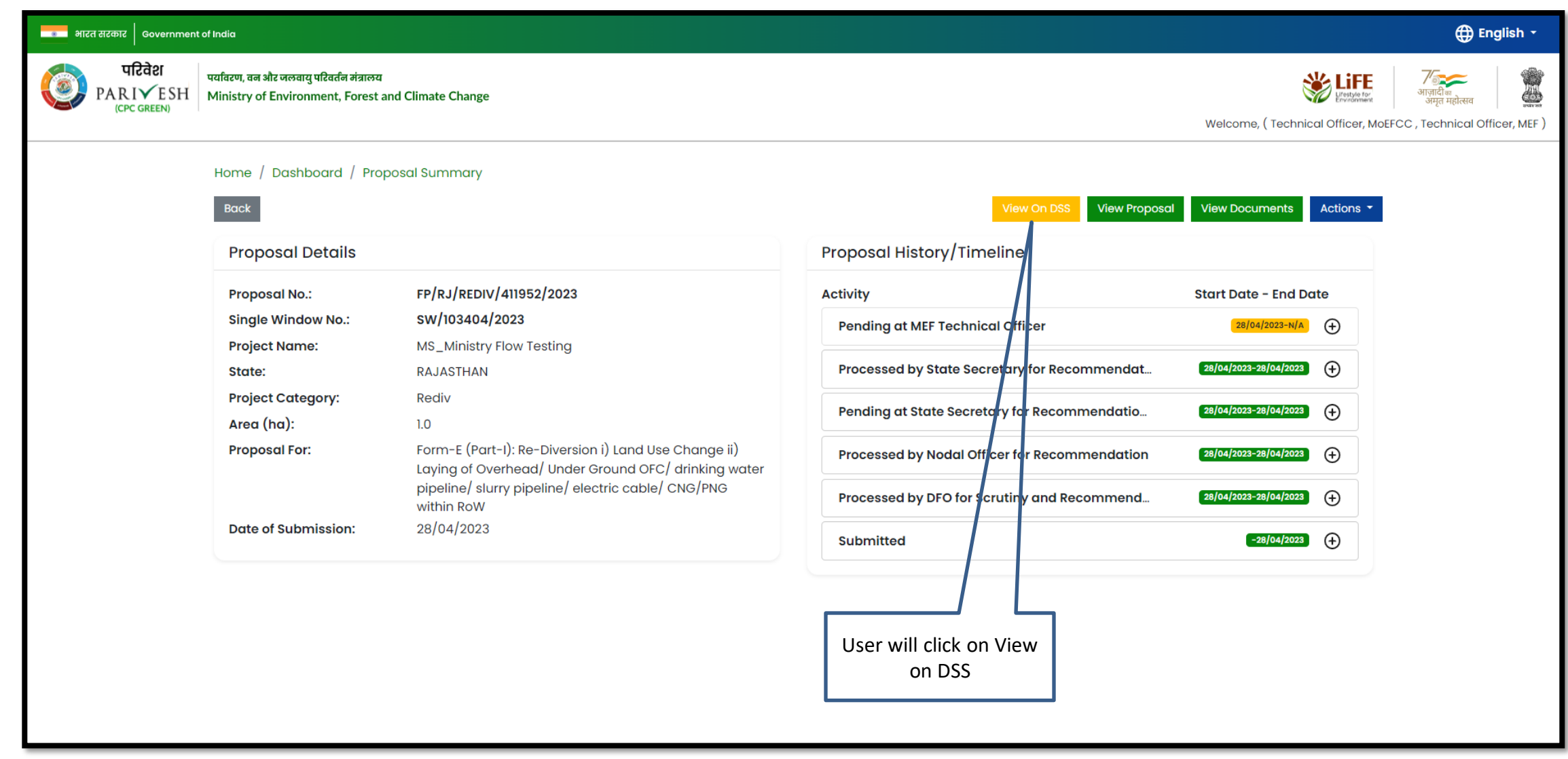

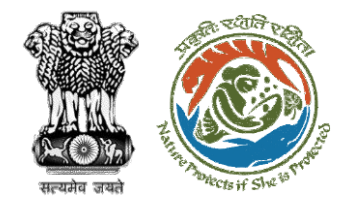

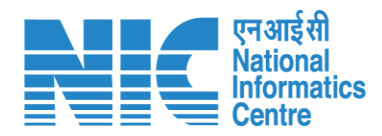

**User will use the DSS map and it's tolls for effective decision making**

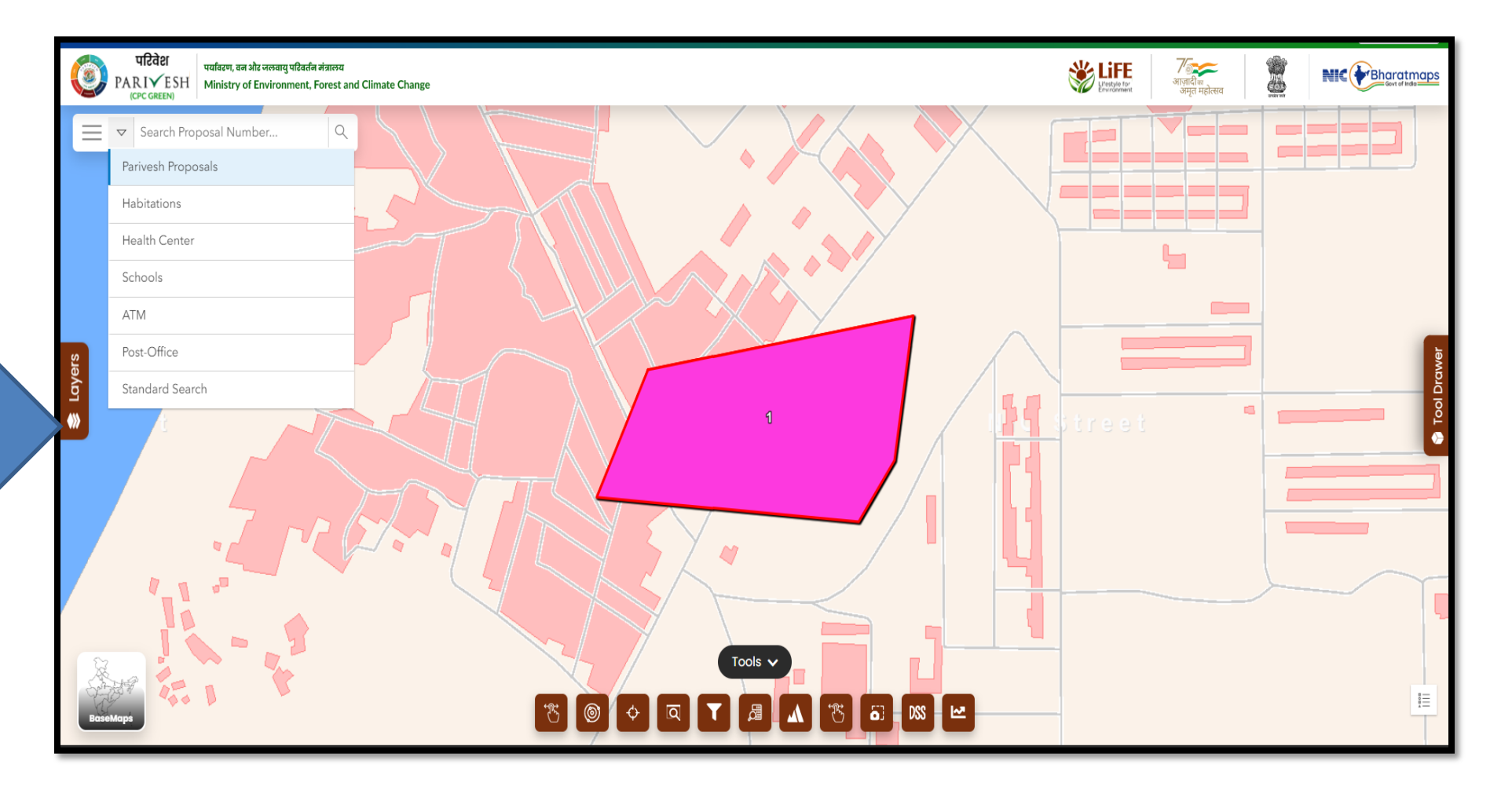

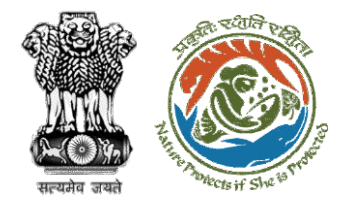

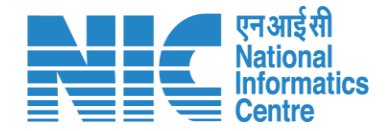

## **AIG/DIG View Proposal**

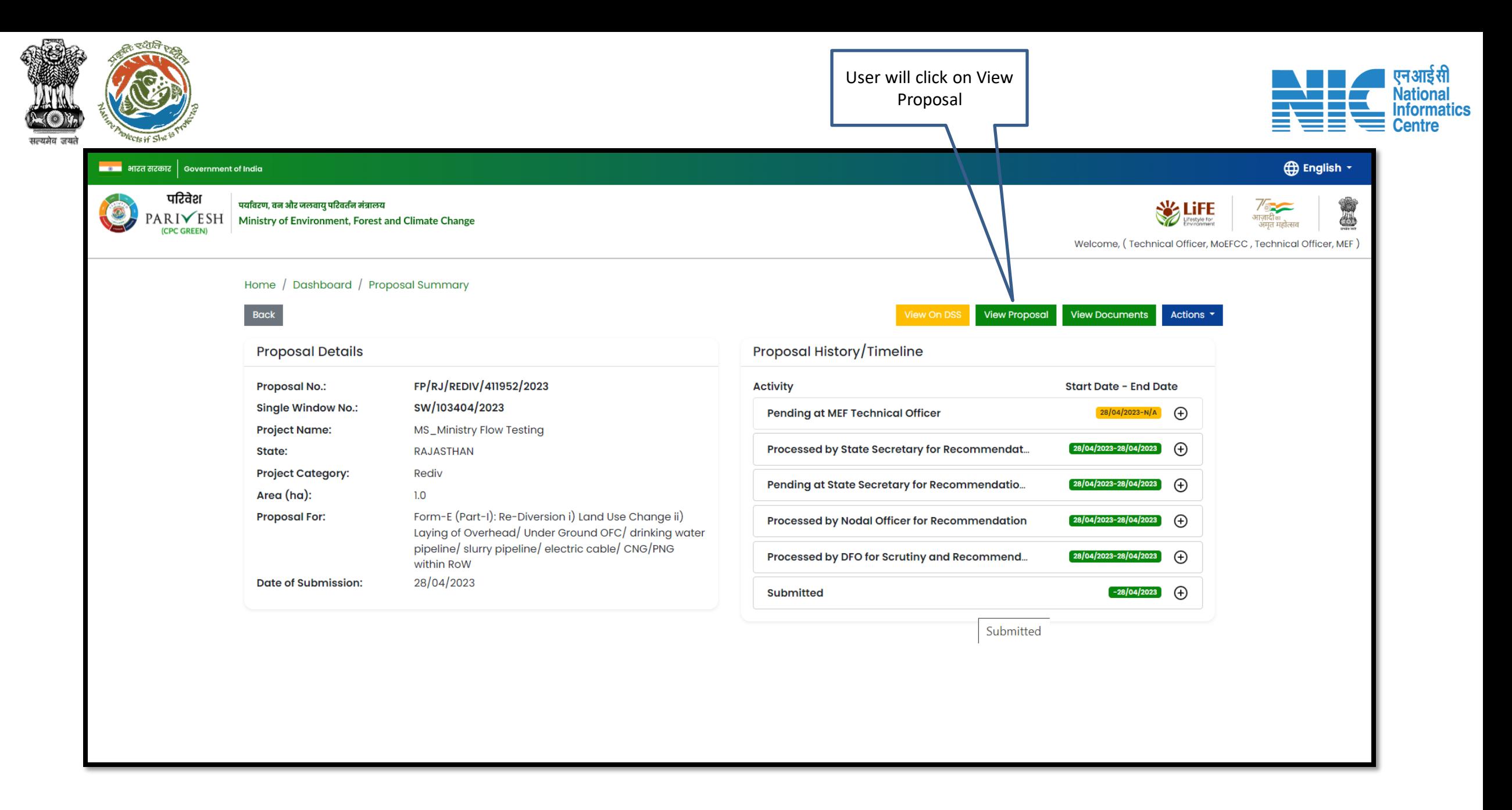

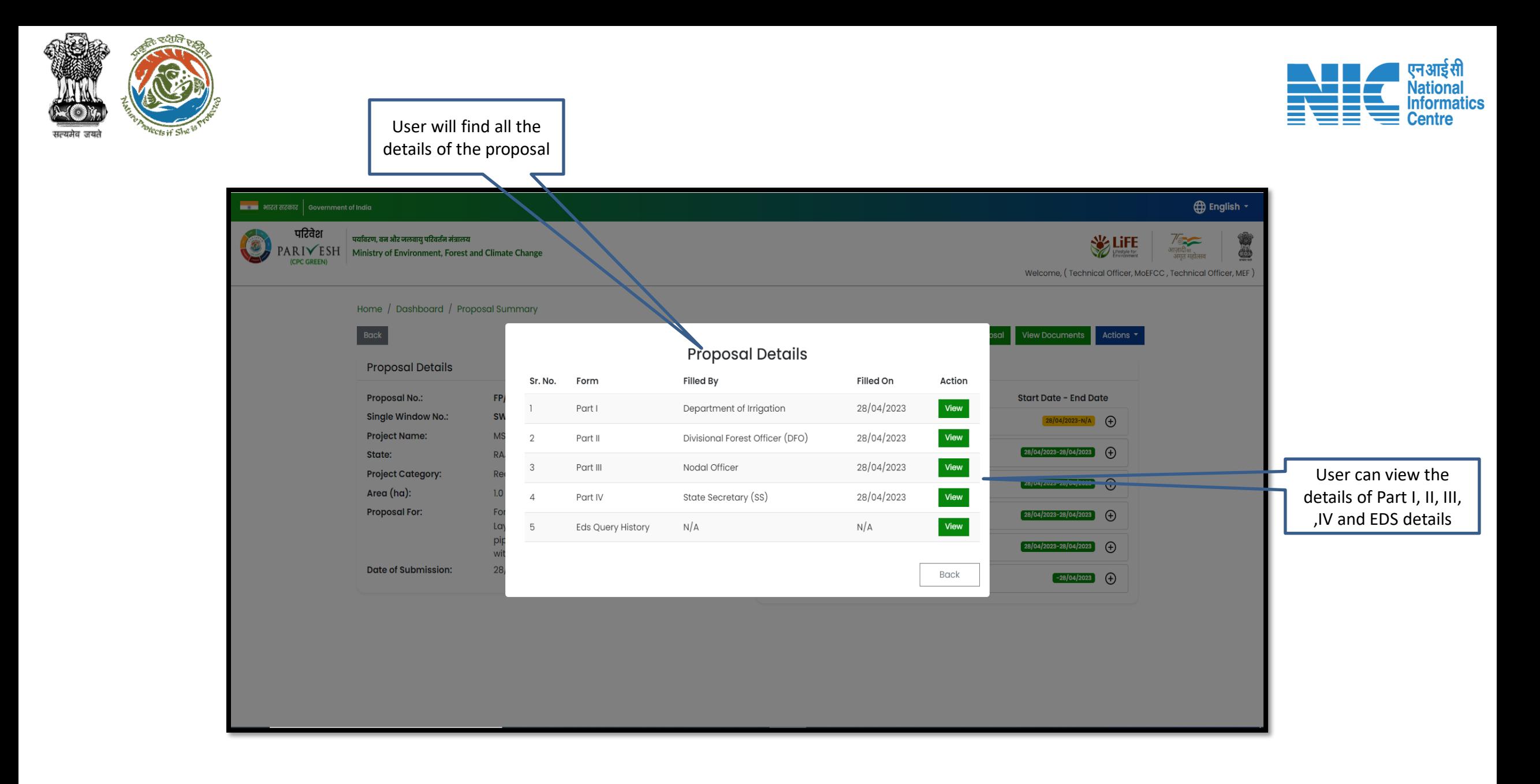

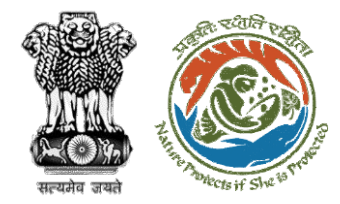

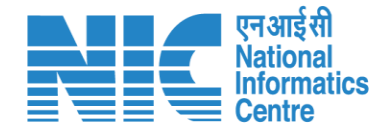

## **AIG/DIG View Documents**

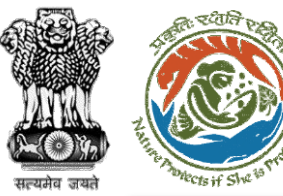

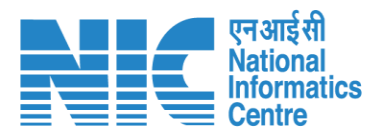

É

#### िख्या भारत सरकार │ Government of India

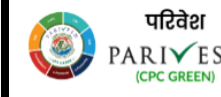

पर्यावरण, वन और जलवायु परिवर्तन मंत्रालय PARIVESH Ministry of Environment, Forest and Climate Change

Home / Dashboard / Proposal Summary

**D** English -

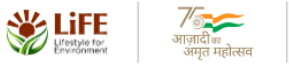

Welcome, (Technical Officer, MoEFCC, Technical Officer, MEF)

Actions  $\overline{\phantom{a}}$ 

**View Documents** 

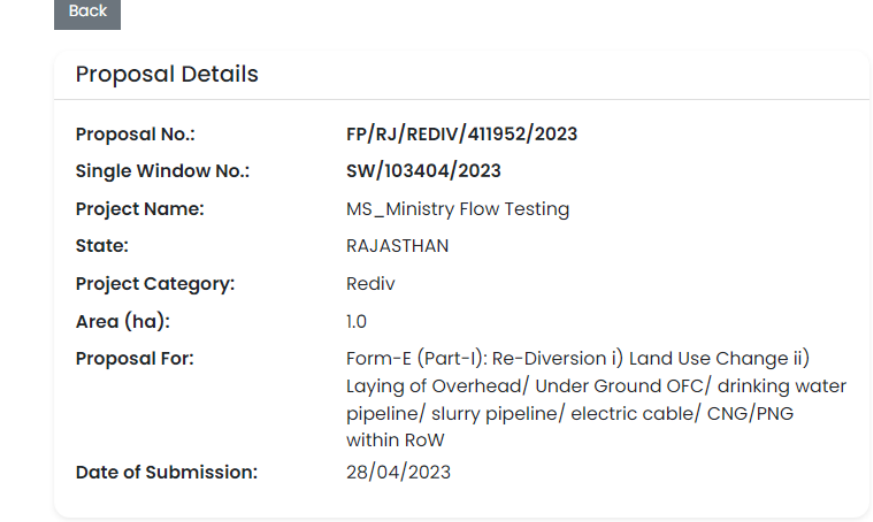

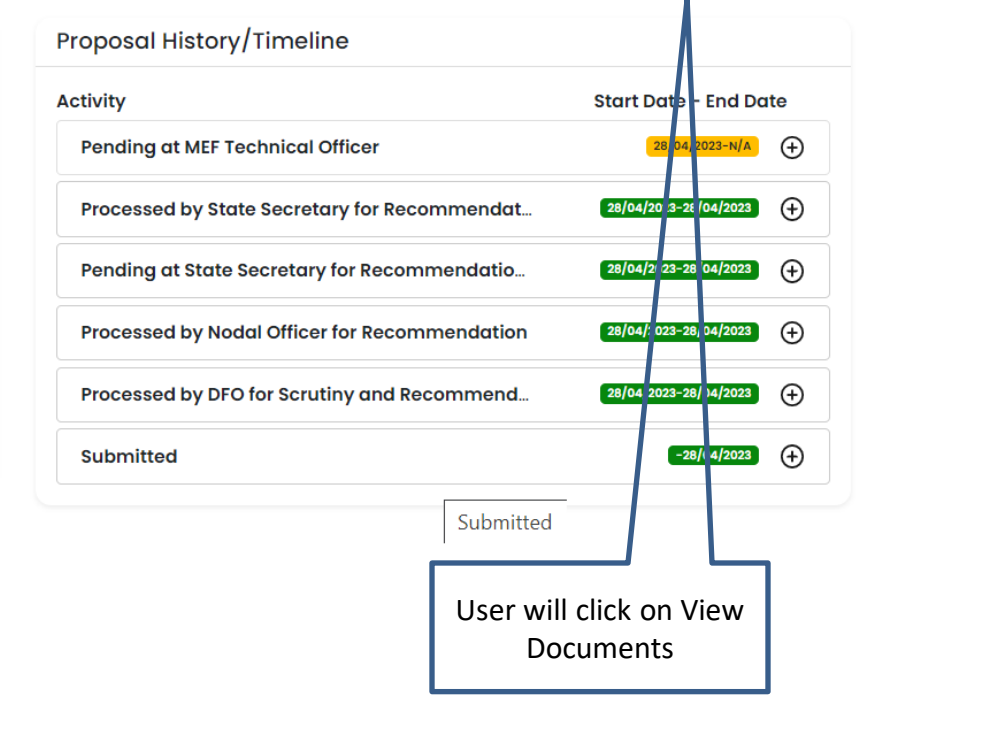

**View Proposal** 

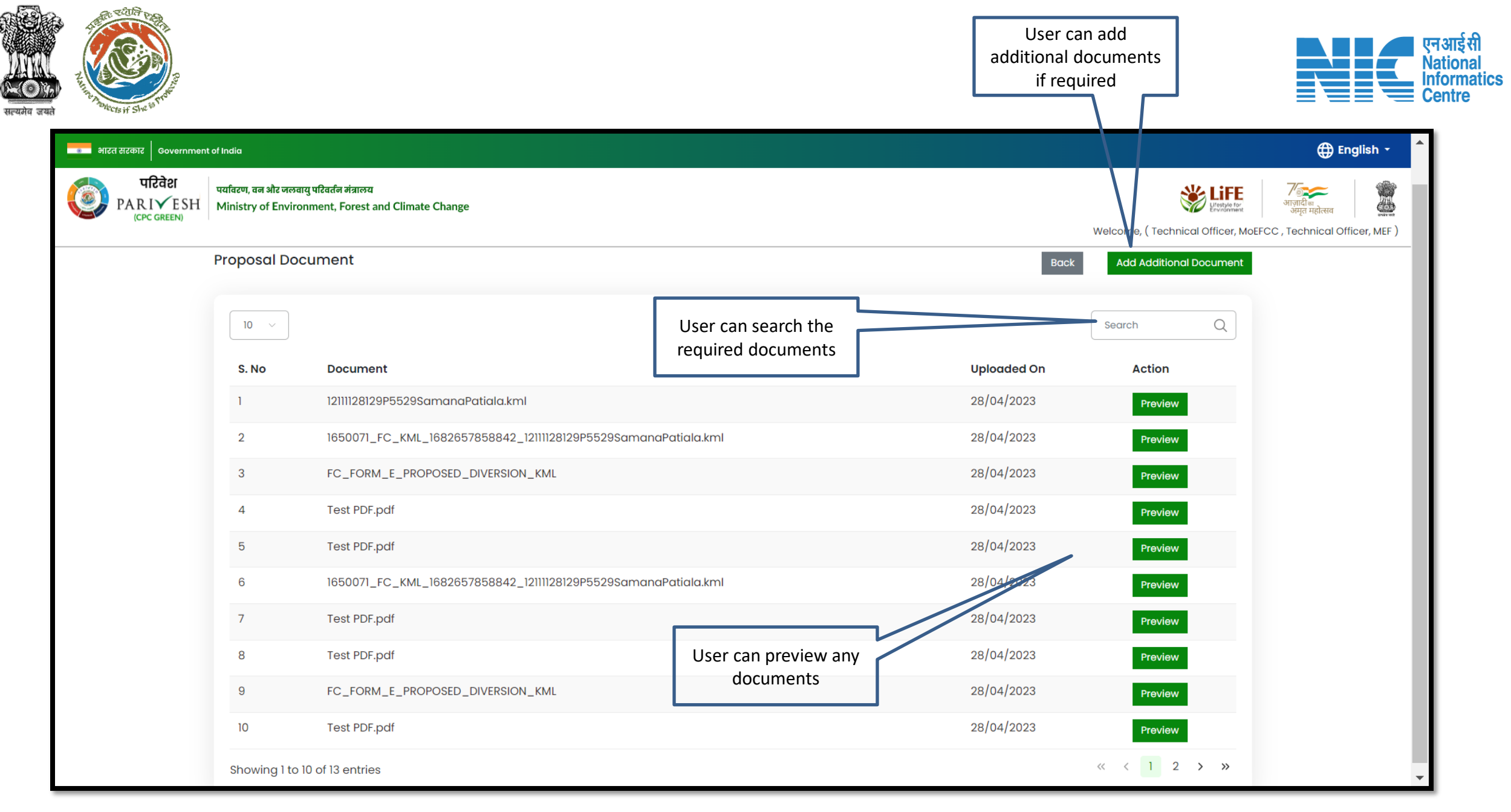

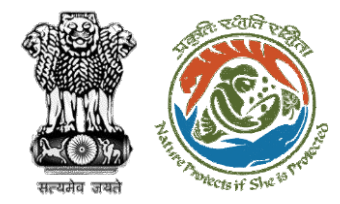

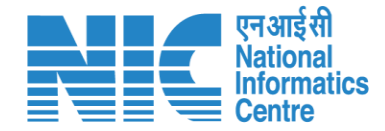

## **AIG/DIG View/Propose EDS**

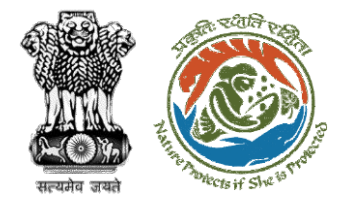

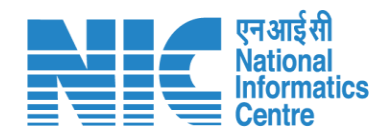

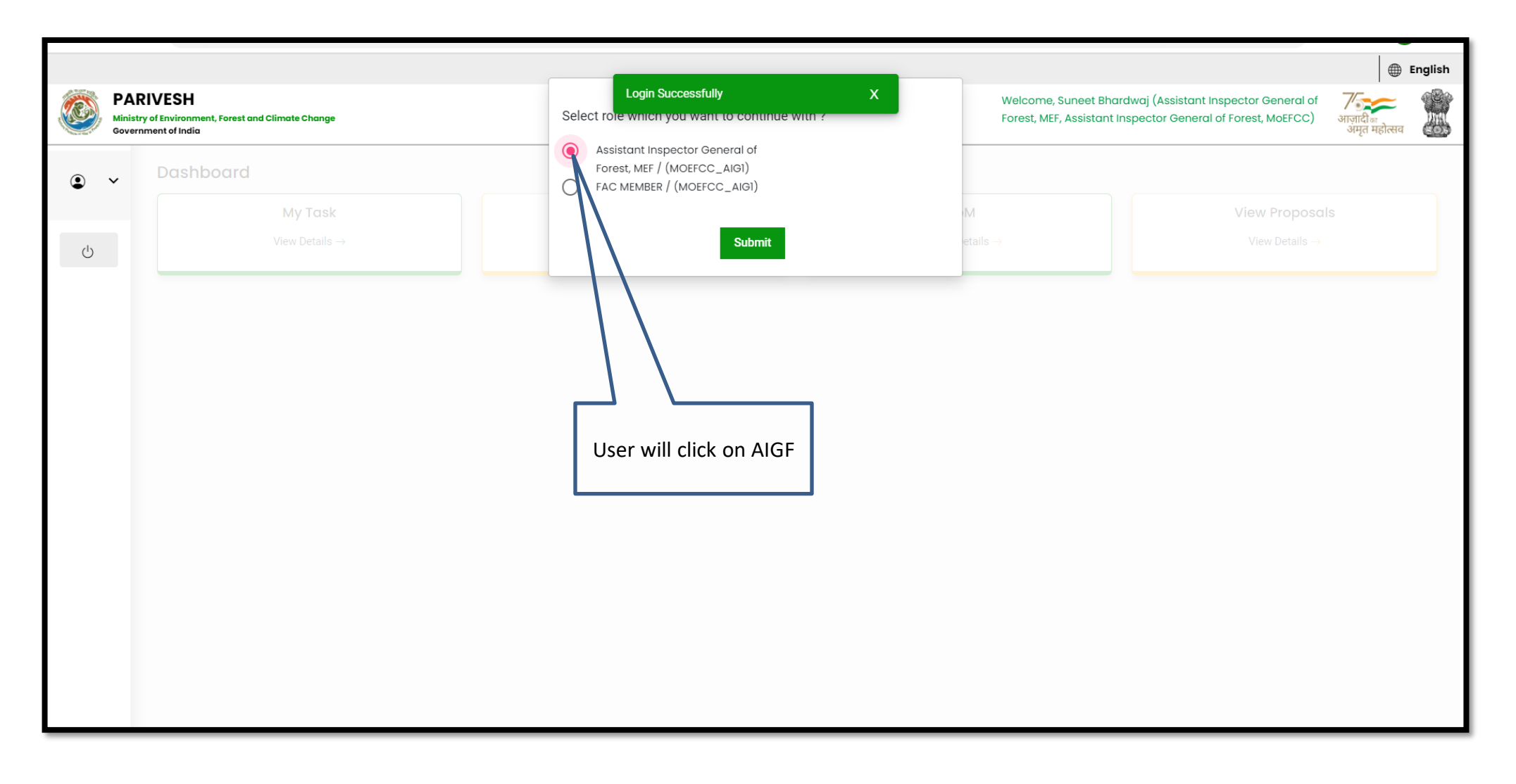

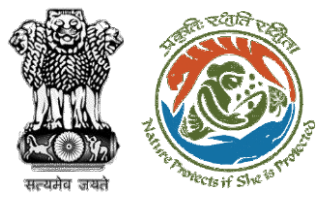

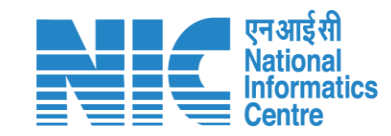

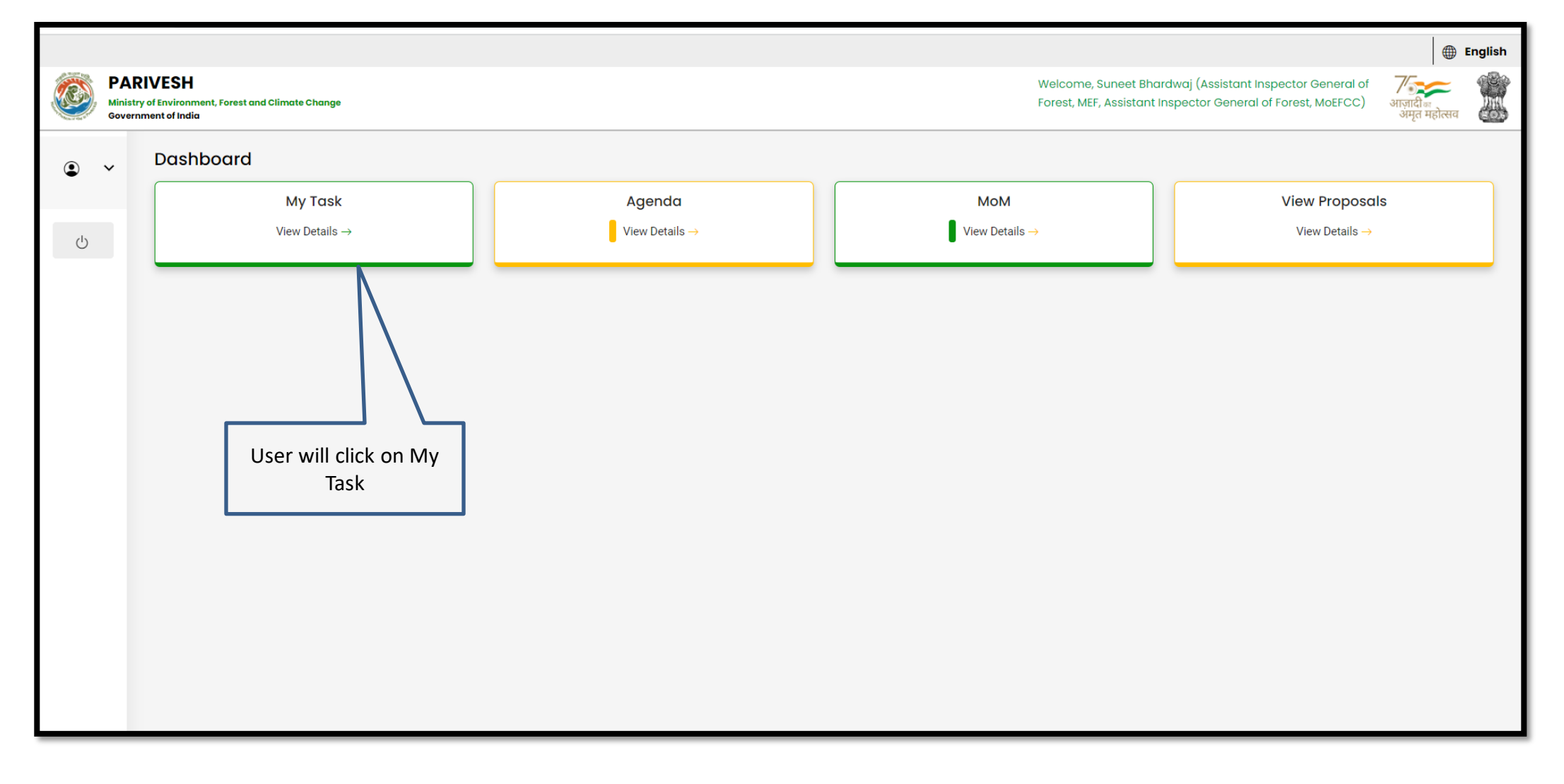

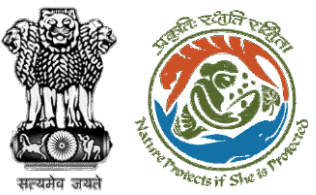

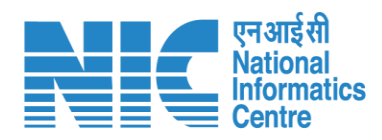

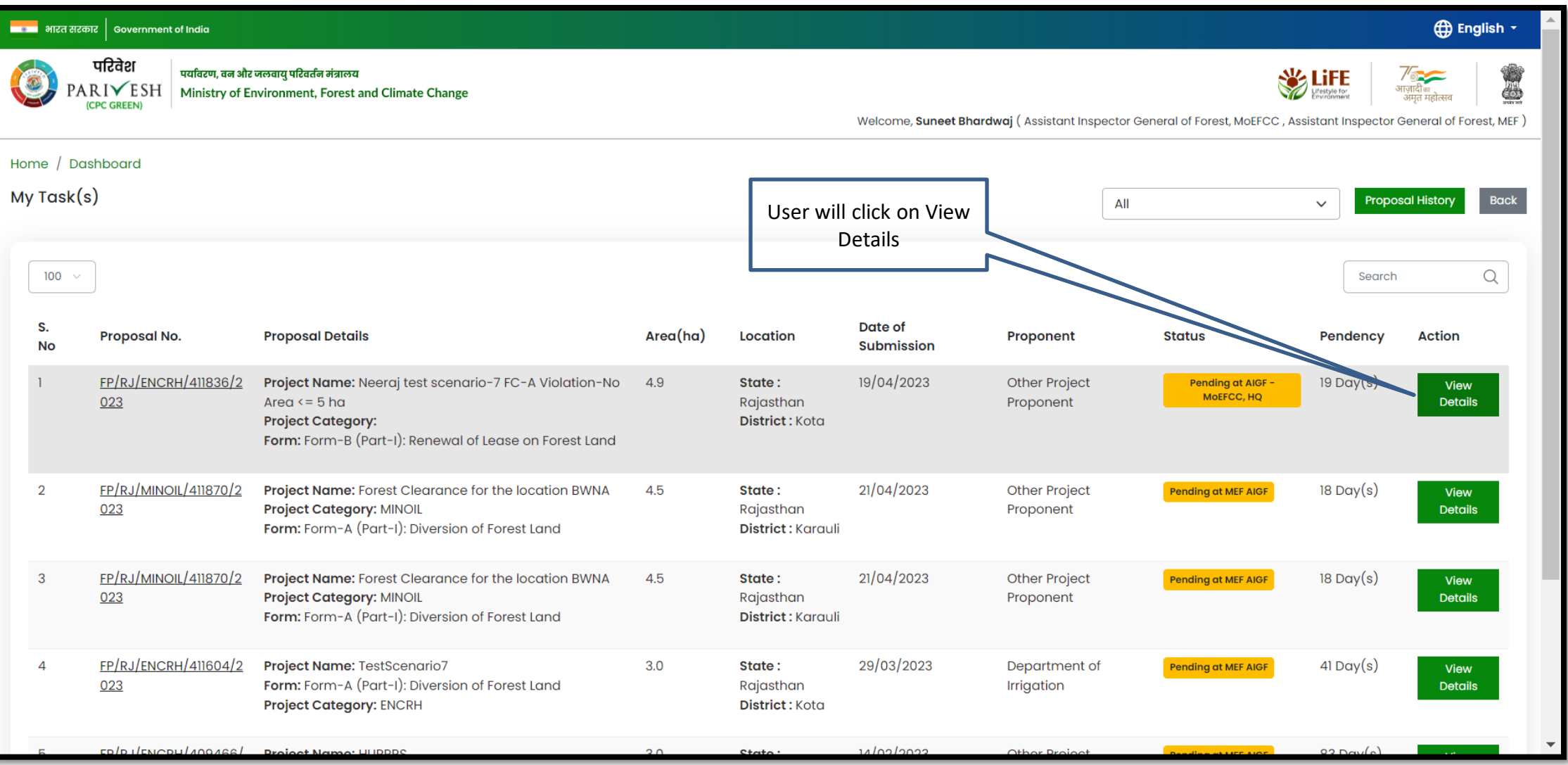

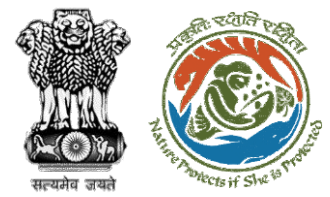

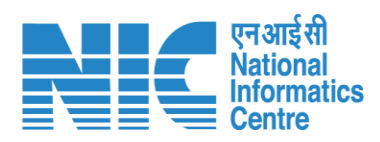

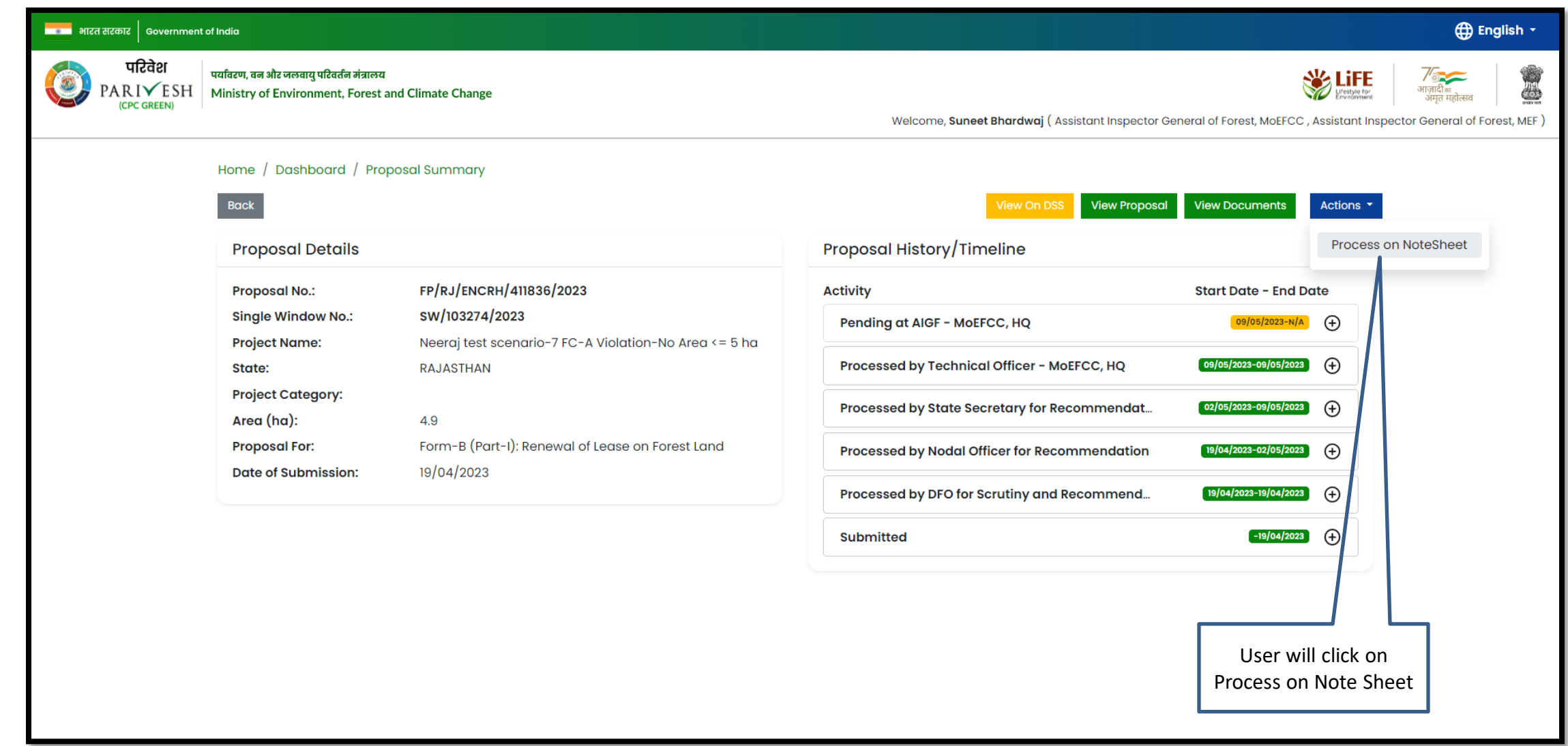

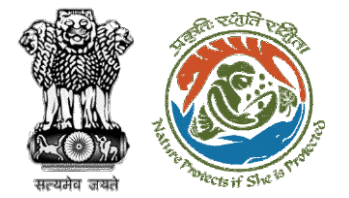

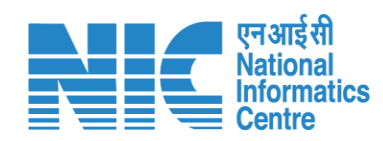

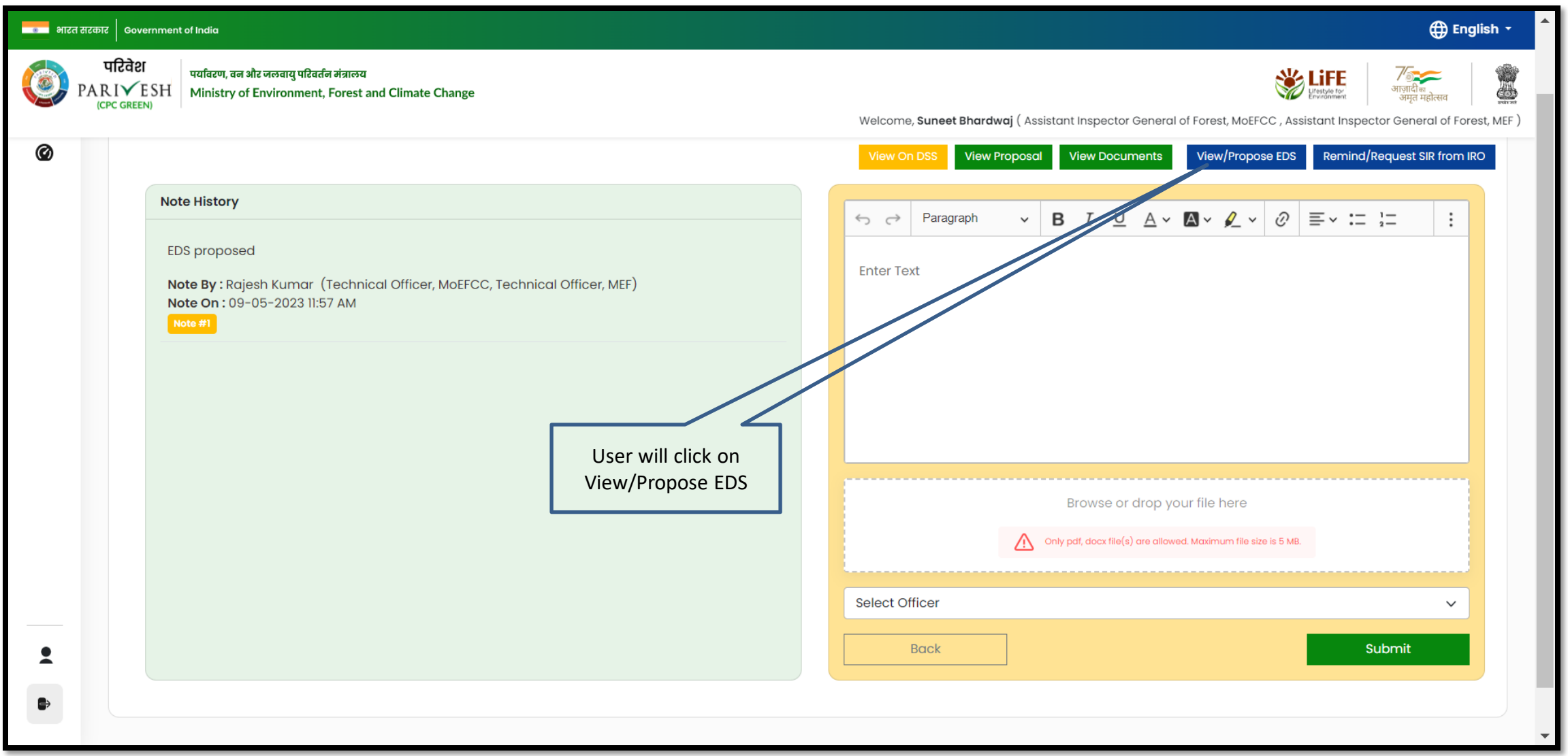
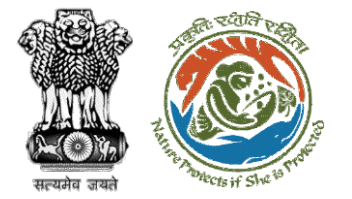

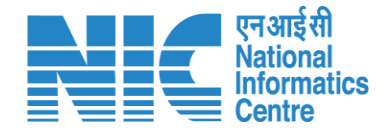

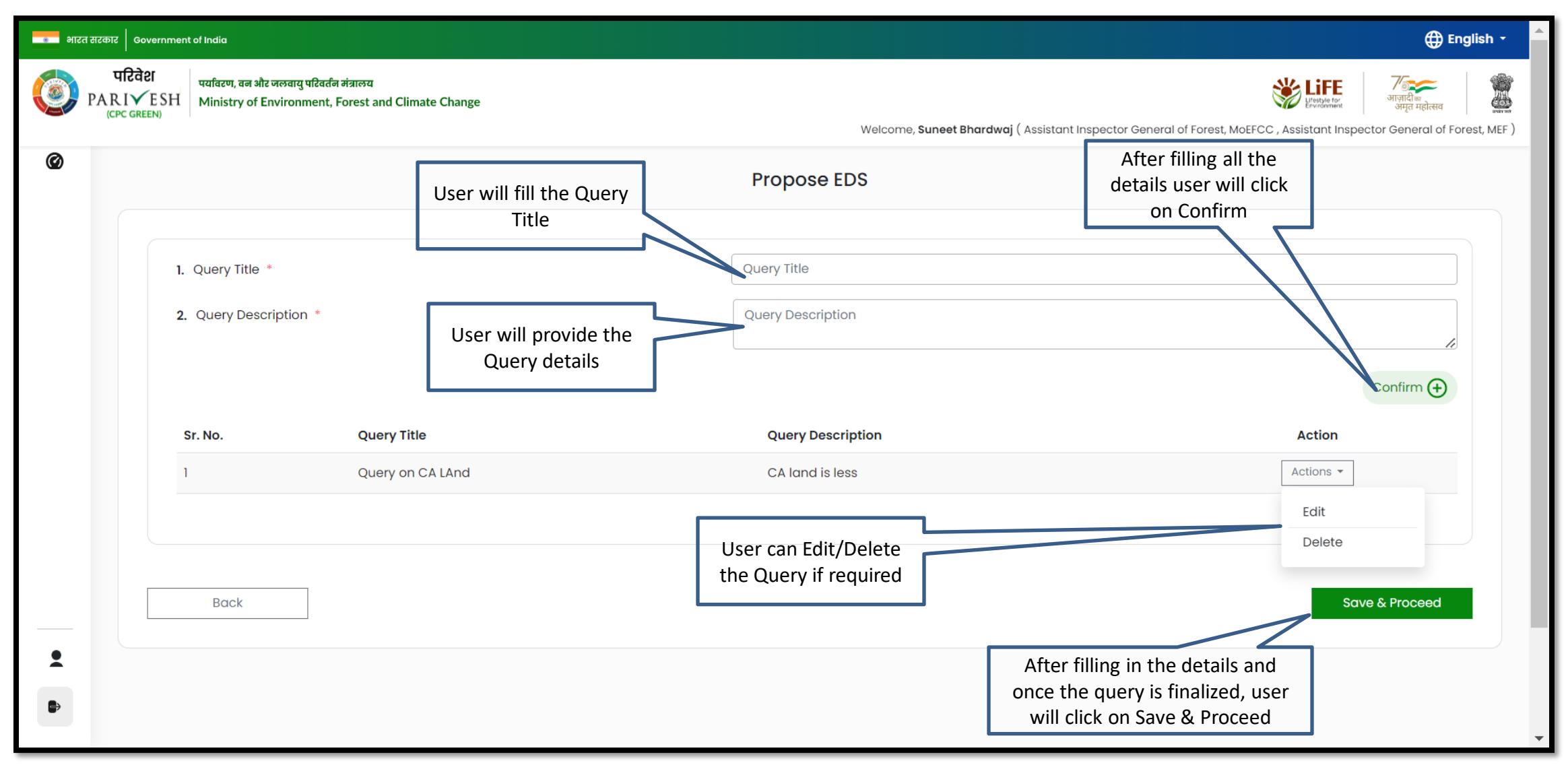

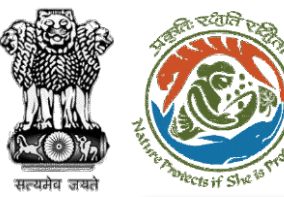

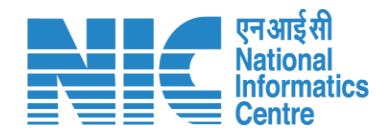

#### ि ।<br>बाह्य अग्रह सरकार │ Government of India

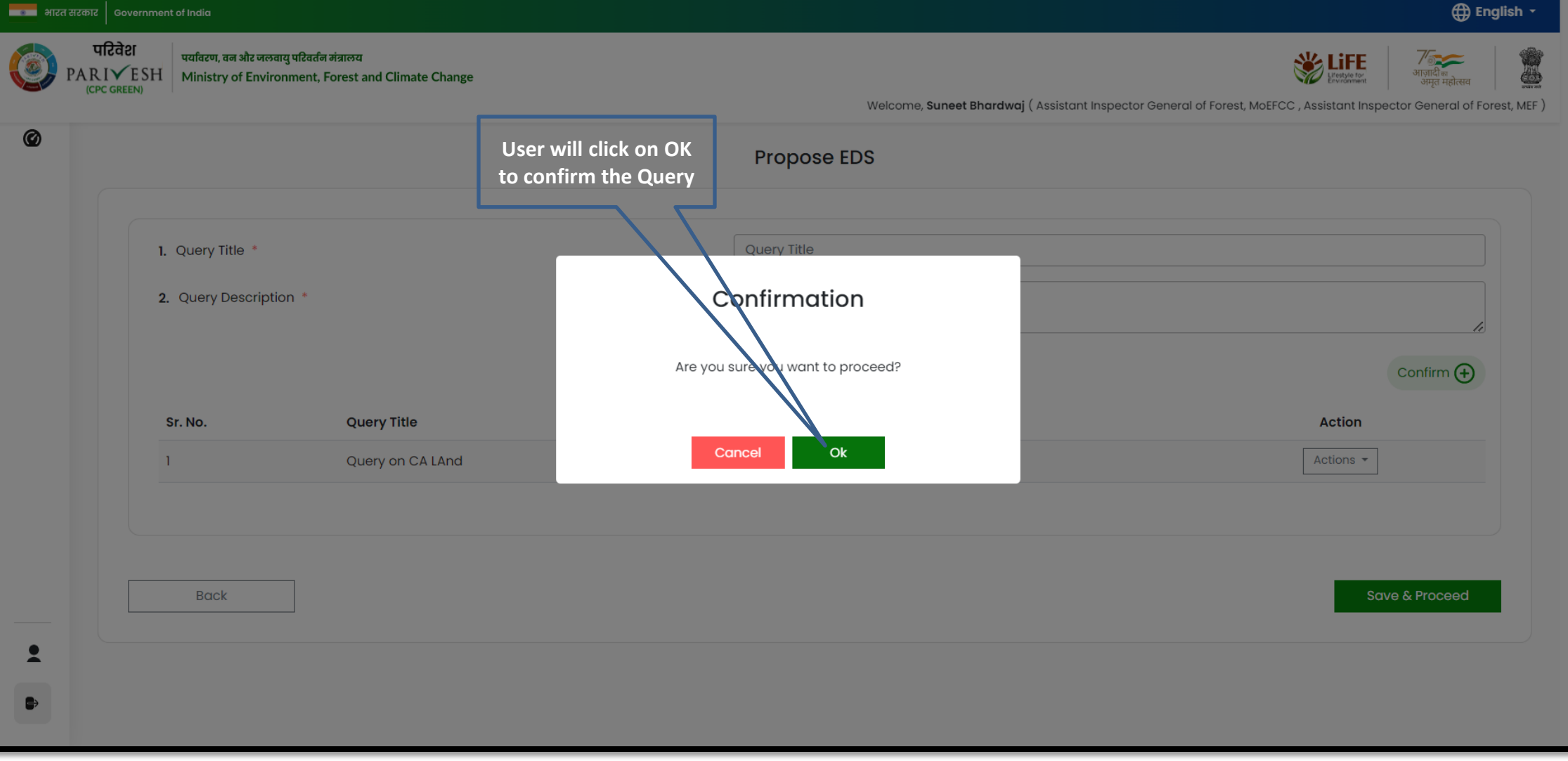

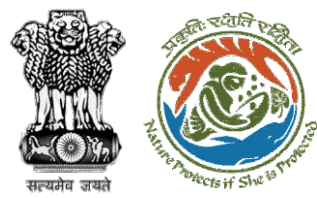

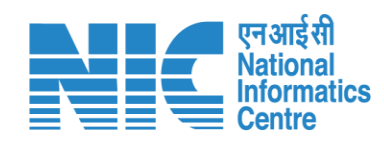

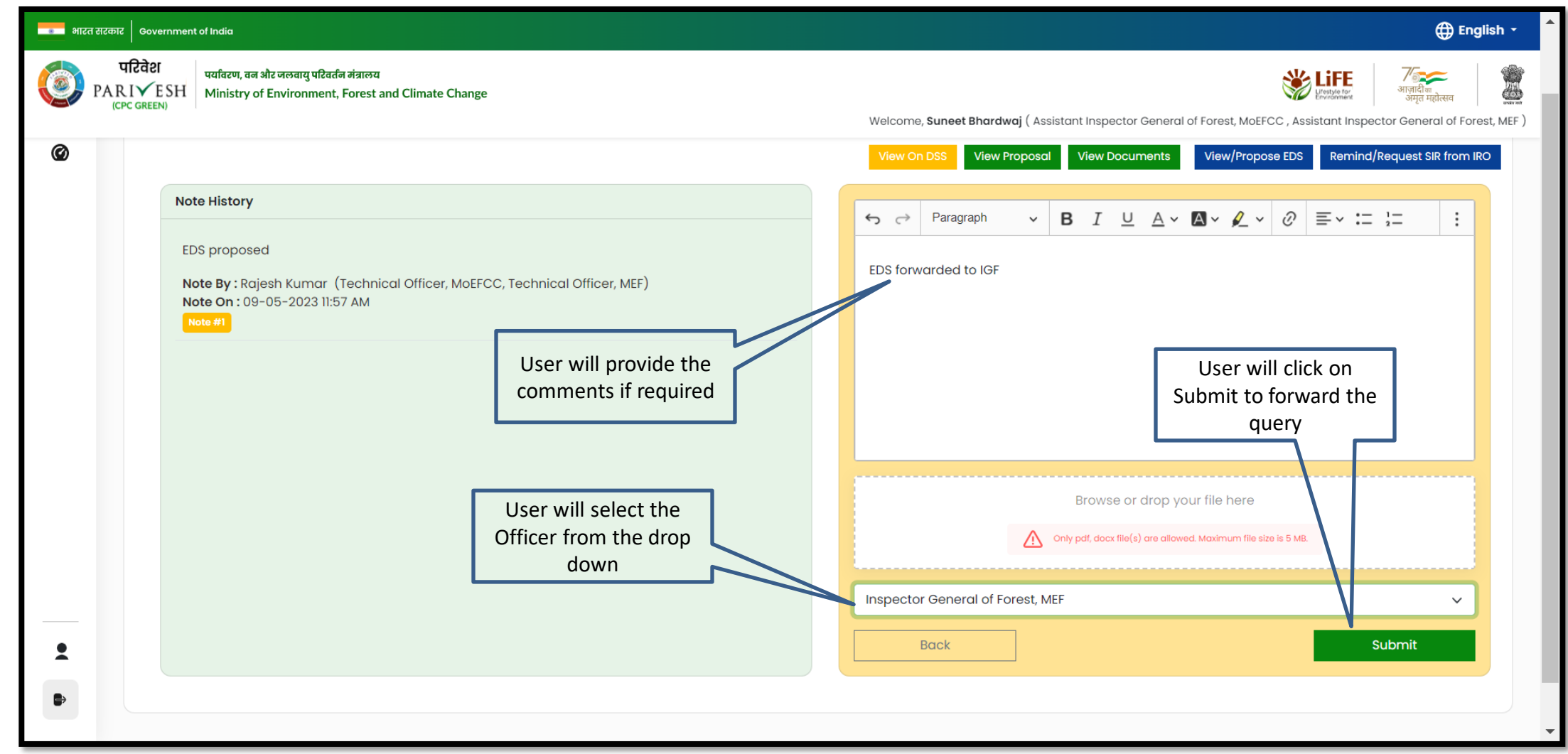

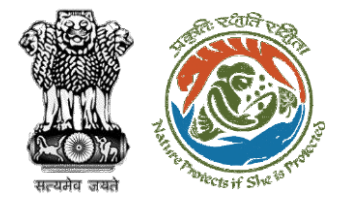

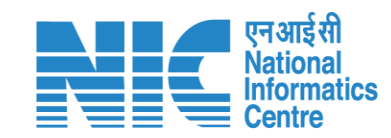

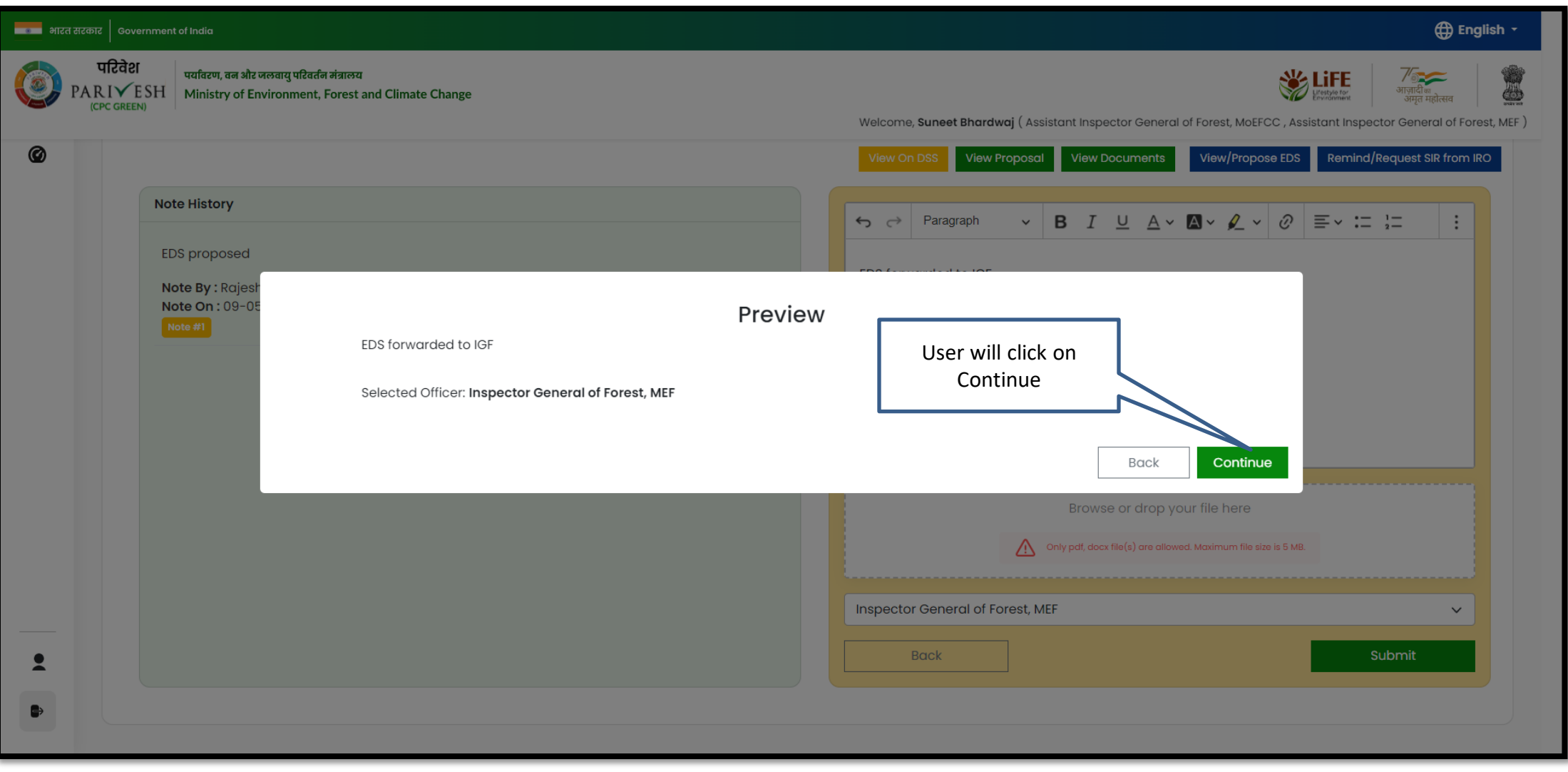

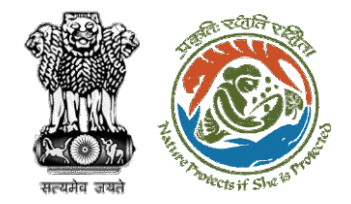

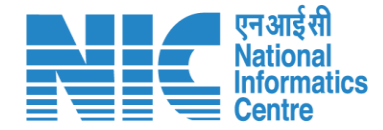

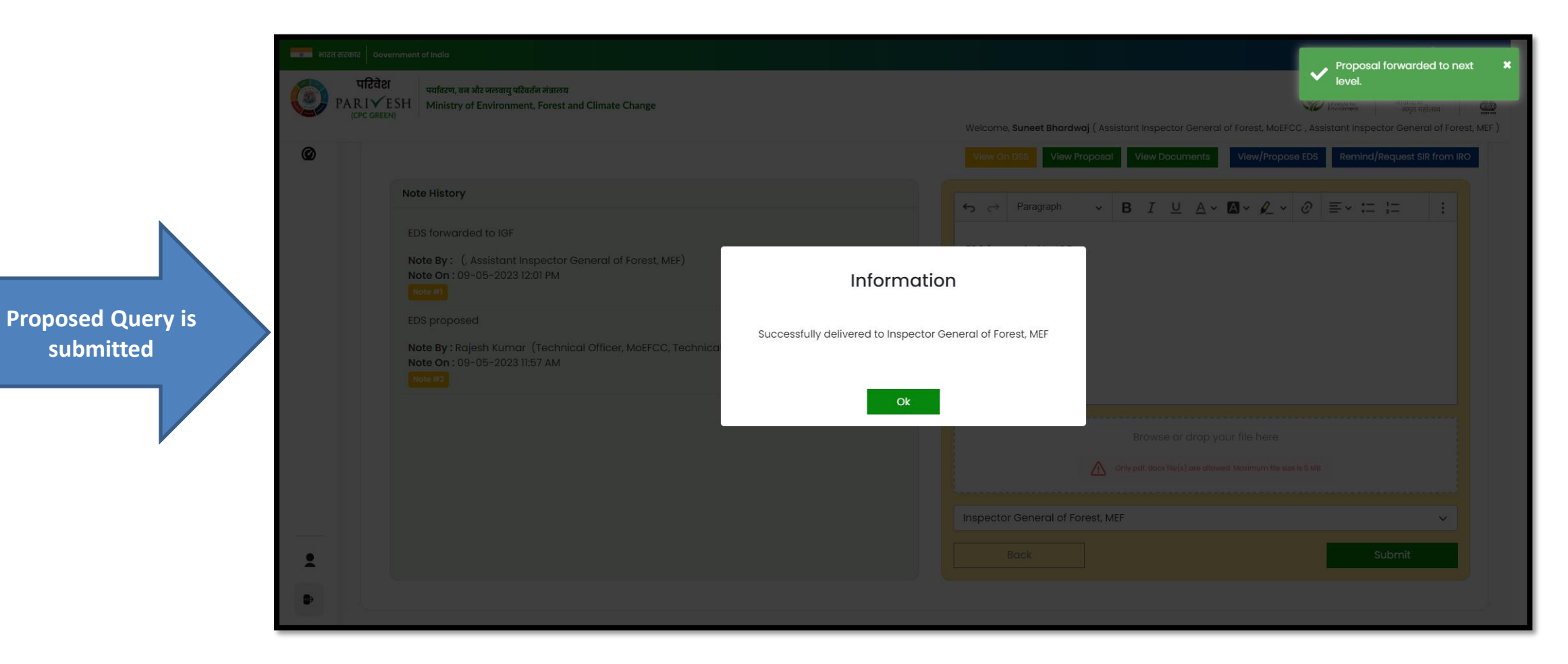

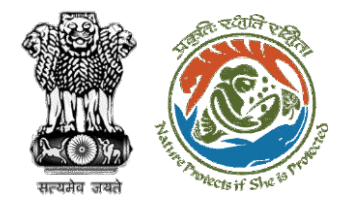

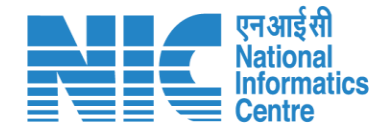

# **AIG/DIG Agenda Management**

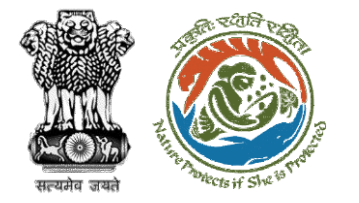

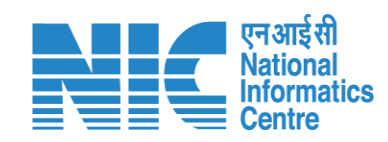

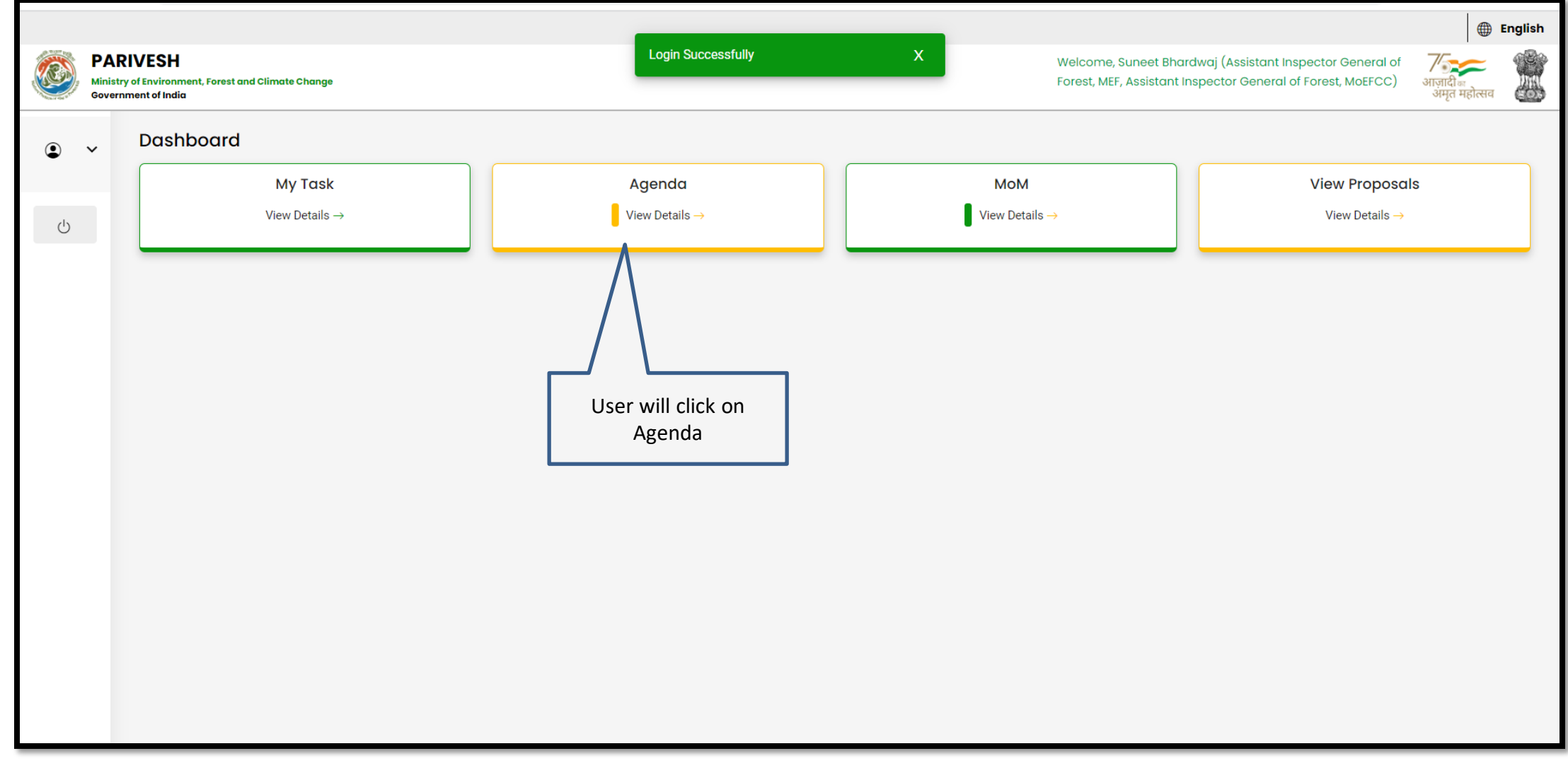

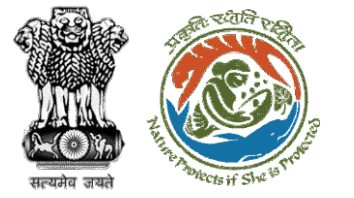

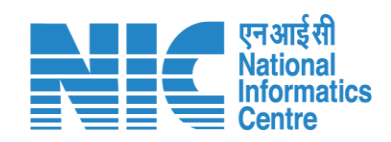

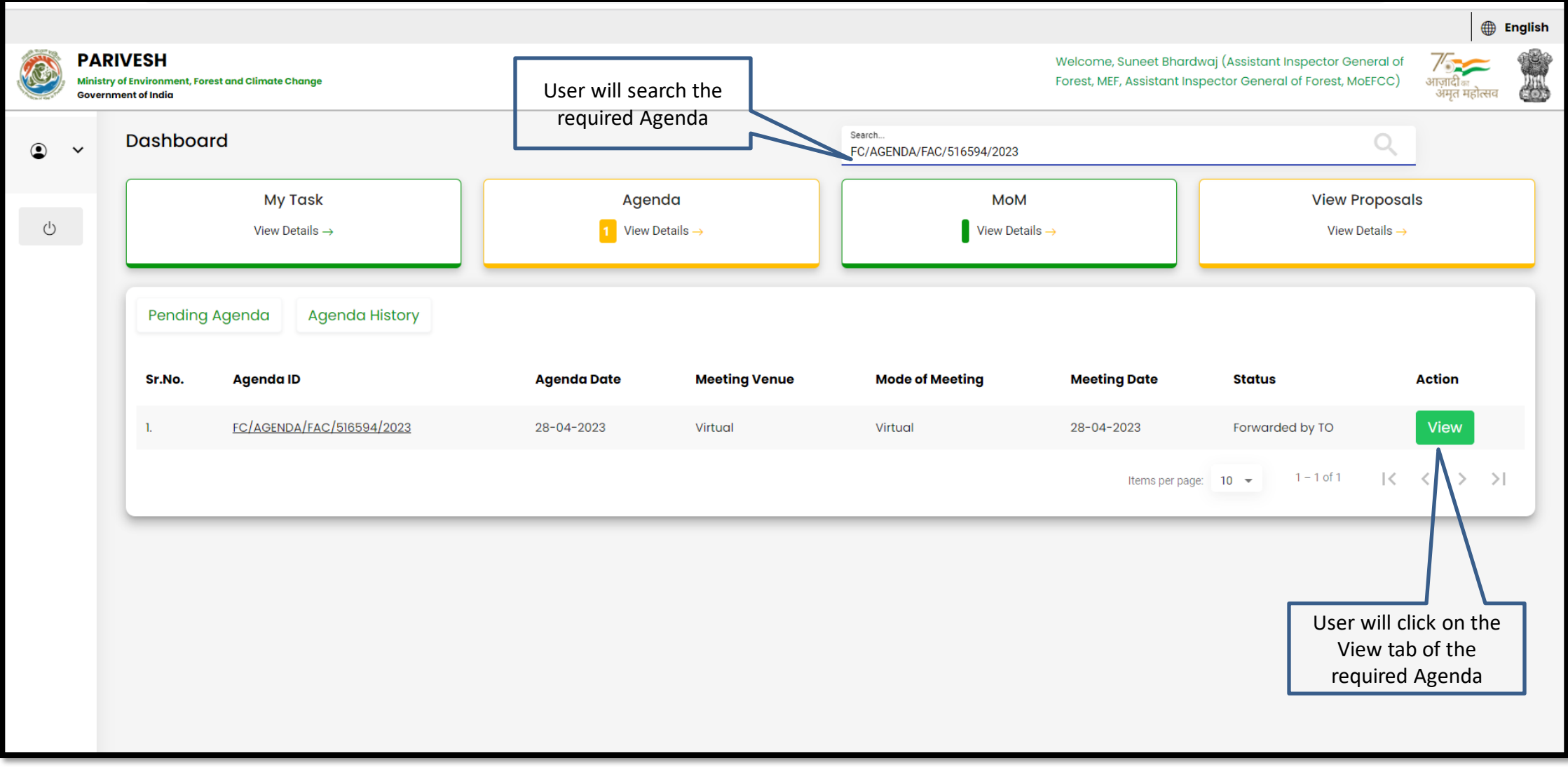

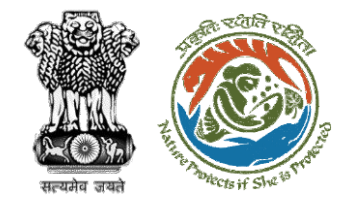

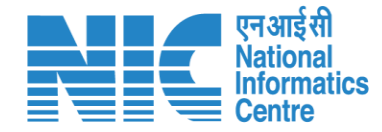

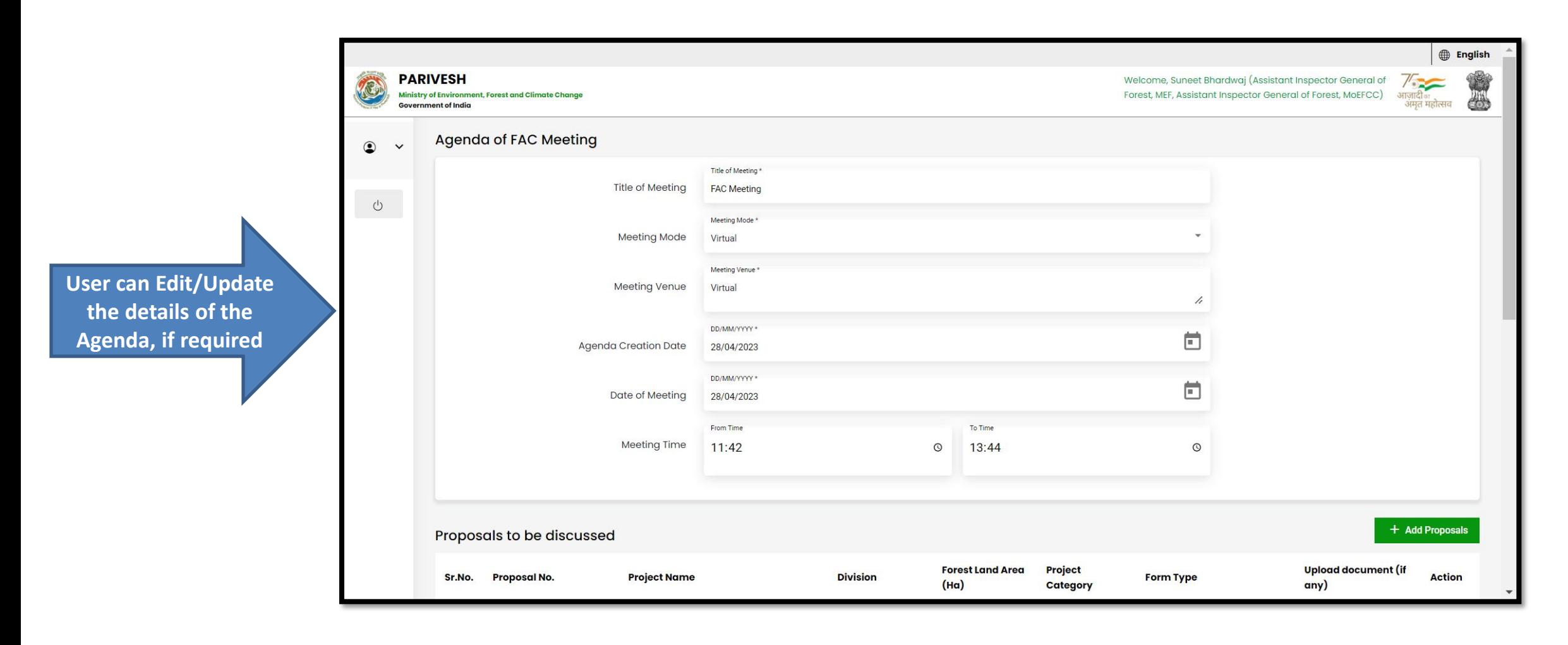

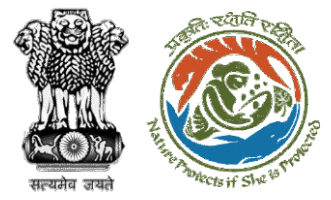

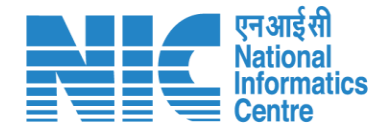

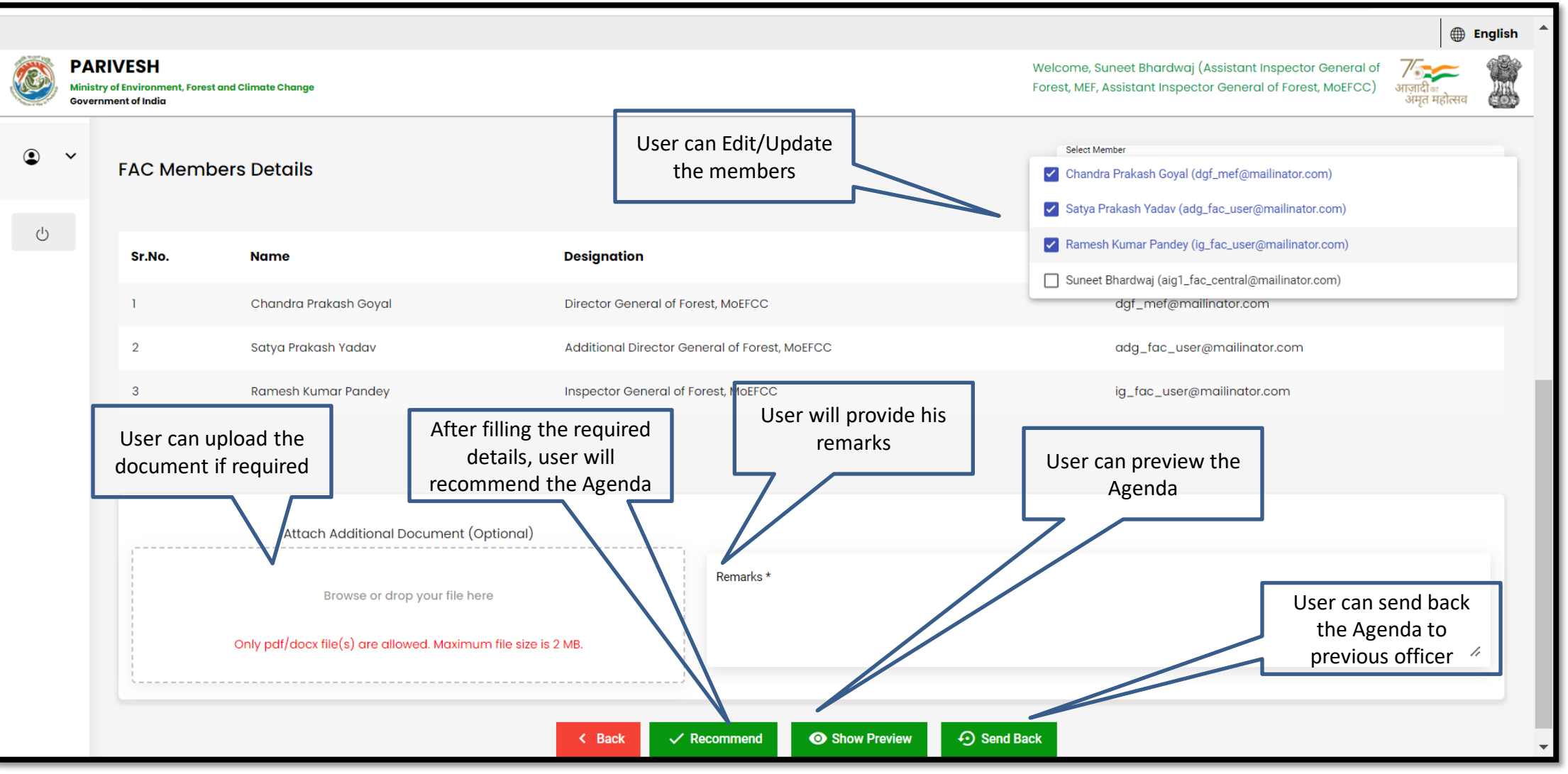

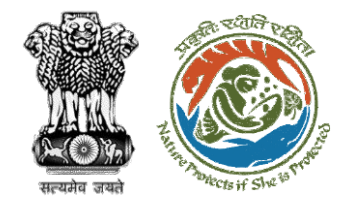

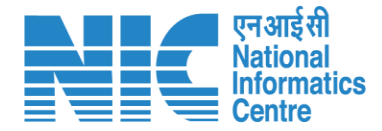

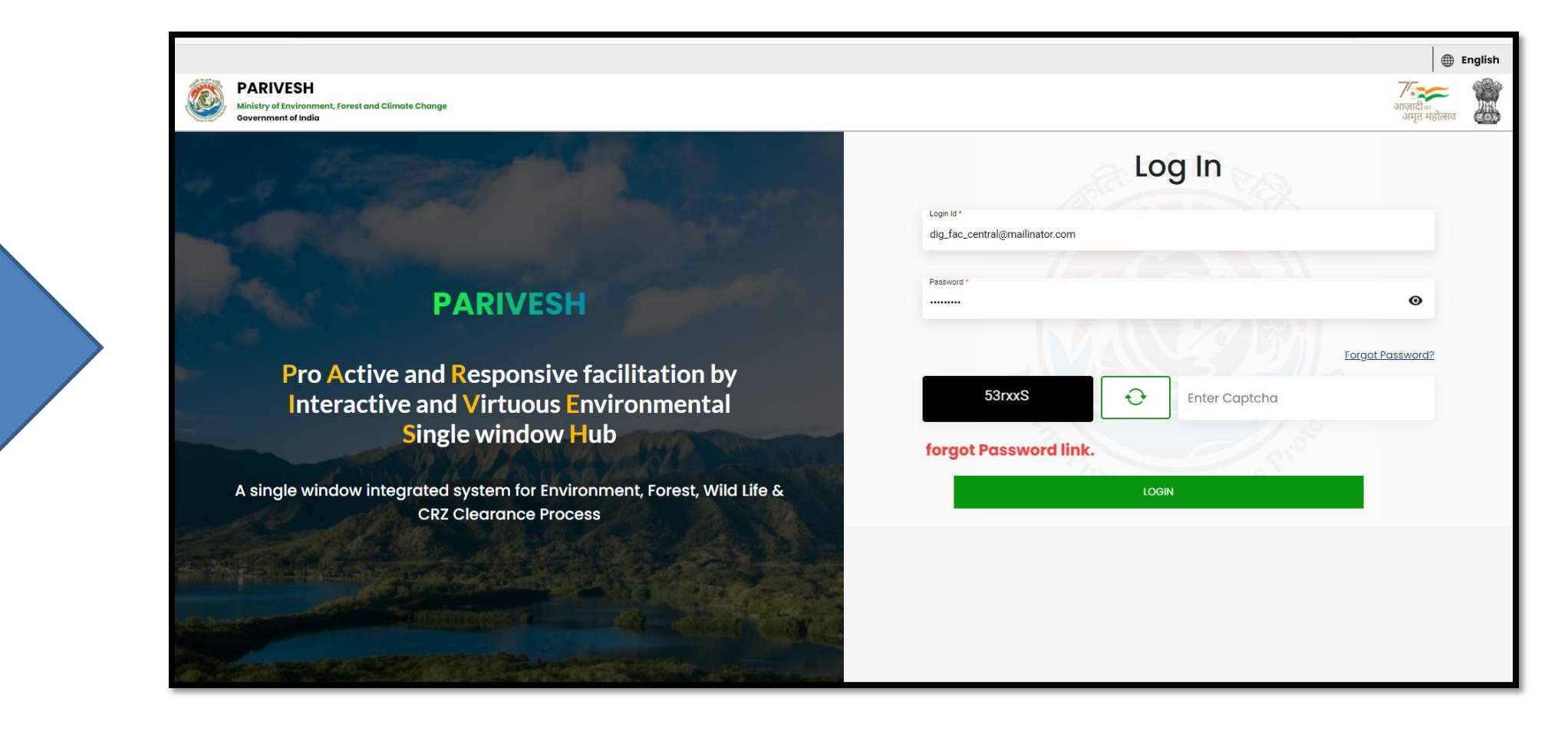

**DIG will login in the portal**

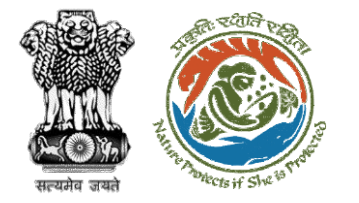

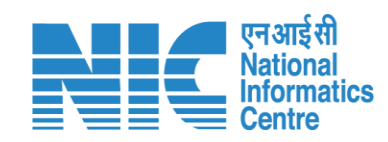

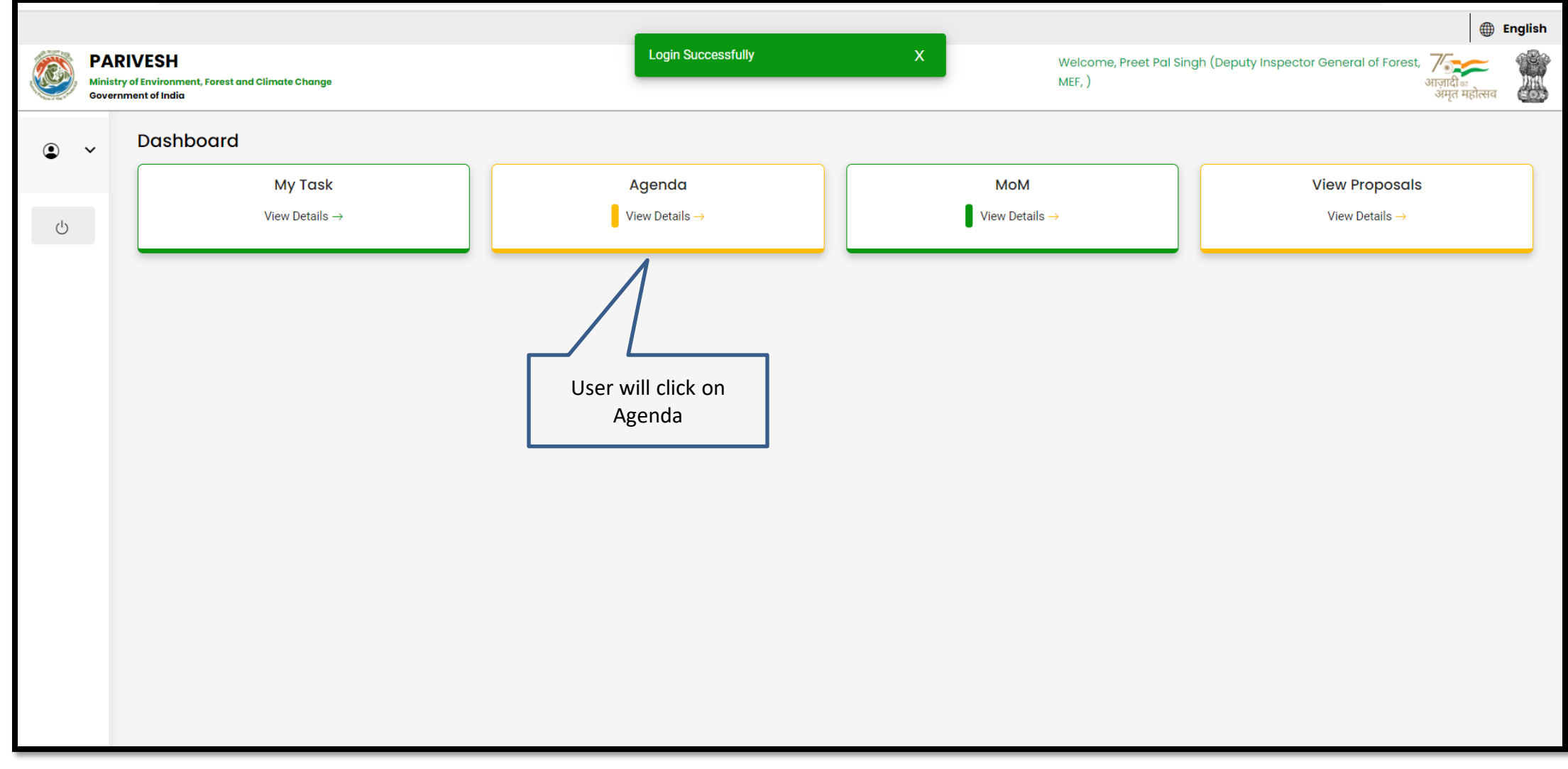

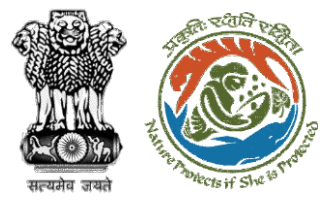

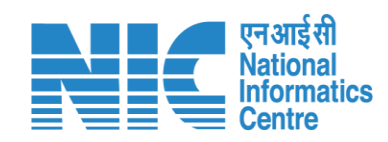

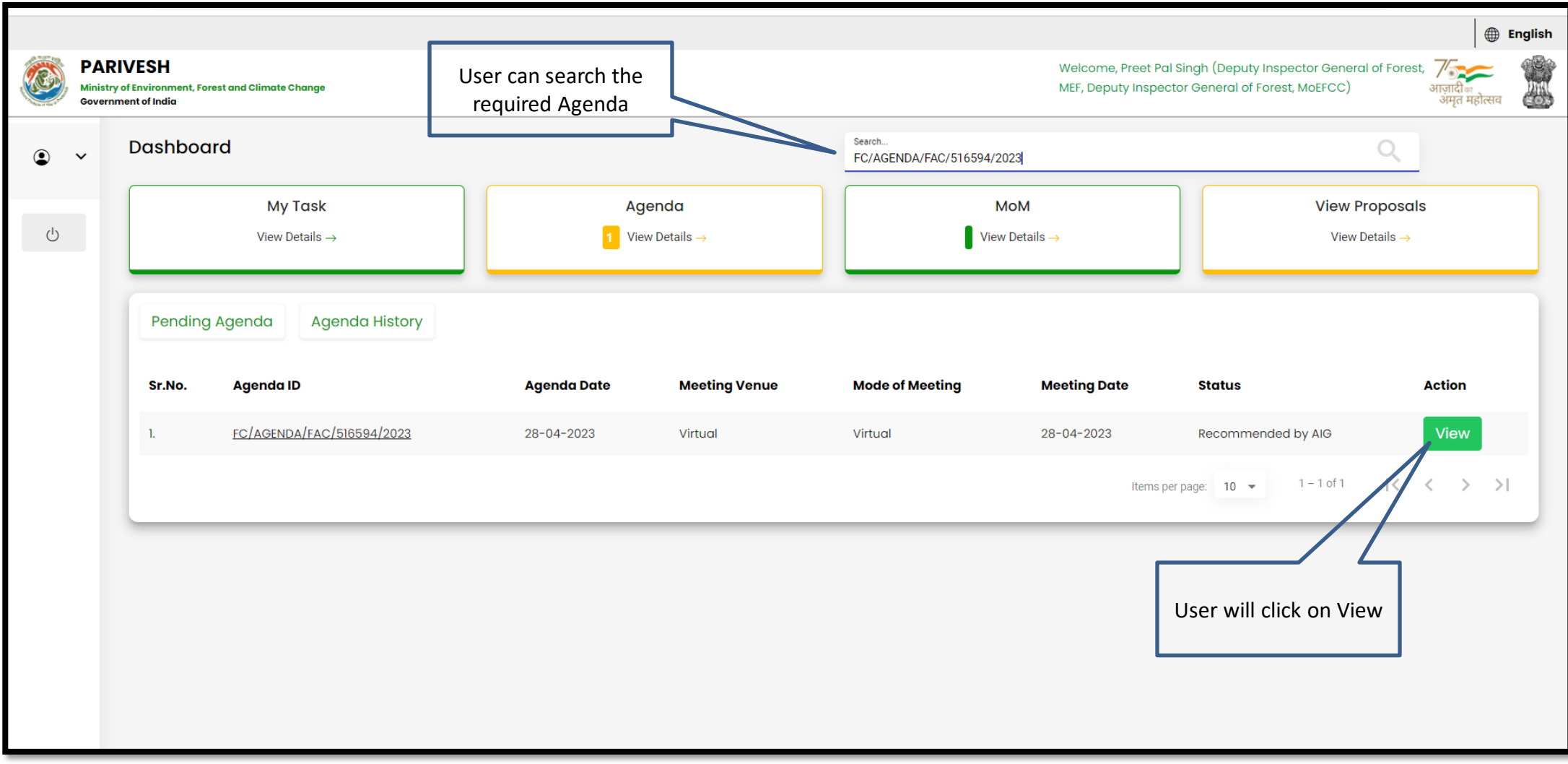

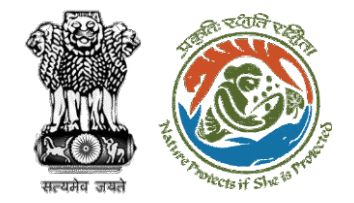

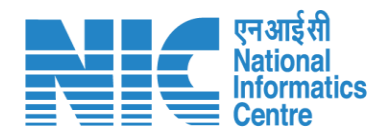

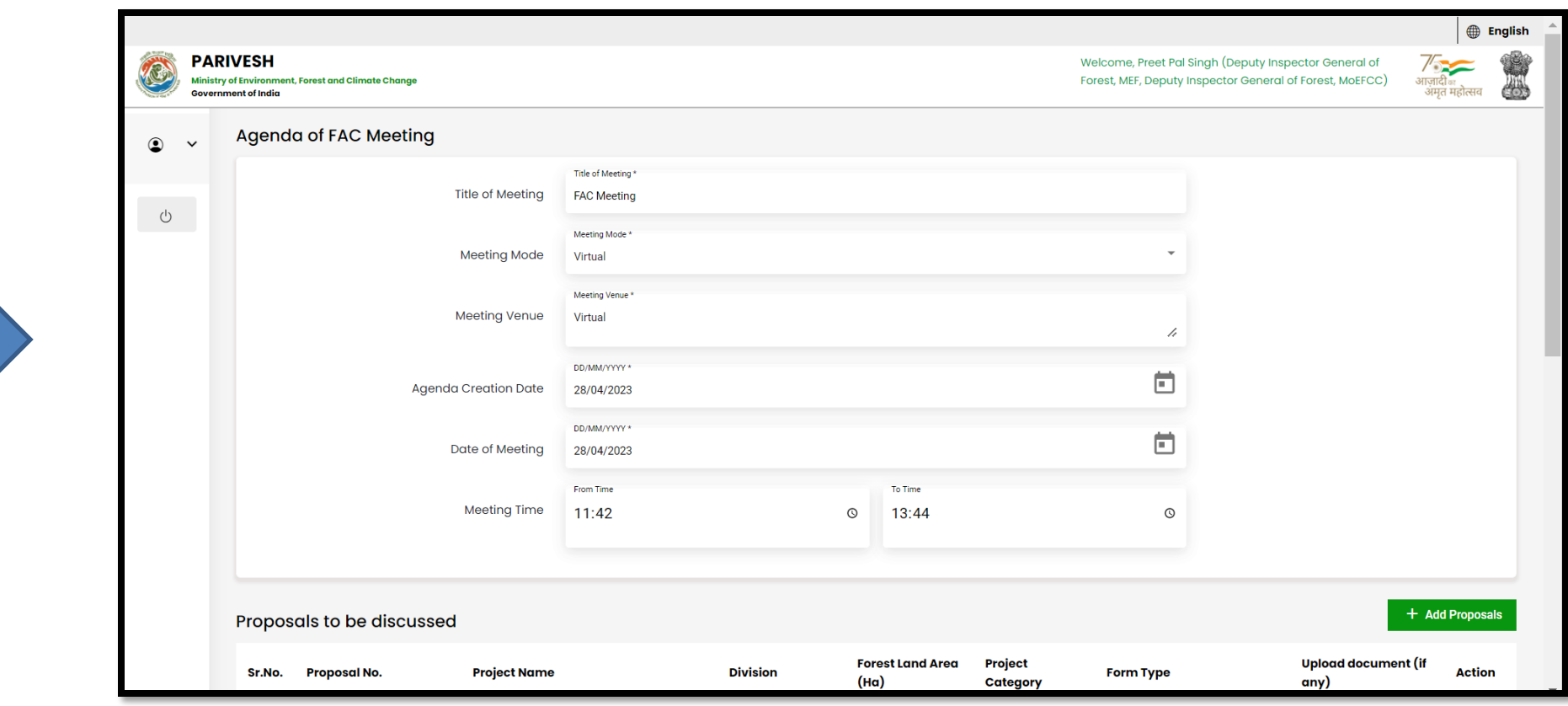

**User will fill the required details**

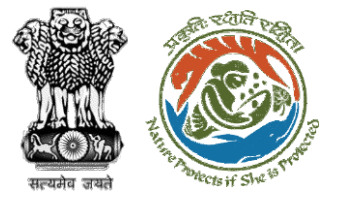

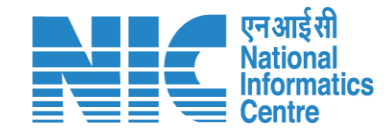

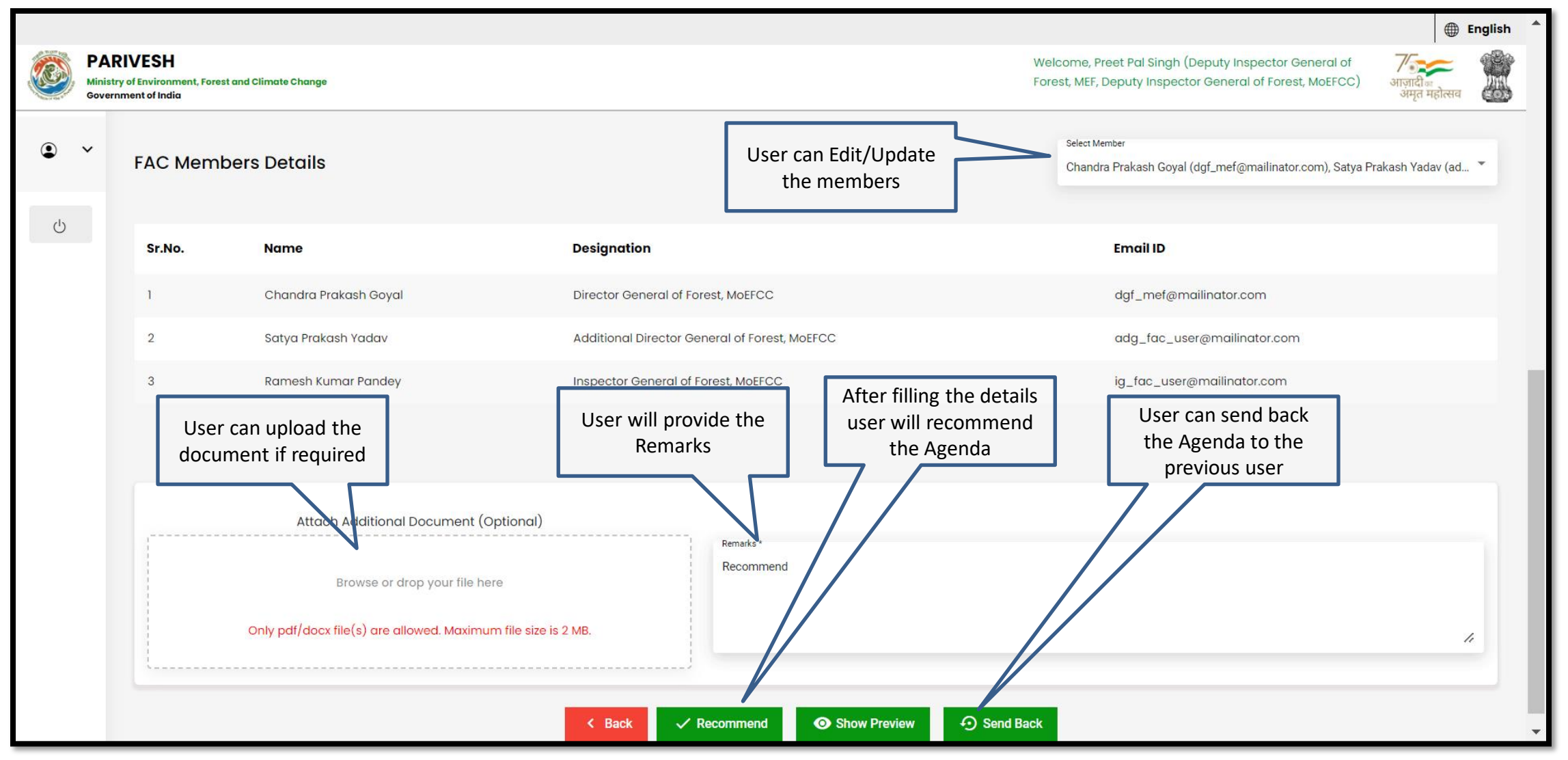

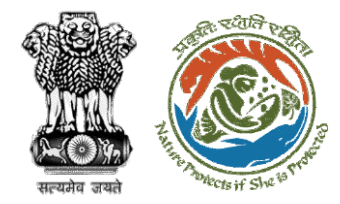

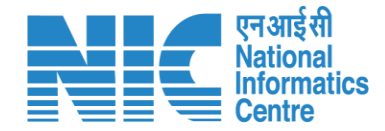

# **AIG/DIG MoM Management**

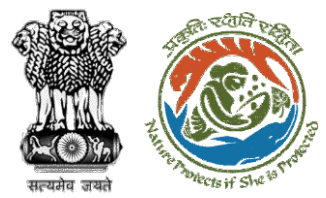

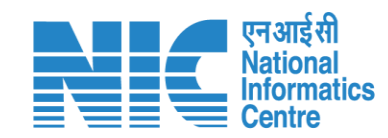

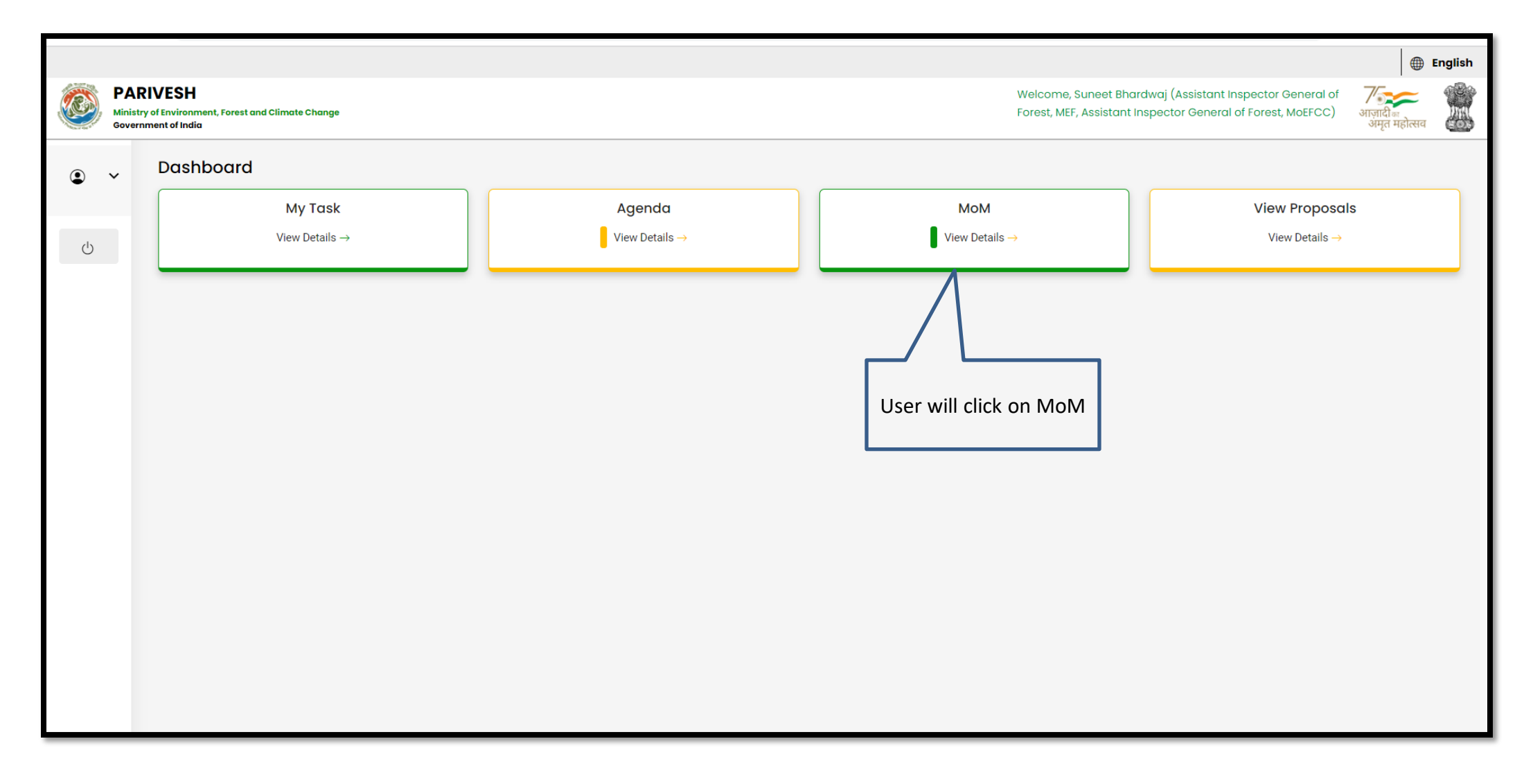

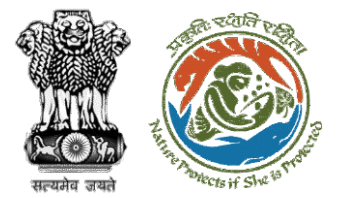

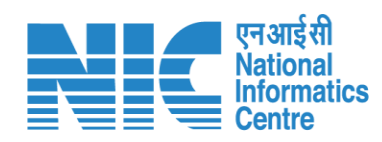

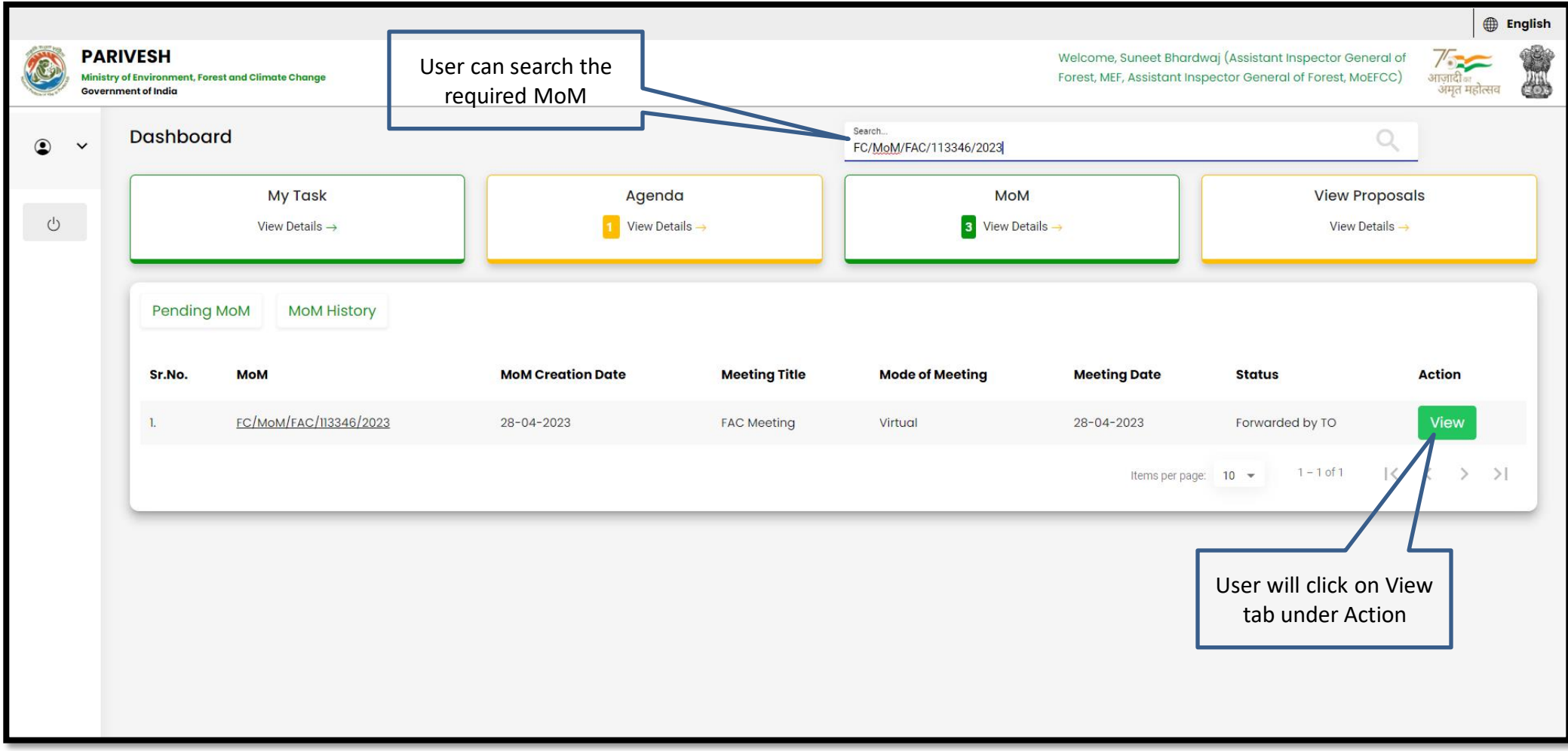

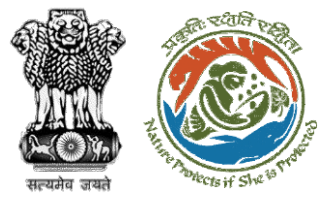

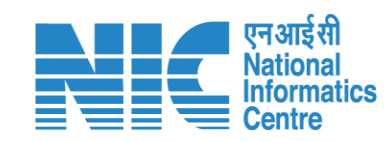

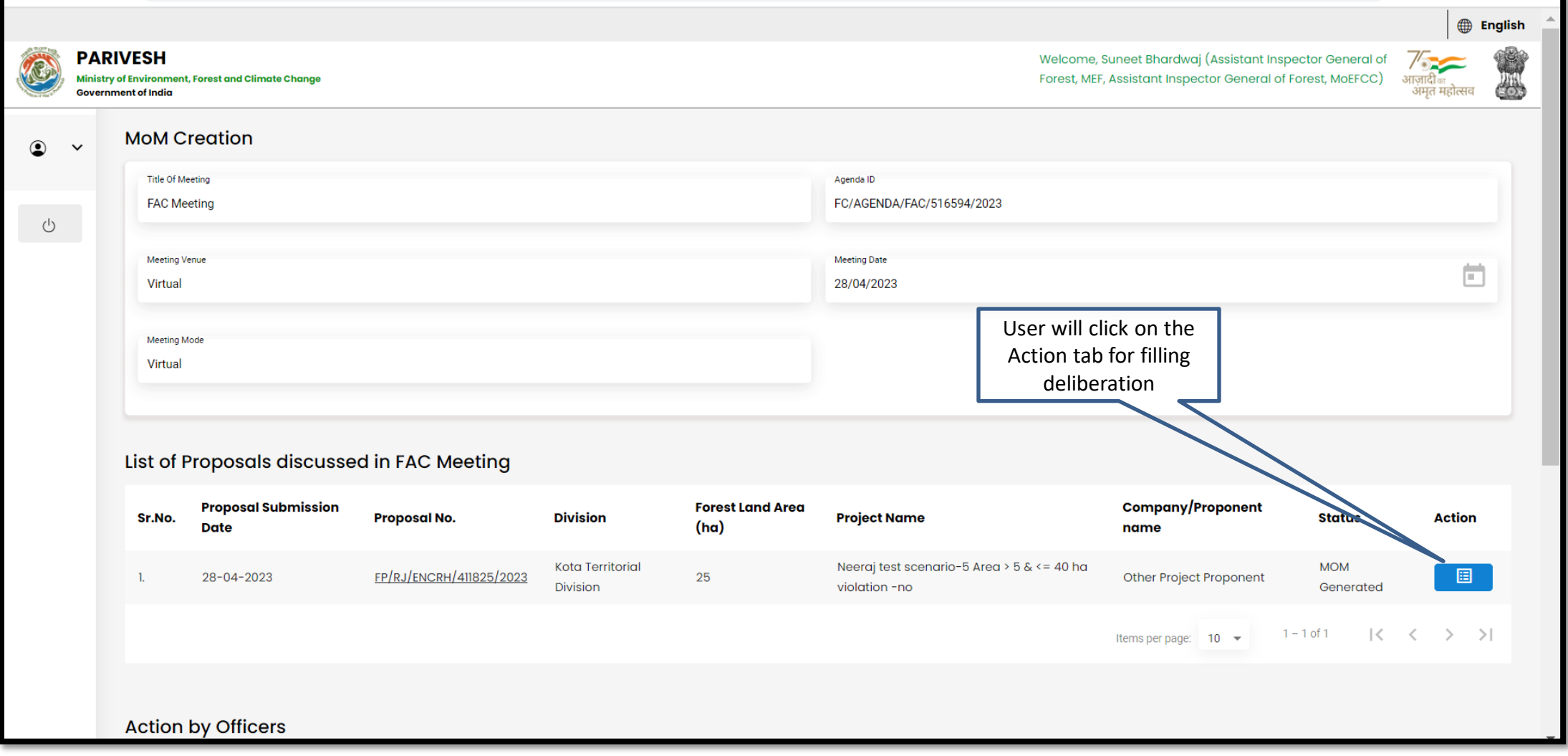

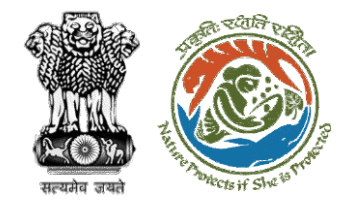

**details**

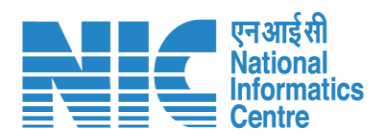

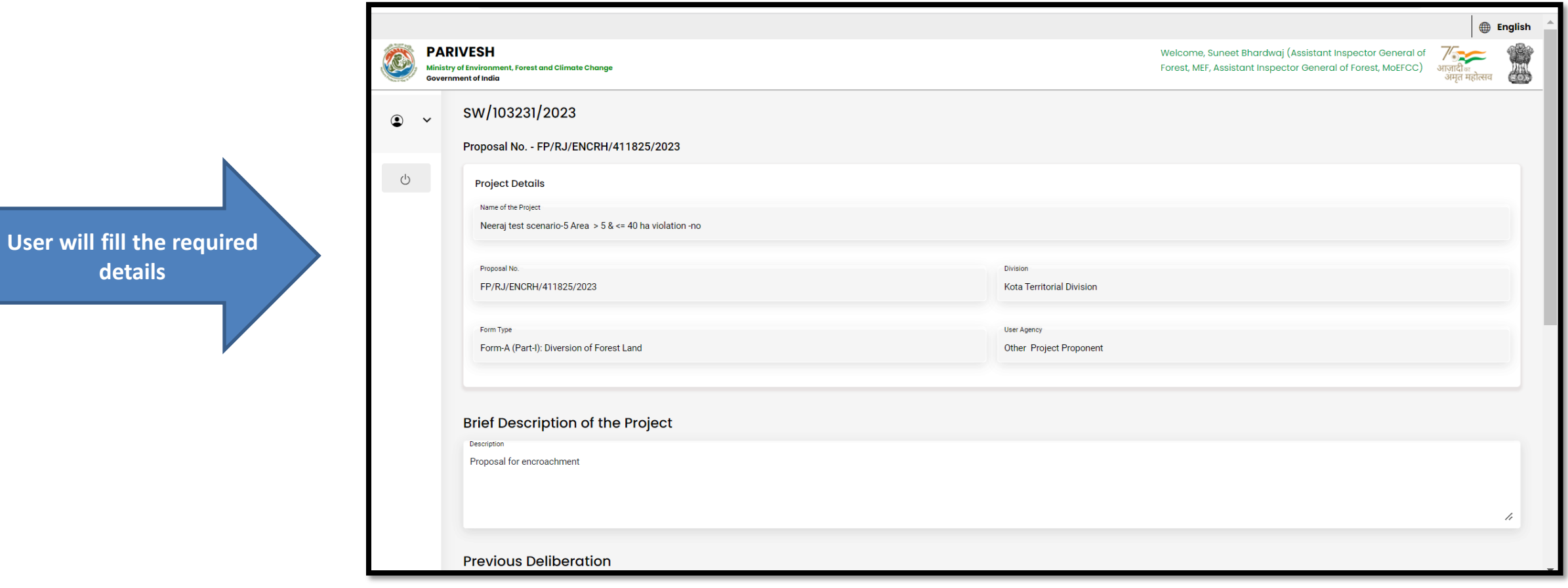

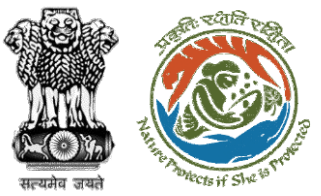

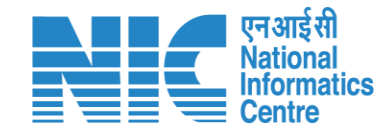

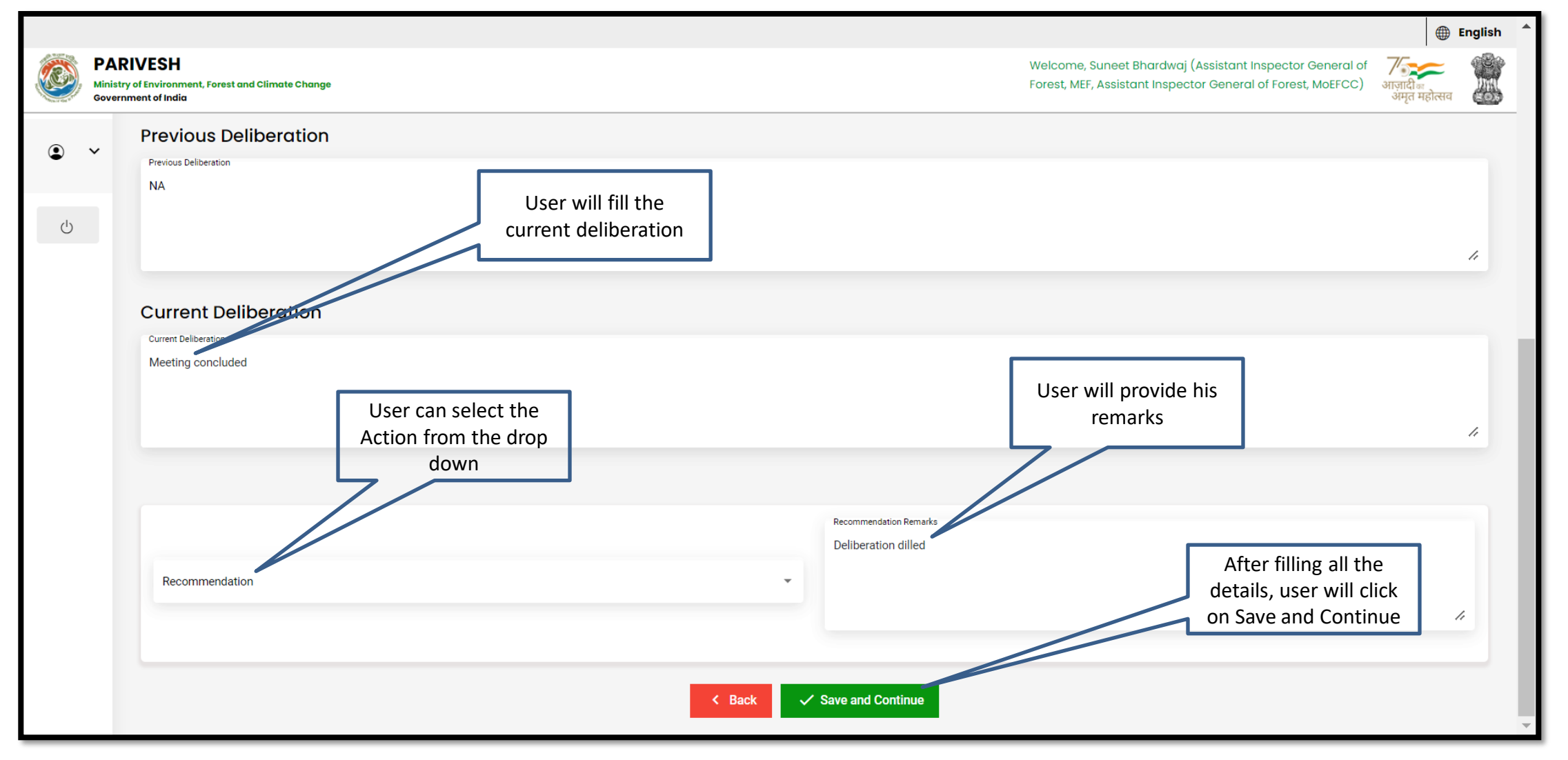

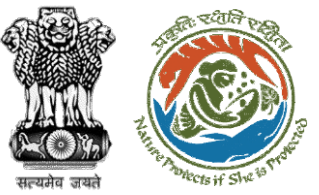

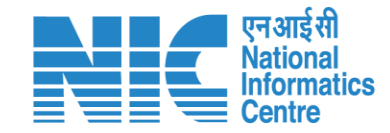

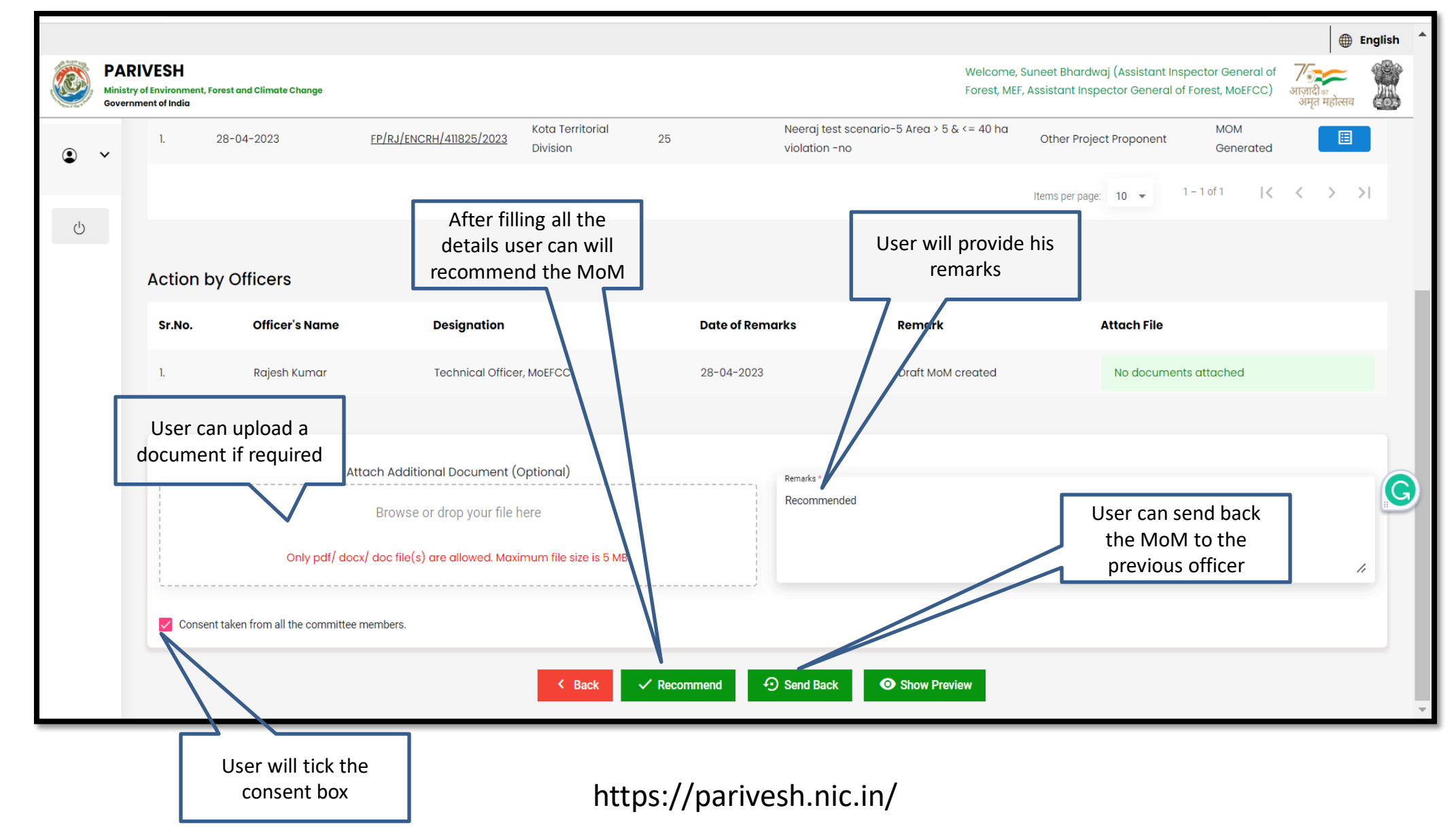

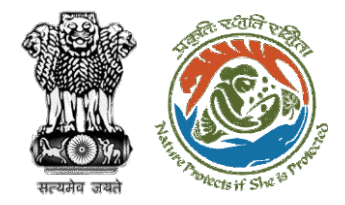

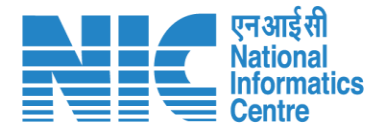

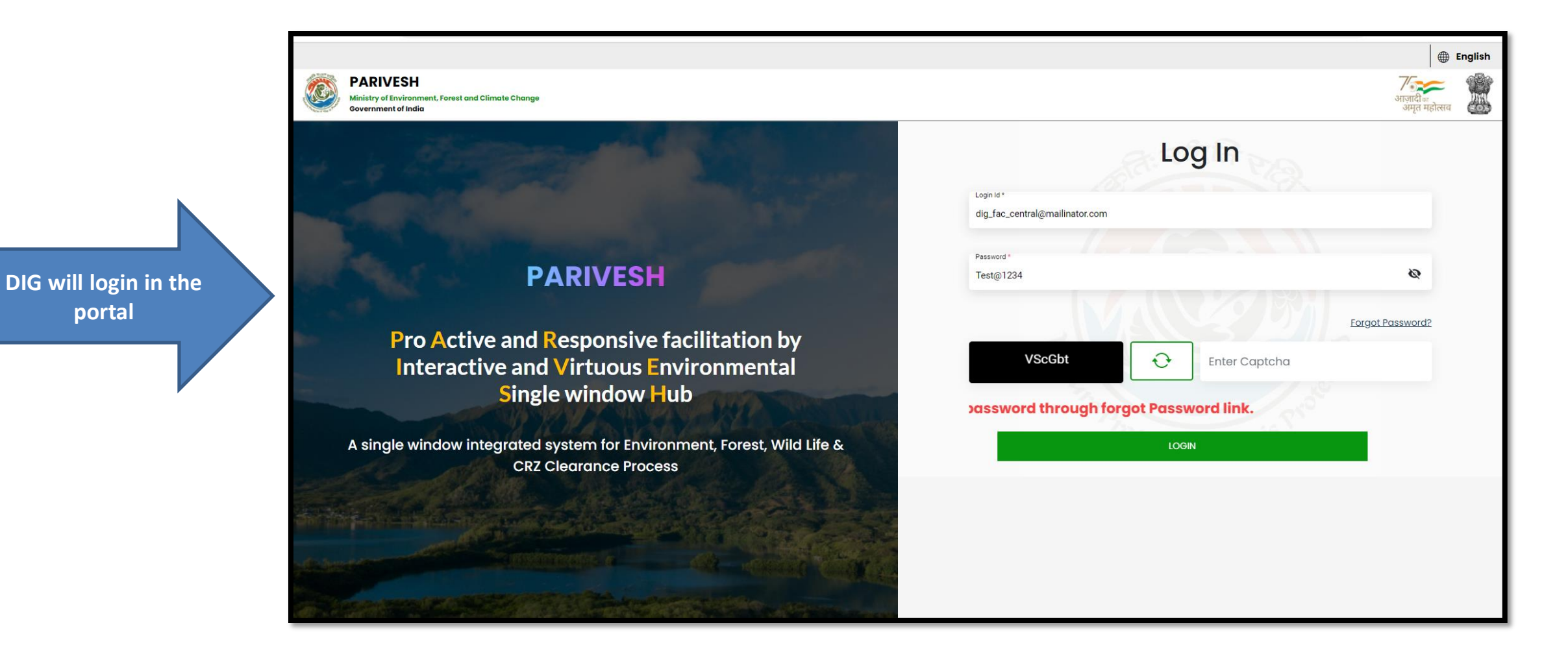

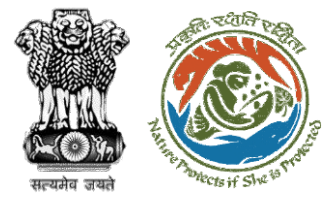

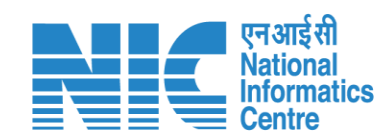

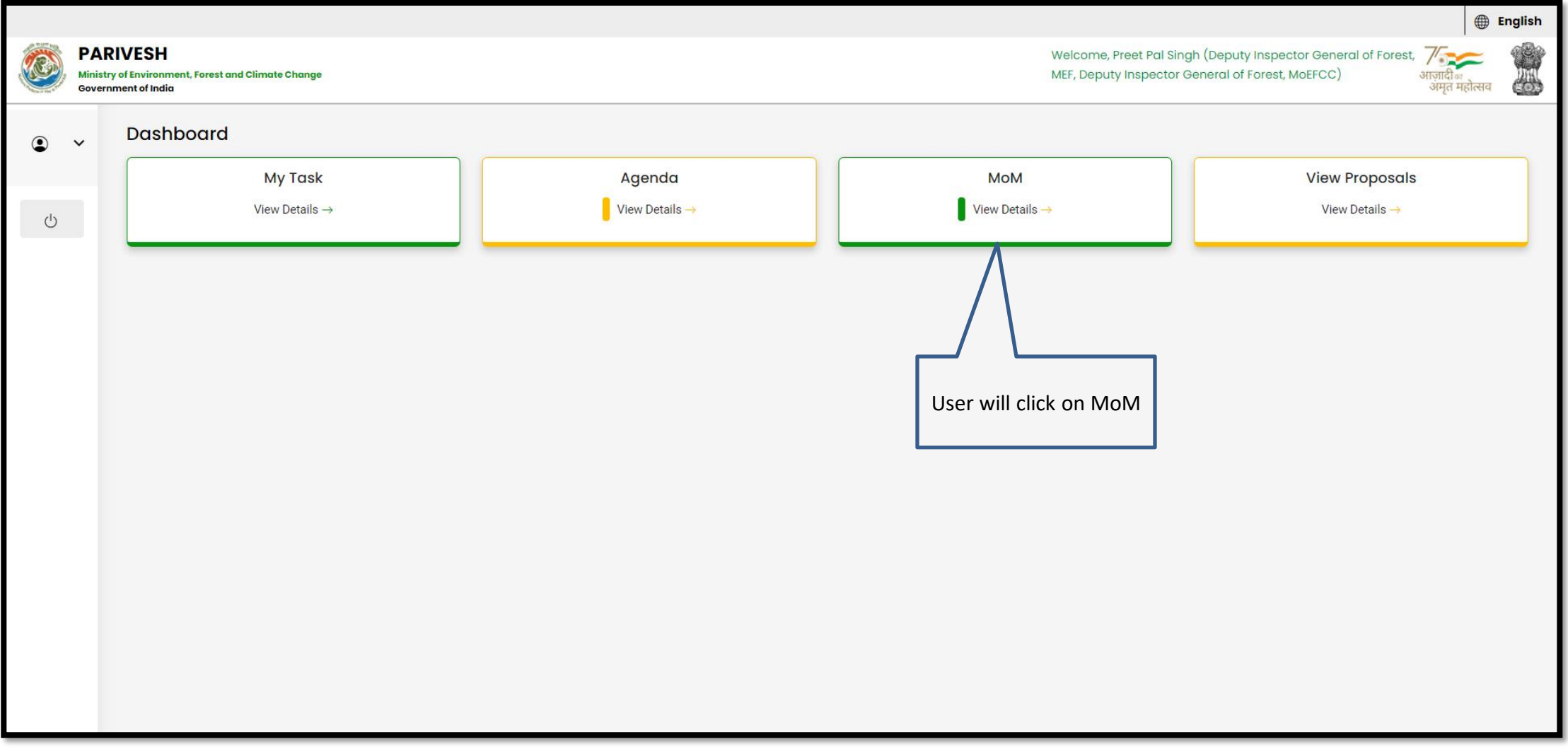

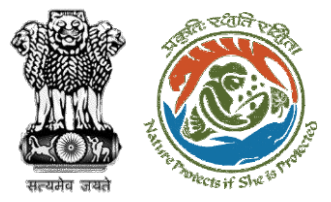

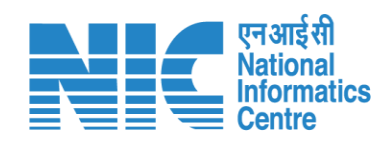

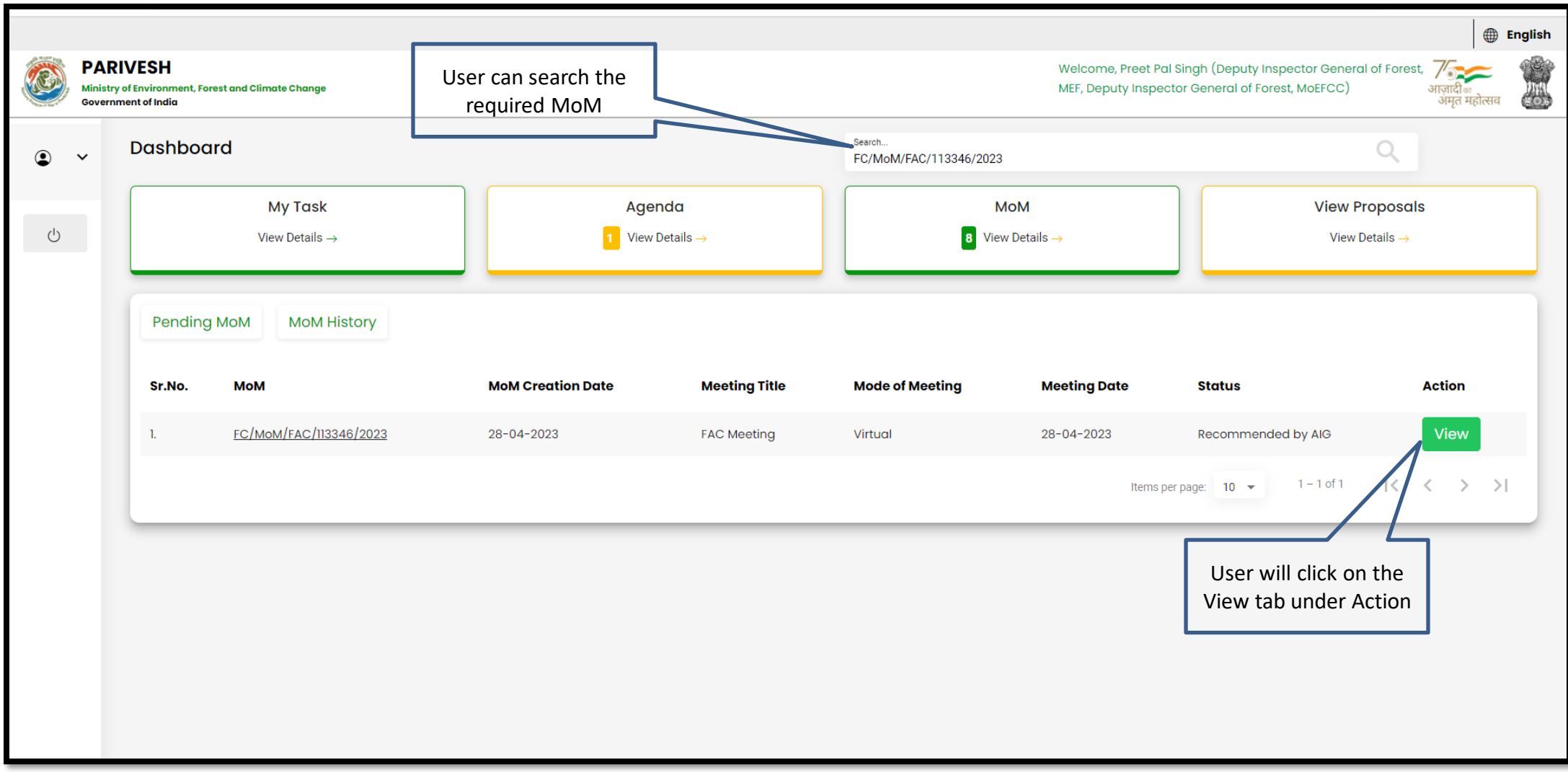

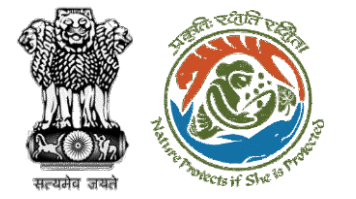

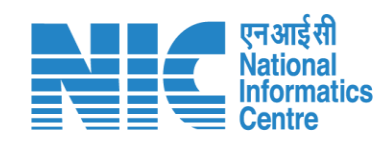

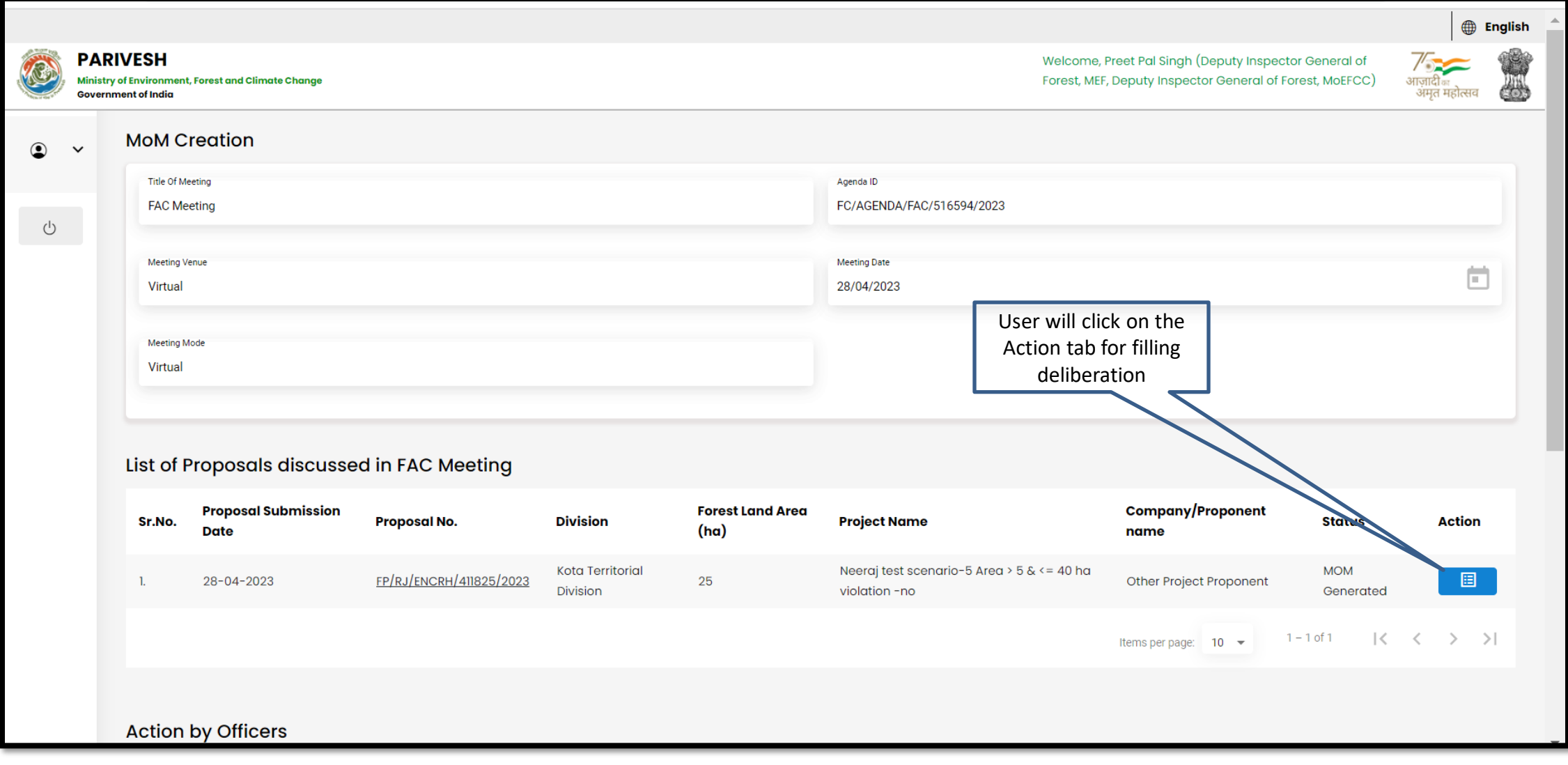

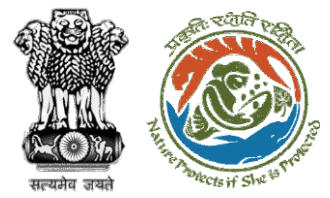

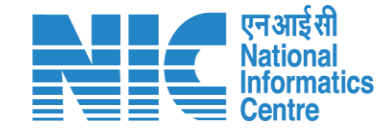

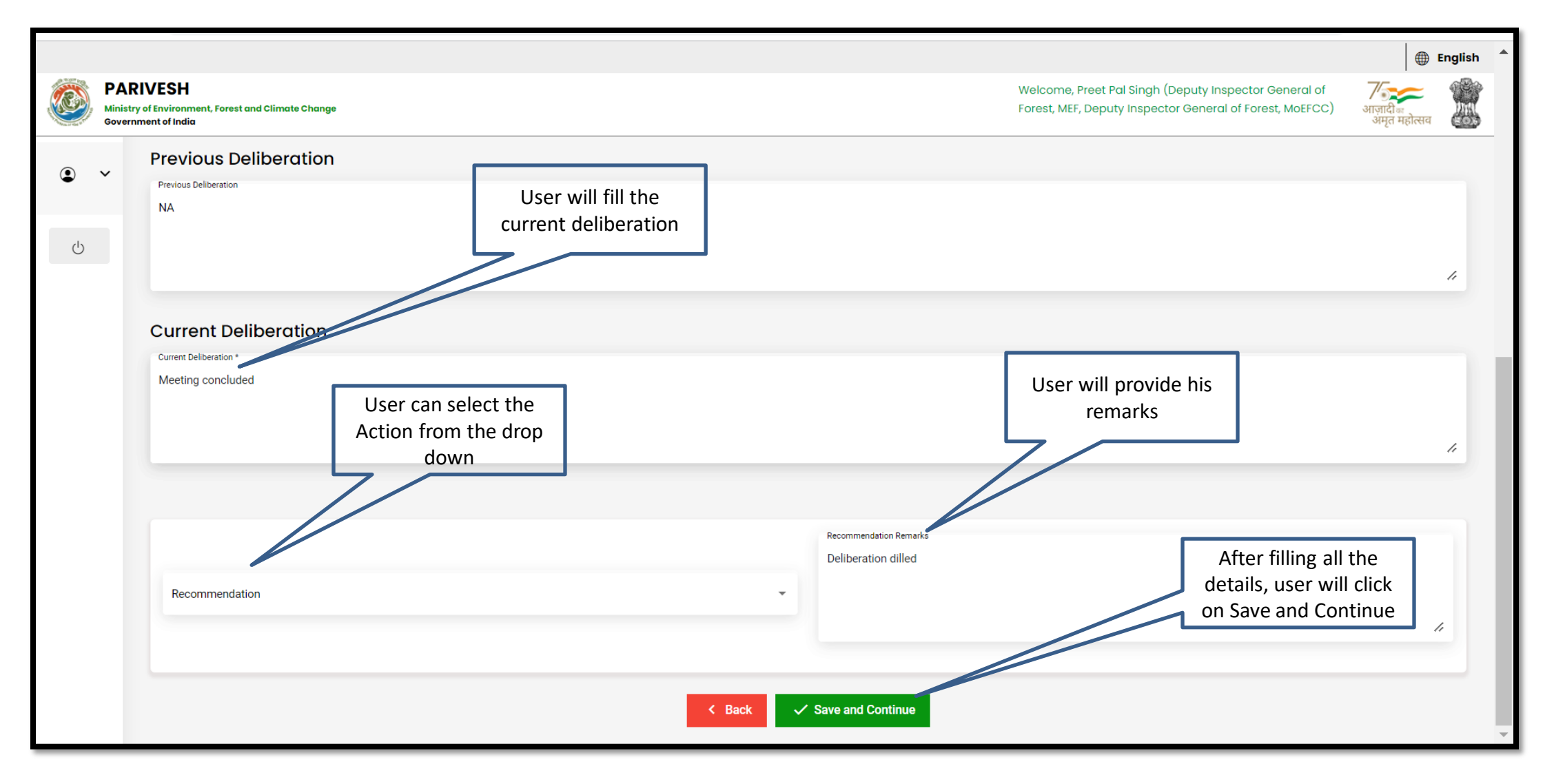

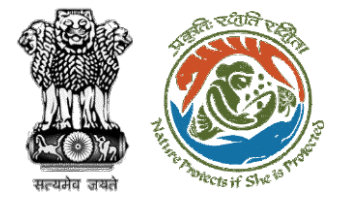

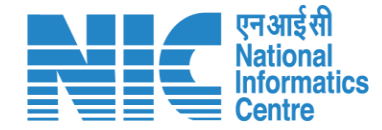

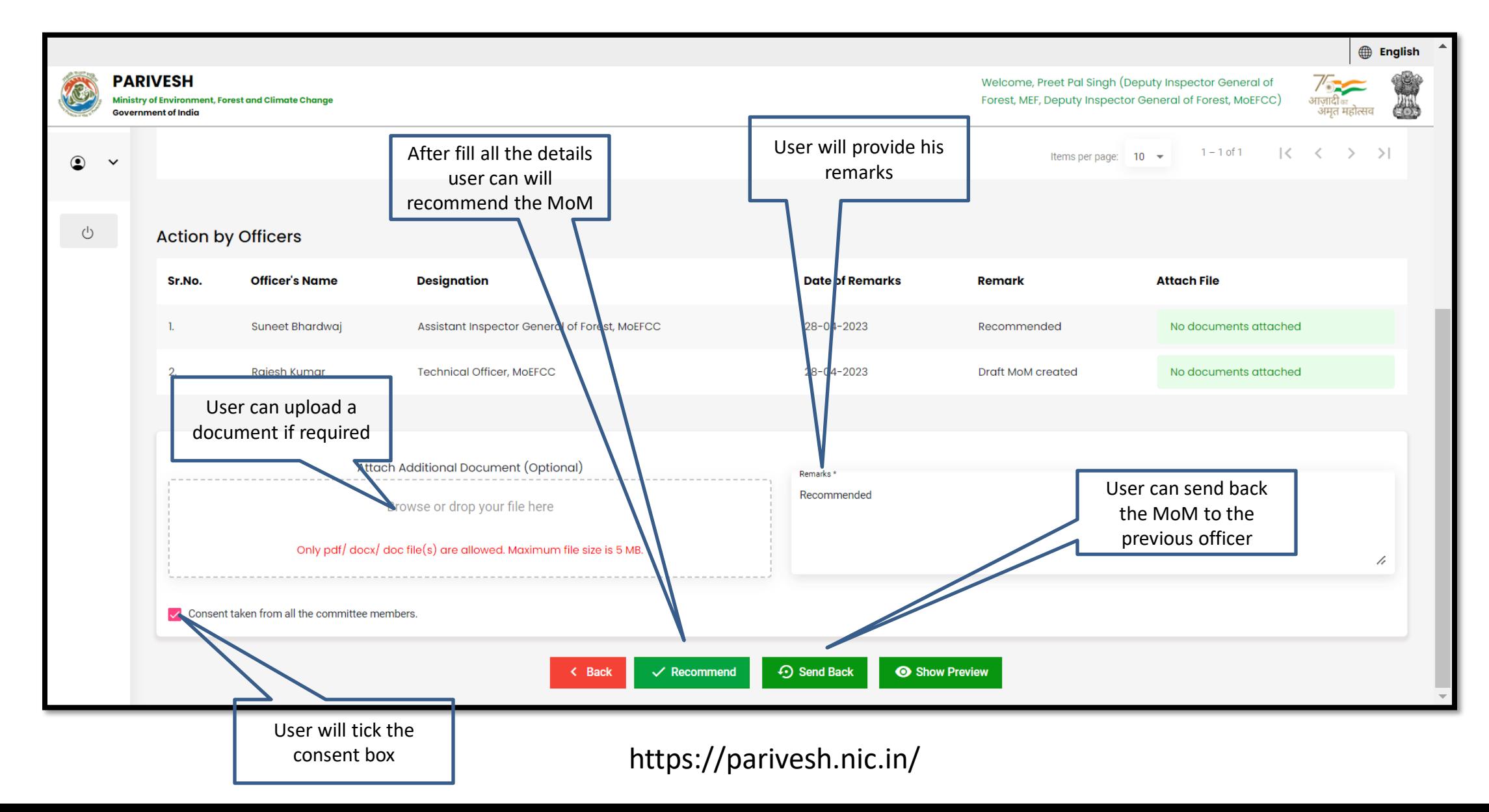

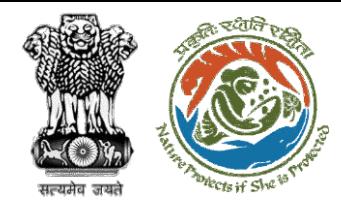

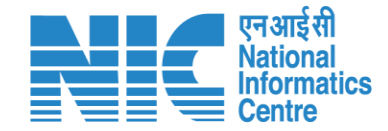

# **AIG/DIG View/Update DFA (In-Principle Approval)**

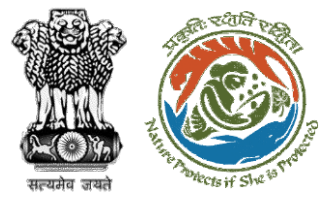

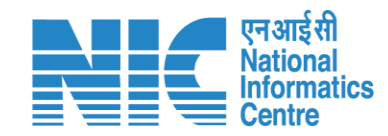

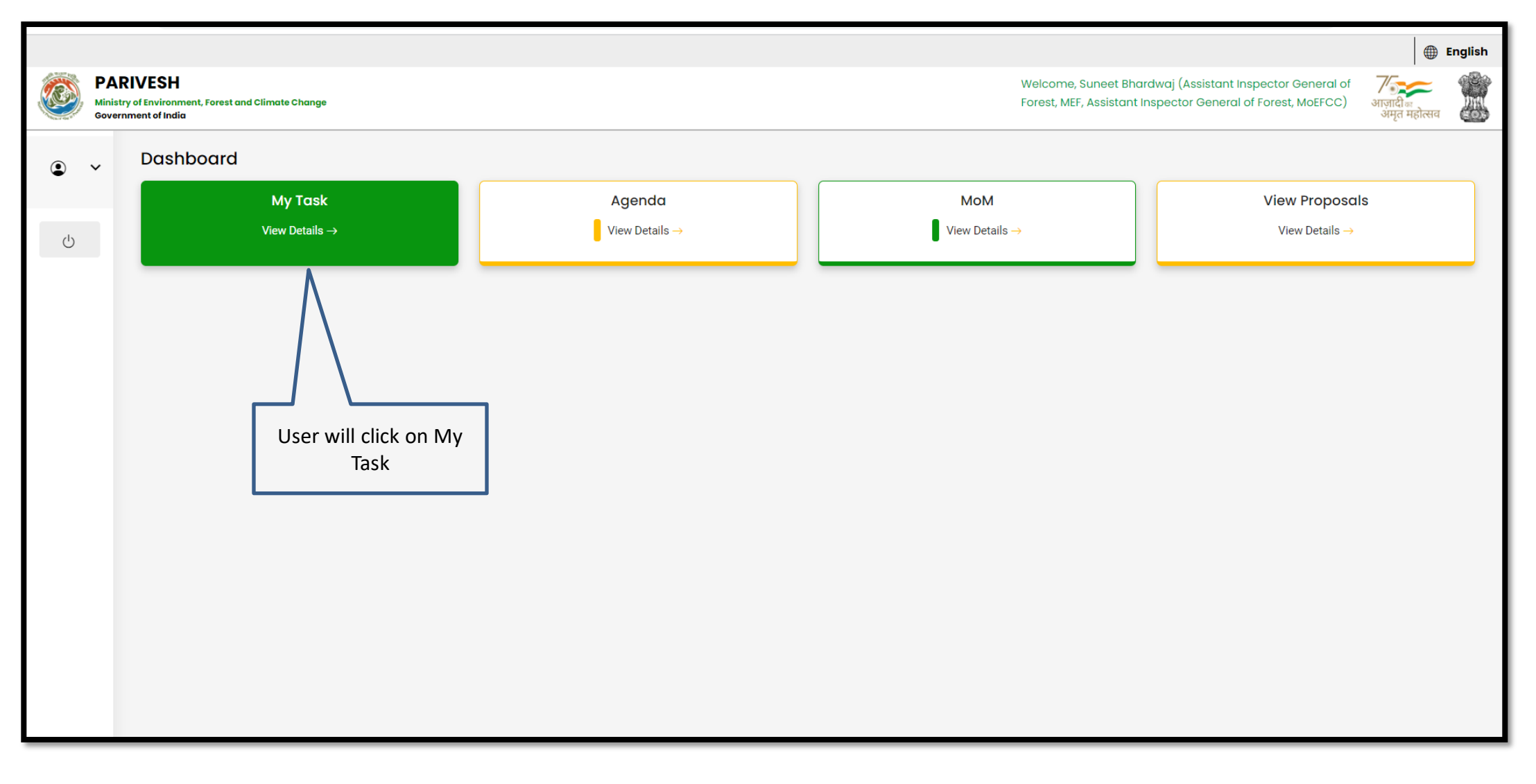

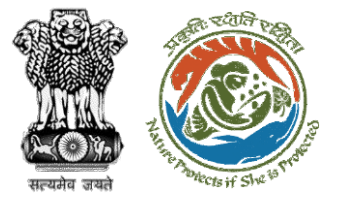

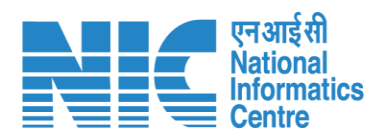

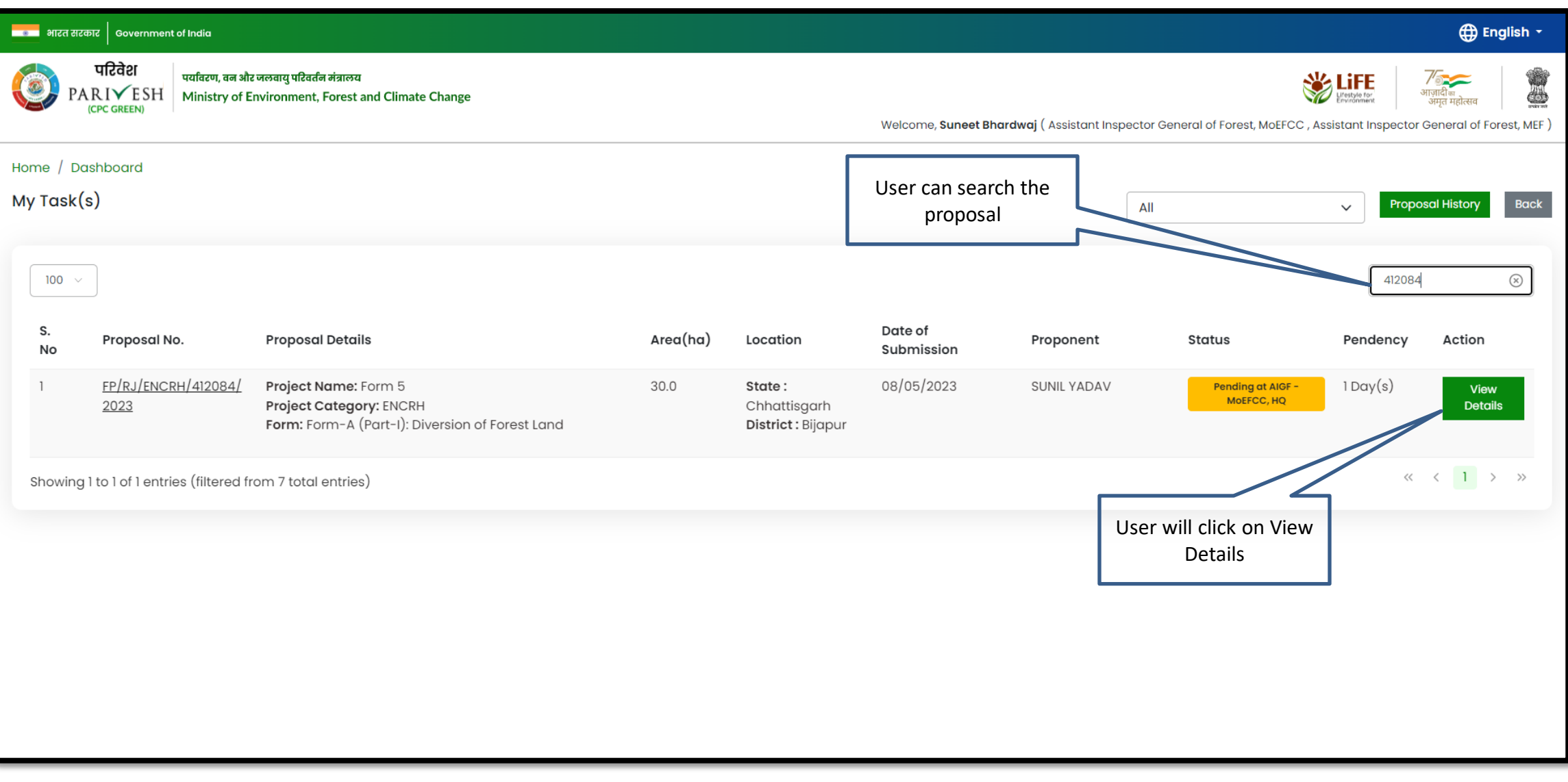

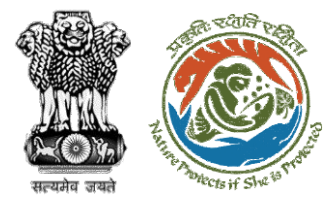

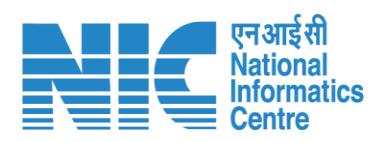

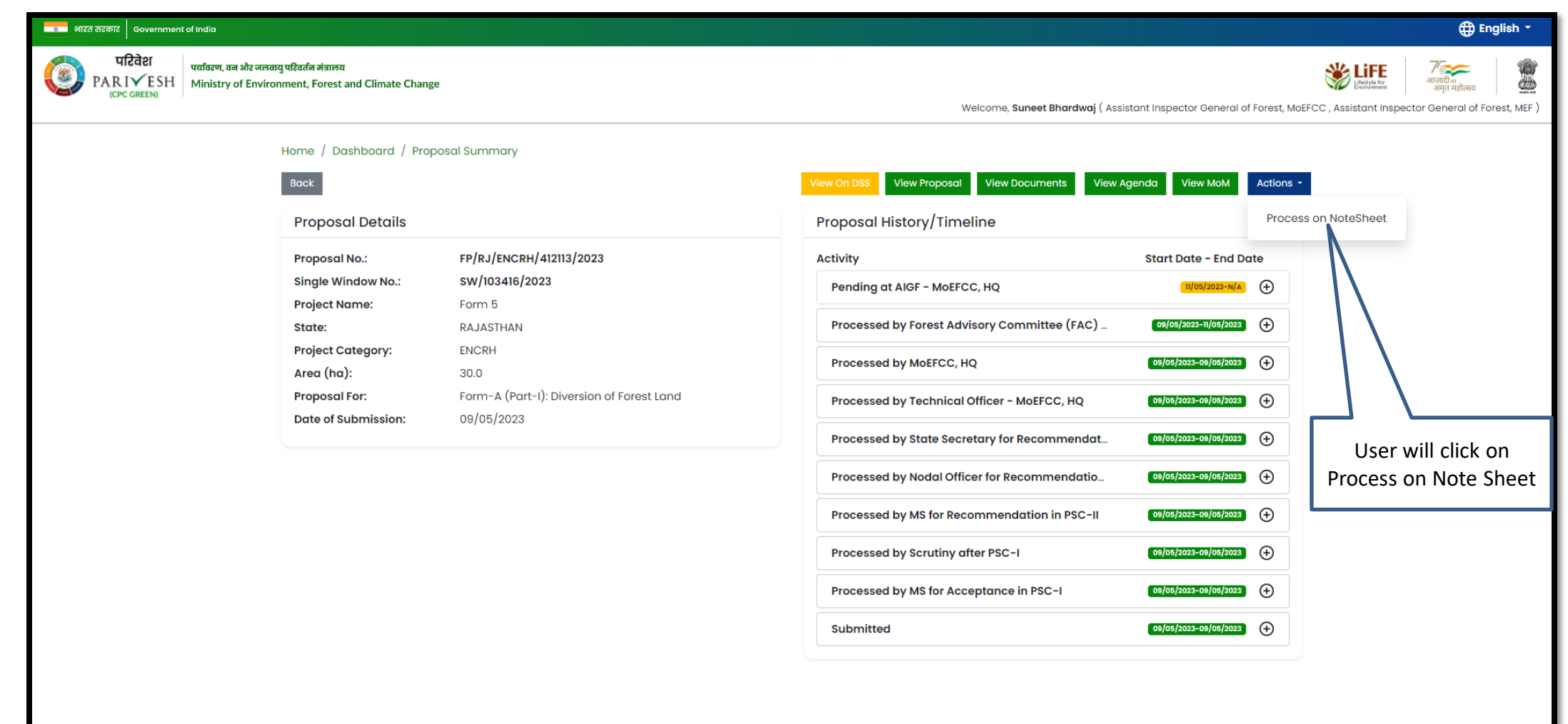

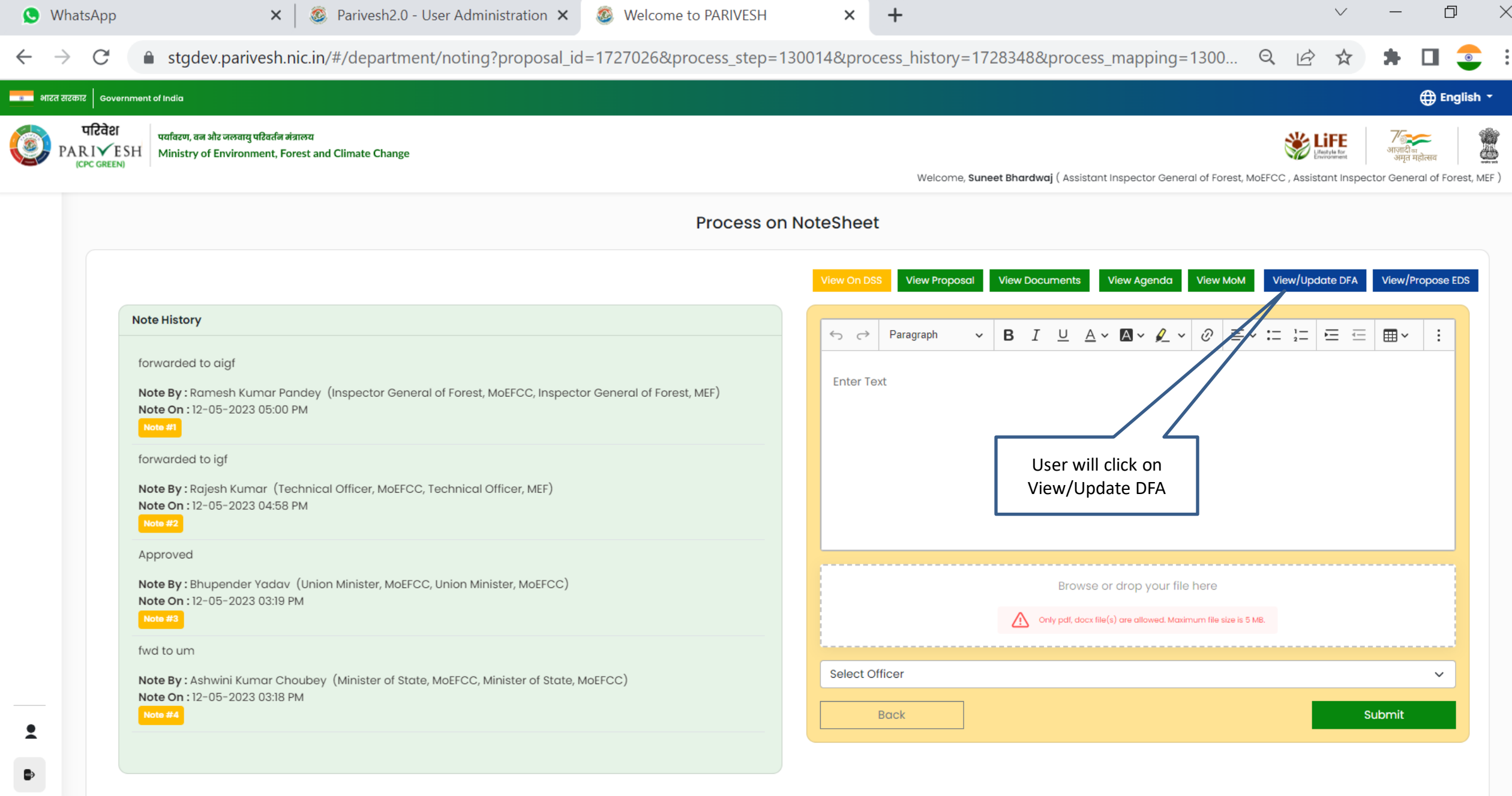

 $\bullet$ 

 $\Xi^{\dagger}$ 

ы

D,

 $\bullet$ 

 $\overline{\phantom{a}}$ **10:14**<br>34°C  $\land$  **(x**  $\bullet$  *(x*  $\bullet$  *(x*) ENG 15-05-2023  $\P_0$ 

 $\vert \text{-}$ 

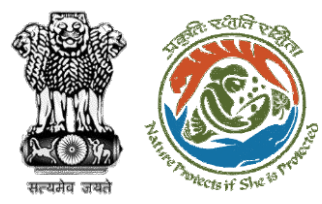

**Draft In-Principle letter (Stage I) will be generated, user can edit/update the letter**

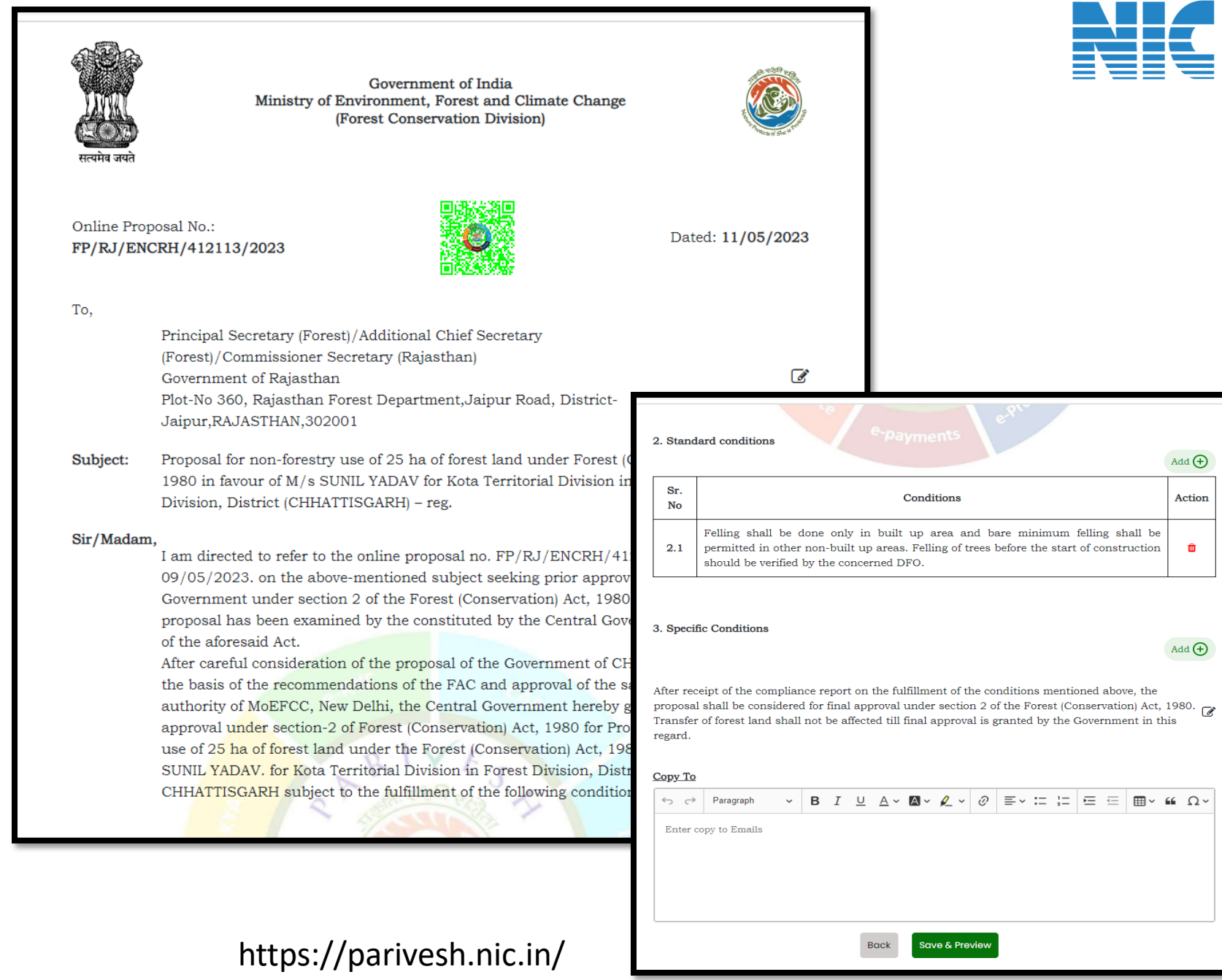

एनआईसी<br>Informatics<br>Centre

 $Action$ 

 $\hat{\mathbf{m}}$ 

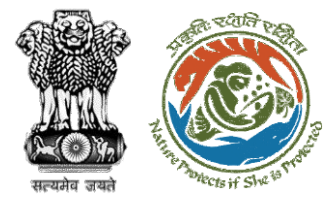

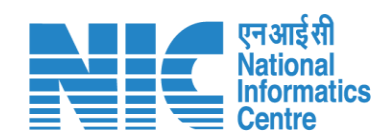

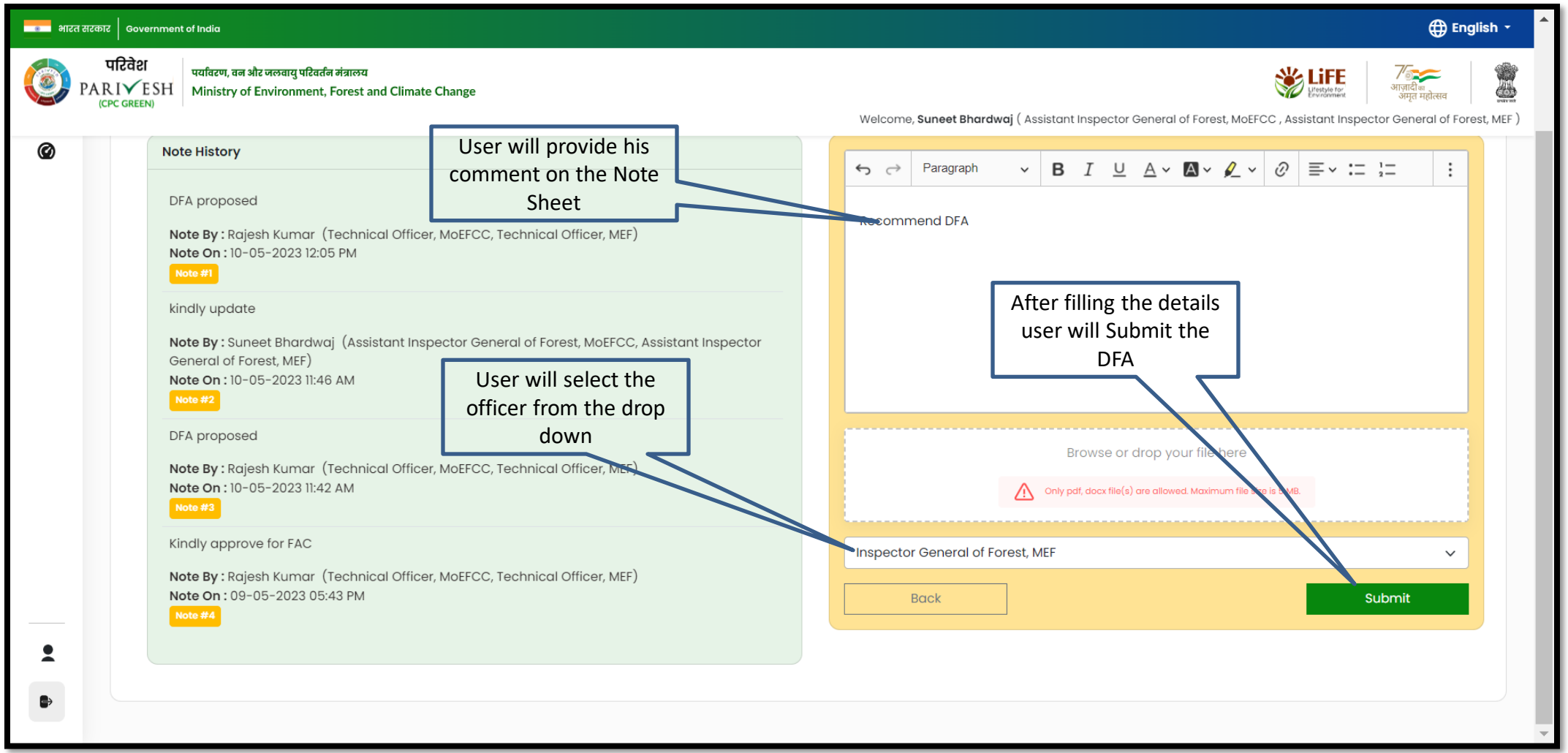

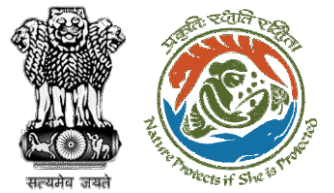

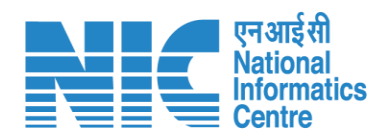

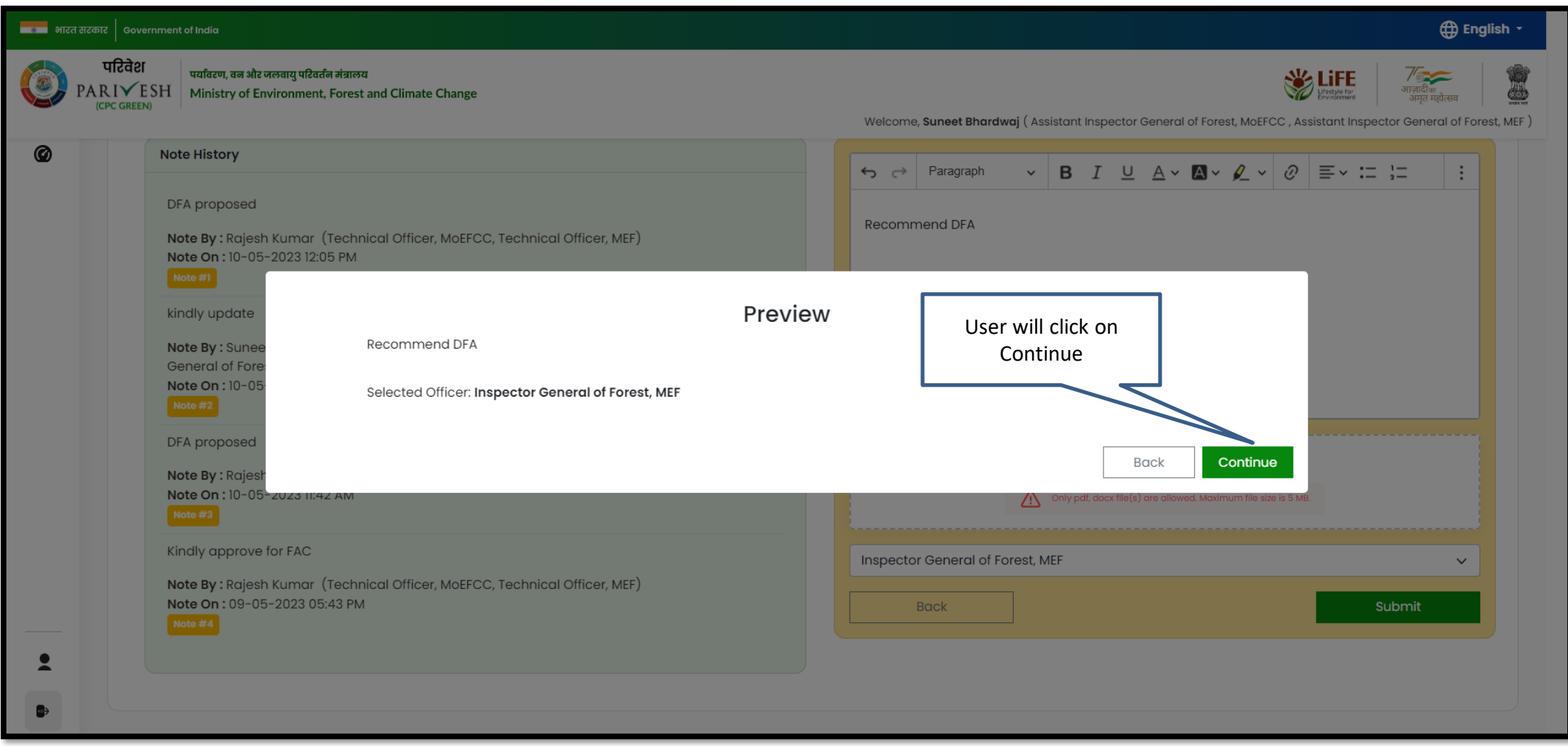
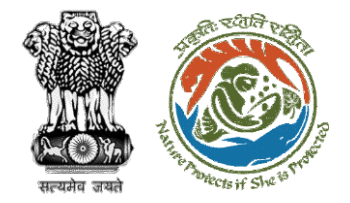

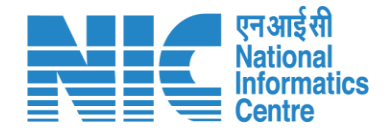

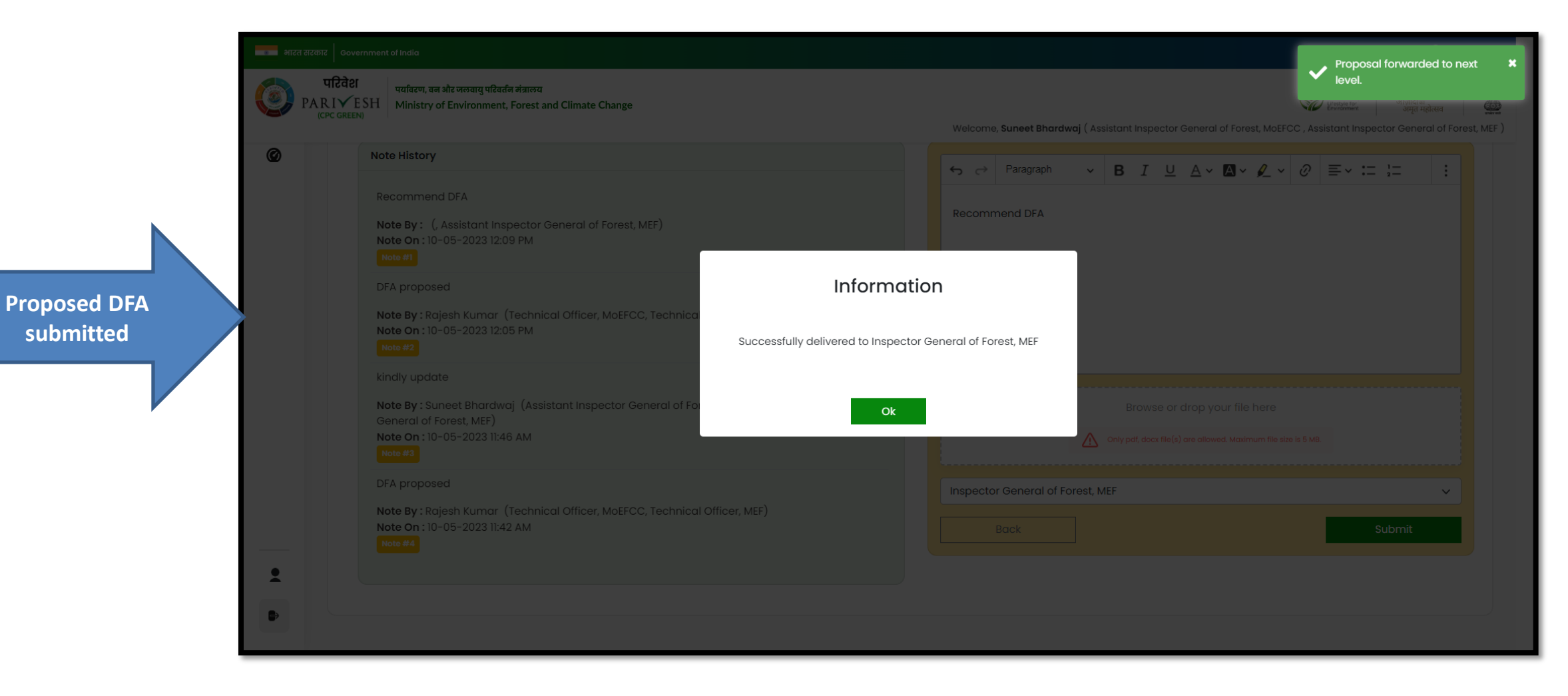

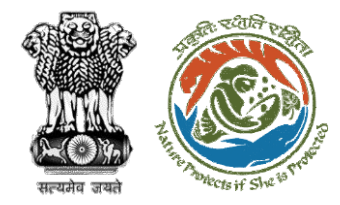

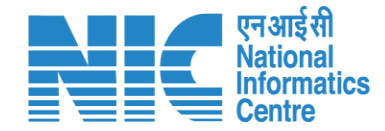

# **AIG/DIG Issue In-Principle Approval**

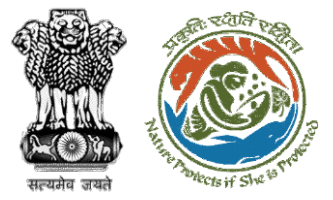

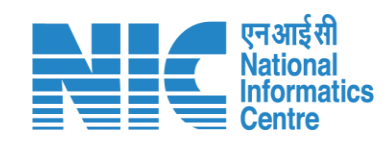

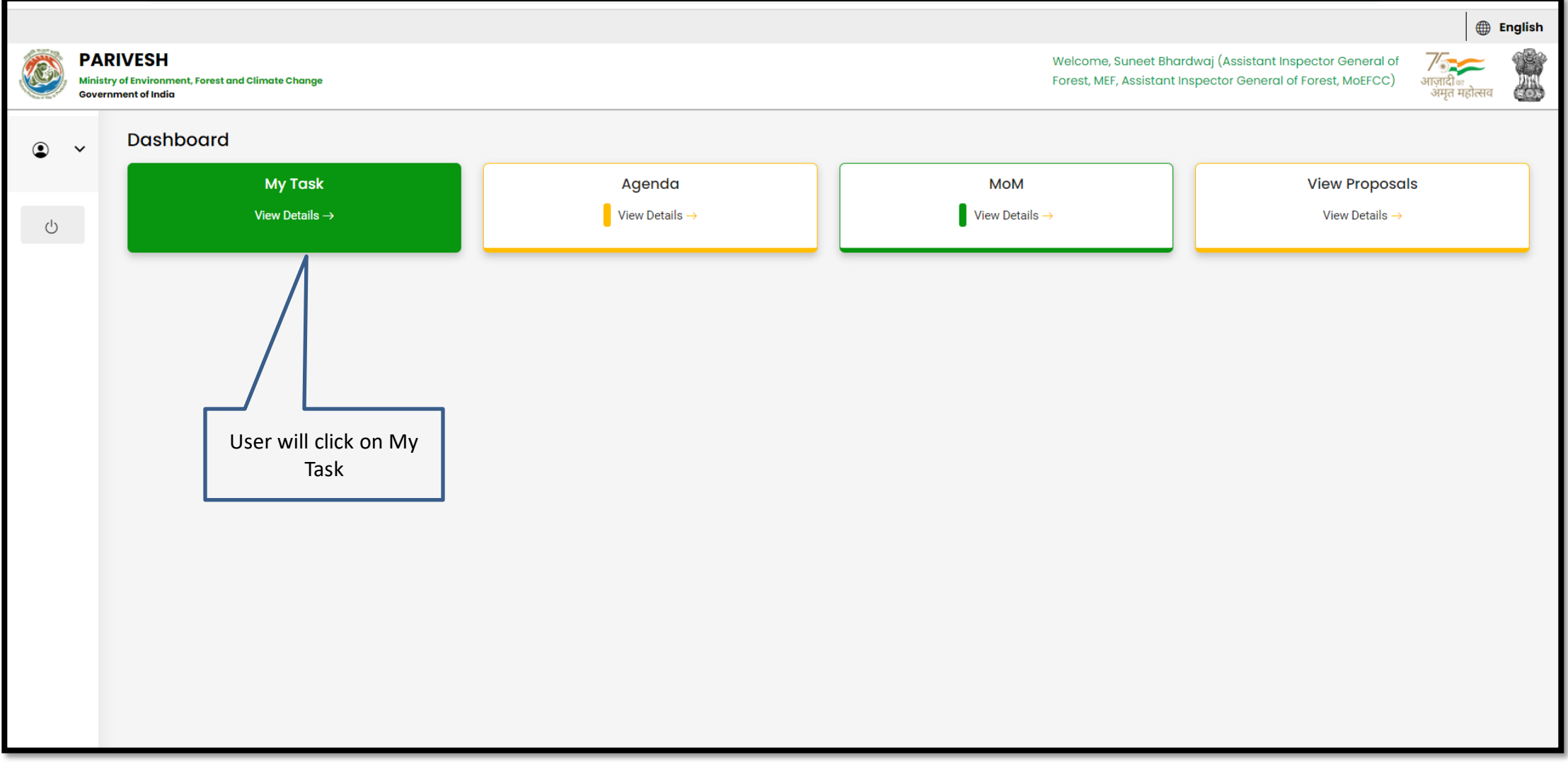

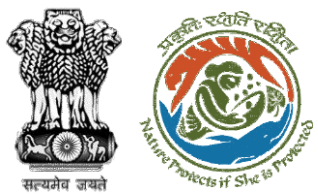

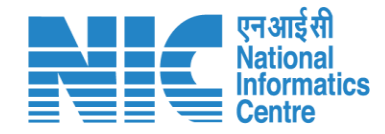

#### स्टब्स् भारत सरकार | Government of India **D** English -परिवेश पर्यावरण, वन और जलवायु परिवर्तन मंत्रालय **WE LIFE** /<br>आज़ादी<sub>का</sub><br>अमृत महोत्सव  $\circlearrowright$  $\text{PARIV} \text{ESH} \quad \text{Ministry of Environment, Forest and Climate Change}$ (CPC GREEN) User will search the Welcome, Suneet Bhardwaj (Assistant Inspector General of Forest, MoEFCC, Assistant Inspector General of Forest, MEF) required proposal Home / Dashboard My Task(s) **Back Proposal History**  $\checkmark$ User will click on View Details of the required  $\mathsf{Q}$ 100  $\sim$ Search proposalS. Date of  $Area(ha)$ Proposal No. **Proposal Details** Location Proponent tan. Pendency **Action No Submission FP/RJ/ENCRH/412084/** Project Name: Form 5  $30.0$ State: 08/05/2023 **SUNIL YADAV** Pending at AIGF -1 Day(s) View MOEFCC, HQ 2023 Project Category: ENCRH Chhattisgarh **Details** Form: Form-A (Part-I): Diversion of Forest Land District: Bijapur FP/RJ/ENCRH/412043/ 05/05/2023  $\overline{2}$ Project Name: Neeraj test scenario-5 Area > 5 & <= 40 25.0  $4$  Day $(s)$ State: Rajasthan **Other Project Pending at AIGF -**View MOEFCC, HQ 2023 ha violation -no District: Kota Proponent **Details** Project Category: ENCRH Form: Form-A (Part-I): Diversion of Forest Land  $\mathbf{3}$ FP/RJ/MINOIL/411870/2 Project Name: Forest Clearance for the location BWNA 4.5 21/04/2023 **Other Project**  $19$  Day $(s)$ State: Rajasthan **Pending at MEF AIGF** View  $023$ Project Category: MINOIL District: Karauli Proponent **Details** Form: Form-A (Part-I): Diversion of Forest Land **FP/RJ/MINOIL/411870/2** Project Name: Forest Clearance for the location BWNA 4.5 State: Rajasthan 21/04/2023  $19$  Day $(s)$ **Other Project Pending at MEF AIGF**  $\overline{4}$ View 023 Project Category: MINOIL District: Karauli Proponent **Details** Form: Form-A (Part-I): Diversion of Forest Land

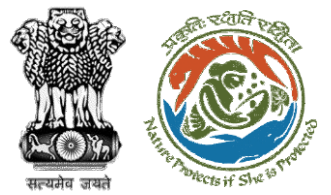

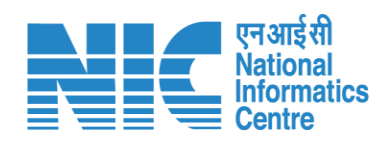

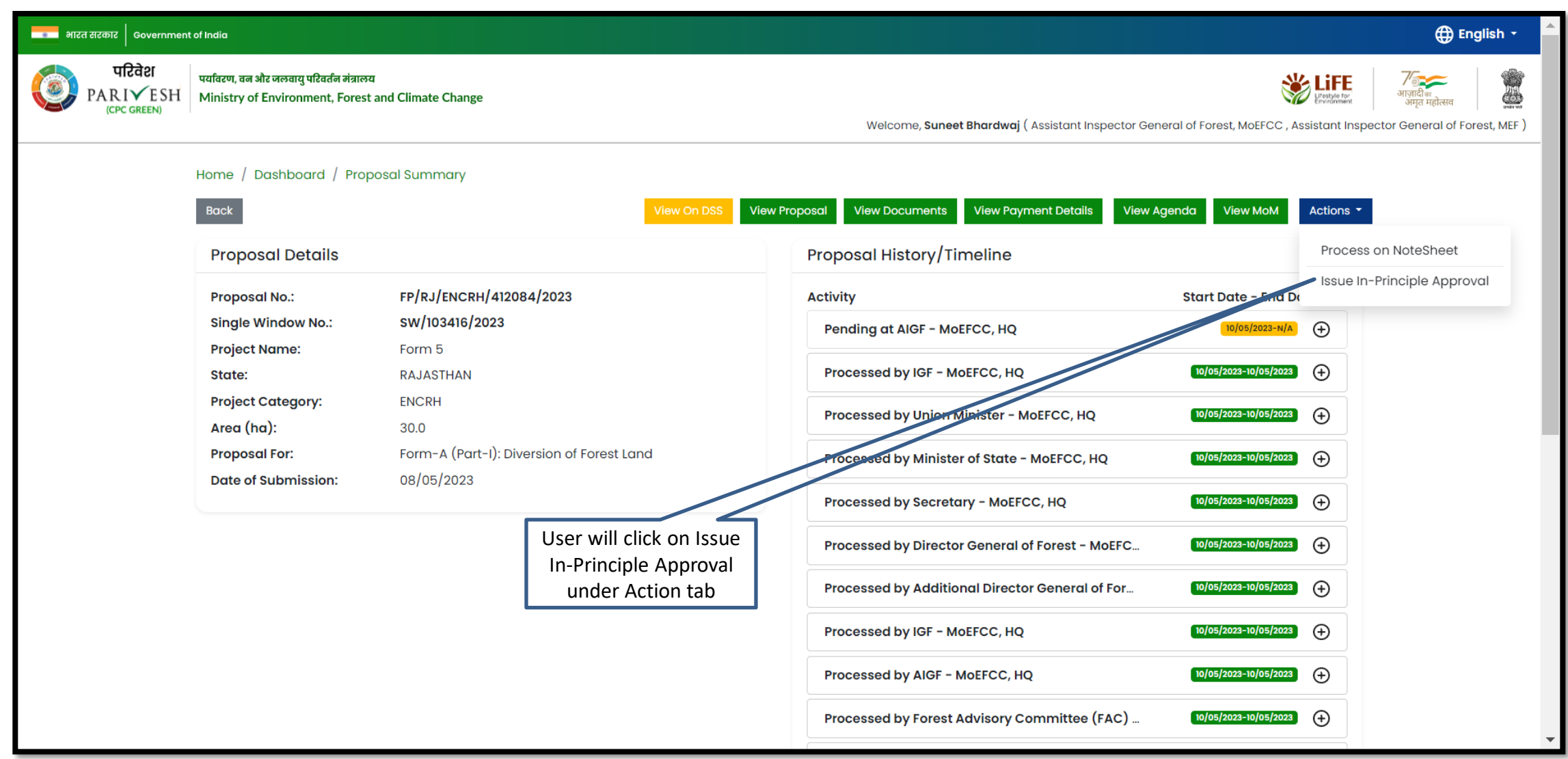

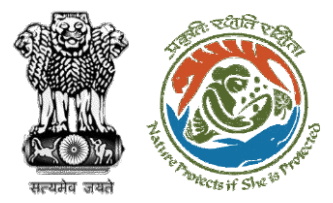

**Approved In-Principle letter generated**

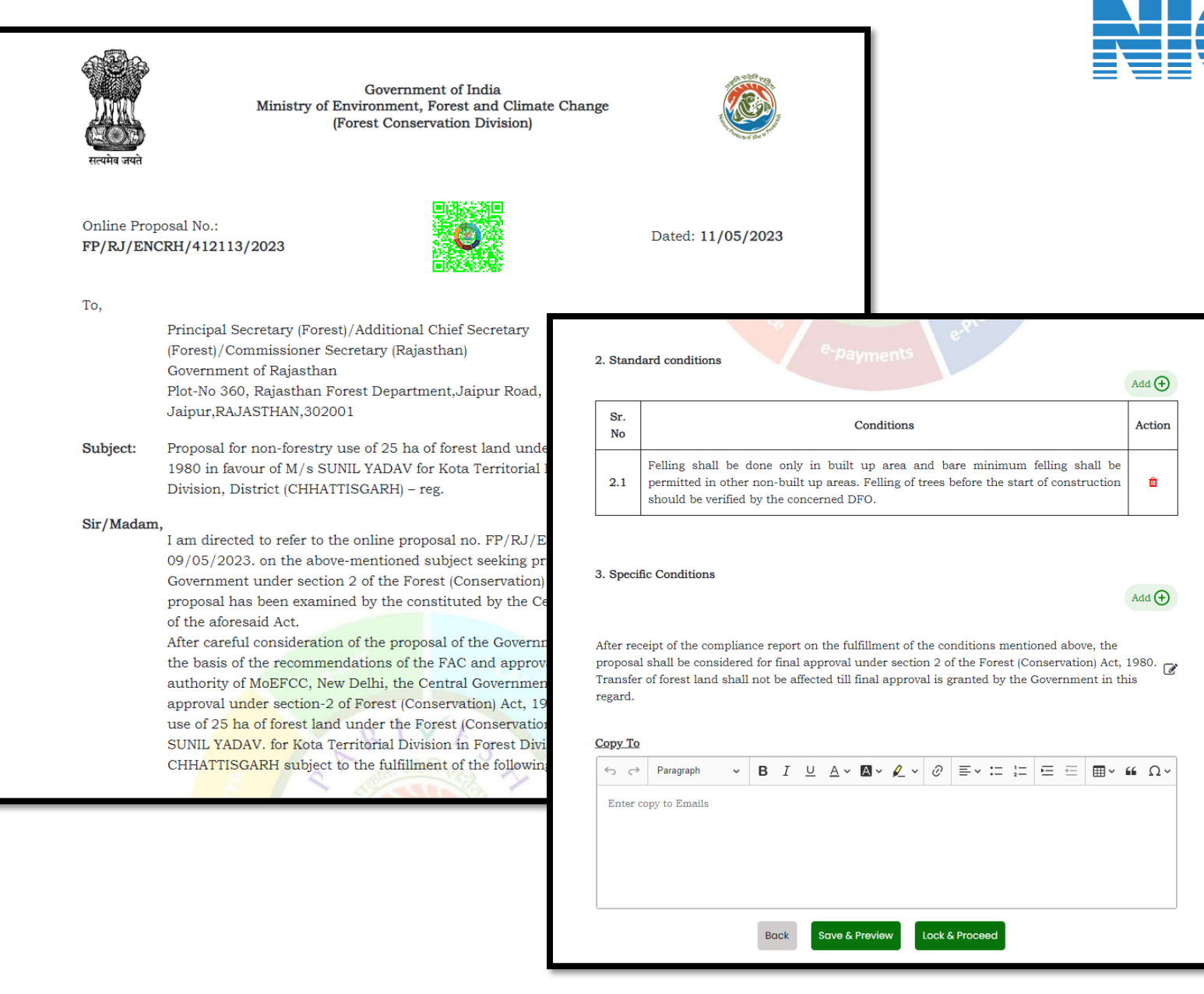

**Nationa Informatics** 

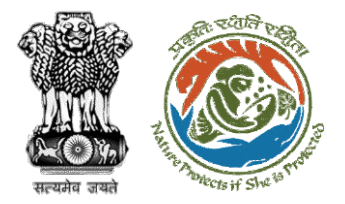

**User will e-sign and issue In-Principle (Stage I) Approval** 

competent authority of MoEFCC, New Delhi, the Central Government hereby grant "In-Principle" approval under section-2 of Forest (Conservation) Act, 1980 for Proposal for non-forestry use of 25 ha of forest land under the Forest (Conservation) Act, 1980 in favour of M/s SUNIL YADAV. for Kota Territorial Division in Forest Division, District BIJAPUR. CHHATTISGARH subject to the fulfillment of the following conditions: 1. General Conditions Sr. Conditions No Legal status of the diverted forest land shall remain unchanged  $1.1$  $\times$ 2. Standard conditio Sr. **No** Option 1 Option 2 Proceed with E-**Proceed with** Felling sha be permitted in Sign **Upload**  $2.1$ tion should be other nonverified by 3. Specific Conditions After receipt of the compliance report on the fulfillment of the conditions mentioned above, the proposal shall be considered for final approval under section 2 of the Forest (Conservation) Act, 1980. Transfer of forest land shall not be affected till final approval is granted by the Government in this regard. Copy To

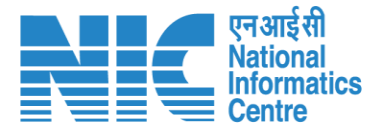

**User will upload the signed copy of the In-Principle (Stage I) Approval**

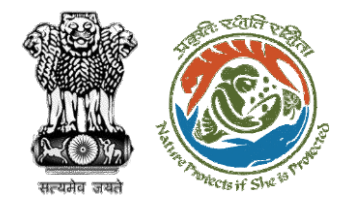

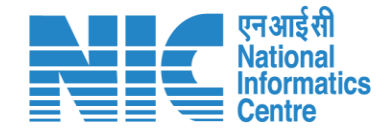

# **AIG/DIG View/Update DFA (Final Approval)**

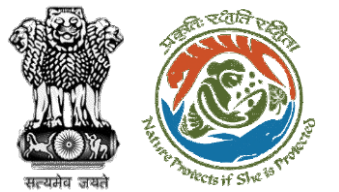

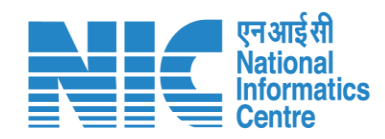

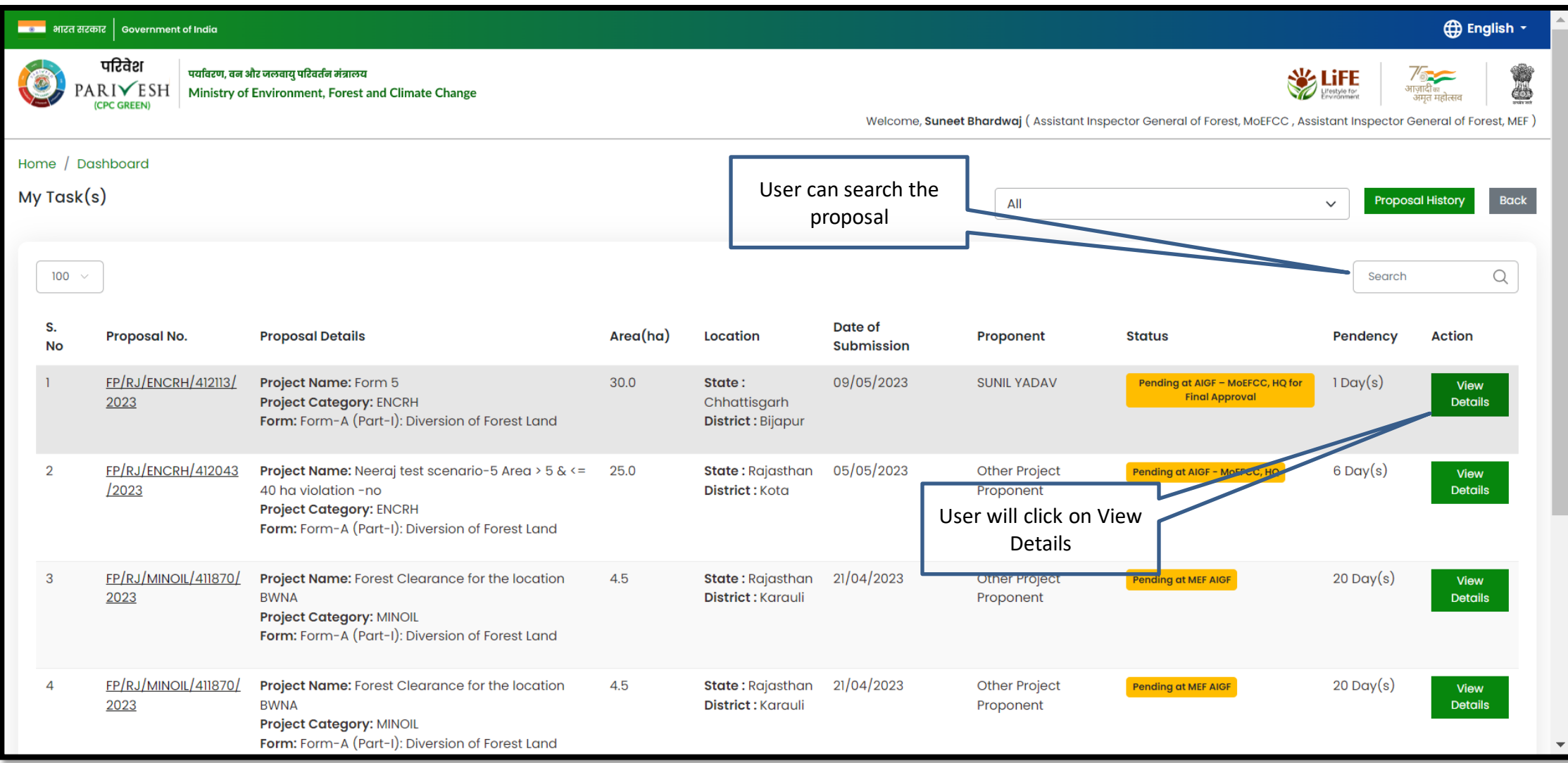

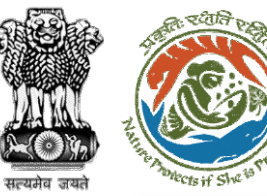

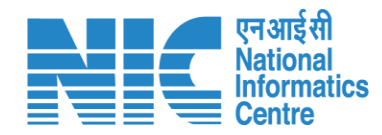

#### <mark>ाक अ</mark>भारत सरकार | Government of India **English** परिवेश पर्यावरण, वन और जलवायु परिवर्तन मंत्रालय **WE LIFE**  $\frac{7}{\frac{3}{\frac{3}{4}}\frac{1}{\frac{3}{4}}\frac{1}{\frac{3}{$  $\circ$ PARIVESH Ministry of Environment, Forest and Climate Change ।पाद्मका<br>अमत महोत्सव (CPC GREEN) Welcome, Suneet Bhardwaj (Assistant Inspector General of Forest, MoEFCC, Assistant Inspector General of Forest, MEF) Home / Dashboard / Proposal Summary Back **View Proposal View Documents View Payment Details View MoM View Agenda** In-Principle Approval Letter Actions  $\sim$ Process on NoteSheet Proposal History/Timeline **Proposal Details** FP/RJ/ENCRH/412113/2023 **Proposal No.: Activity** Start<sup>-</sup> ate - End Date SW/103416/2023 **Single Window No.:** Pending at AIGF - MoEFCC, HQ for Final Approval  $11/05/2023-N/A$  $\bigoplus$ **Project Name:** Form 5 Processed by TO - MoEFCC, HQ for Tiper Approval 11/05/2023-11/05/2023  $\bigoplus$ State: RAJASTHAN **Project Category: ENCRH** Processed by State Secretary for Compliance R...  $\bigoplus$ 11/05/2023-11/05/2023 Area (ha): 30.0 Form-A (Part-I): Diversion of Forest Land **Proposal For:** Processed by Nodal Officer for Compliance App...  $\bigoplus$  $\sqrt{11/05/2023-11/05/2023}$ **Date of Submission:** 09/05/2023 Processed by PCCF for Compliance Review 11/05/2023-11/05/2023  $\bigoplus$  $\bigoplus$ Processed by Nodal Officer for Compliance Revi... 11/05/2023-11/05/2023 User will click on Processed by CF for Compliance Review  $\boxed{11/05/2023-11/05/2023}$  $\bigoplus$ Process on Note SheetProcessed by DFO For Compliance Review  $\boxed{11/05/2023-11/05/2023}$  $\oplus$ Processed by UA for Compliance Report 11/05/2023-11/05/2023  $\bigoplus$  $\binom{11}{05}$ /2023-11/05/2023 Processed by UA for Levies Payment

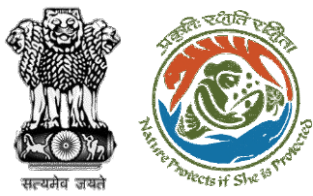

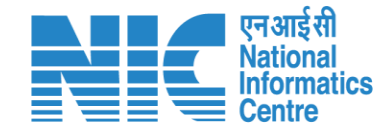

#### **⊕** English \* स्थान भारत सरकार | Government of India परिवेश पर्यावरण, वन और जलवायु परिवर्तन मंत्रालय **SE WE LIFE** ⋗  $\circ$ PARIVESH Ministry of Environment, Forest and Climate Change (CPC GREEN) Welcome, Suneet Bhardwaj (Assistant Inspector General of Forest, MoEFCC, Assistant Inspector General of Forest, MEF) **Process on NoteSheet View Proposal View Documents View Agenda View MoM** In-Principle Approval Letter View/Update DFA View/Propose EDS **Note History**  $\mathcal O$  $\equiv \cdot := \frac{1}{2}$ Paragraph B  $I \perp \!\!\!\!\perp \Delta$   $\vee$   $\Delta$   $\vee$  $\leftrightarrow$  $\checkmark$ DFA proposed **Enter Text** Note By: Rajesh Kumar (Technical Officer, MoEFCC, Technical Officer, MEF) Note On : 11-05-2023 05:11 PM  $\sqrt{\frac{1}{100}}$  Note #1 Forwarded to AIG User will click on Note By: Ramesh Kumar Pandey (Inspector General of Forest, MoEFCC, Inspector General of View/Update DFAForest, MEF) Note On : 11-05-2023 12:49 PM Note #2 Approve In-Principle Browse or drop your file here Note By: Bhupender Yadav (Union Minister, MoEFCC, Union Minister, MoEFCC) Note On : 11-05-2023 12:47 PM Only pdf, docx file(s) are allowed. Maximum file size is 5 MB.  $Note #3$  $\hat{\mathbf{z}}$ DFA Proposed **Select Officer**  $\checkmark$ ₿ Note By: Ashwini Kumar Choubey (Minister of State, MoEFCC, Minister of State, MoEFCC) Note On: 11-05-2023 12:44 PM **Back** Submit

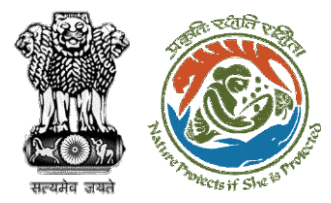

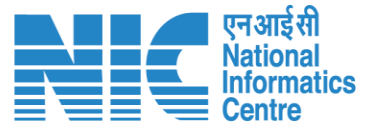

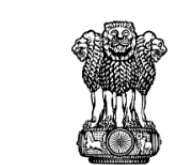

To,

Subject:

Sir/Madam,

Government of India Ministry of Environment, Forest and Climate Change (Forest Conservation Division)

Principal Secretary (Forest)/Additional Chief Secretary (Forest)/Commissioner Secretary (RAJASTHAN)

Plot-No 360, Rajasthan Forest Department, Jaipur Road, District-

Proposal for non-forestry use of 25 ha of forest land in favour of M

Kota Territorial Division in BIJAPUR Forest Division, District [Dis

I am directed to refer to the online proposal no. FP/RJ/ENCRH/4

09/05/2023. seeking prior approval in accordance with section' 2

(Conservation) Act, 1980. The proposal was granted "In-Principle" Central Government dated 09/05/2023. The Government of CHH

reported/submitted the compliance report dated 09/05/2023 to t

in the "In-Principle" approval and requested for grant of final appr

After careful consideration of the compliance report furnished by CHHATTISGARH online on 09/05/2023, I am directed to convey

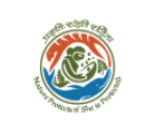

Online Proposal No.: FP/RJ/ENCRH/412113/2023

reg.

Government of RAJASTHAN

Jaipur, RAJASTHAN, 302001

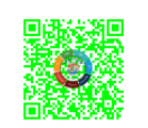

Dated: 11/05/2023

#### 2. Standard conditions

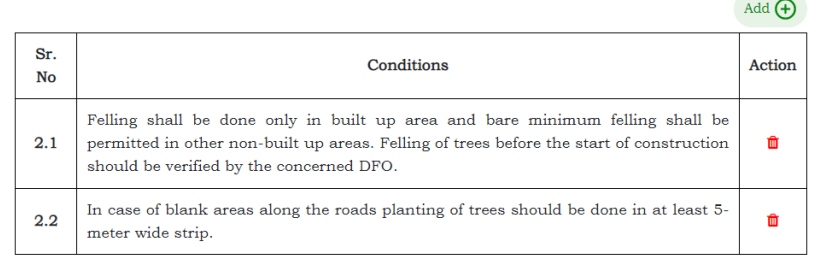

#### 3. Specific Conditions

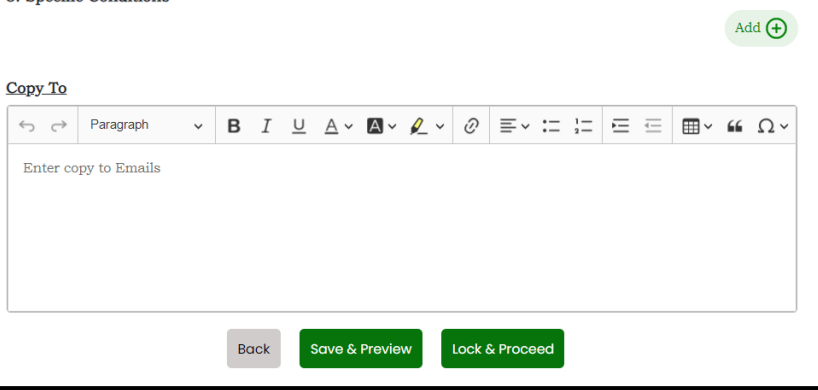

### https://parivesh.nic.in/

**Draft Final letter (Stage II) will be generated, user can edit/update the letter**

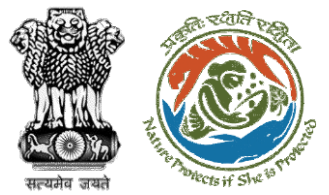

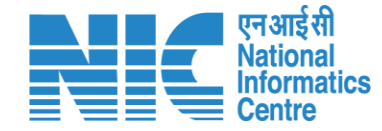

#### **⊕** English ▼ ███████████████████████████████ परिवेश \$ पर्यावरण, वन और जलवायु परिवर्तन मंत्रालय **SAS LIFE**  $\circ$  $\text{PARIV}$   $\text{ESH}$  Ministry of Environment, Forest and Climate Change आज़ादी<sub>का</sub><br>अमृत महोत्सव (CPC GREEN) Welcome, Suneet Bhardwaj (Assistant Inspector General of Forest, MoEFCC, Assistant Inspector General of Forest, MEF) ◎ **Process on NoteSheet** User will provide his comment on the Note **View Proposal** View Agenda View MoM In-Principle Approval Letter View/Update DFA View/Propose EDS Sheet **View Documents Note History**  $\vee$  **B**  $I \perp \perp \triangle \vee \square \vee \triangle \vee \emptyset$   $\equiv \vee \coloneqq \cdot \square$  $\leftrightarrow$  Paragraph  $\vdots$ DFA proposed After filling the details DFA Proposed Note By: Rajesh Kumar (Technical Officer, MoEFCC, Technical Officer, MEF) user will Submit the Note On: 11-05-2023 05:11 PM User will select the DFA $\sqrt{ }$  Note #1 officer from the drop Forwarded to AIG down Note By: Ramesh Kumar Pandey (Inspector , Inspect<del>or Co</del>heral of Forest, MEF) Note On: 11-05-2023 12:49 PM Note #2 Approve In-Principle Browse or drop your file here Note By: Bhupender Yadav (Union Minister, MoEFCC, Union Minister, MoEFCC) Note On: 11-05-2023 12:47 PM Only pdf, docx file(s) are allowed. Maximum file size i Note #3 2 **DFA Proposed** Inspector General of Forest, MEF Note By: Ashwini Kumar Choubey (Minister of State, MoEFCC, Minister of State, MoEFCC) ₿ Note On: 11-05-2023 12:44 PM **Back** Submit Note  $#4$

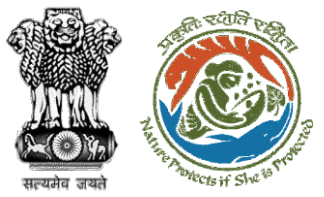

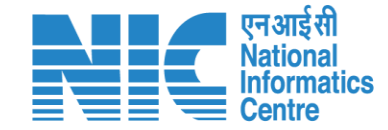

#### ा अग्रह अस्त सरकार │ Government of India **⊕** English ▼ परिवेश पर्यावरण, वन और जलवायु परिवर्तन मंत्रालय LiFE PARIVESH Ministry of Environment, Forest and Climate Change & (CPC GREEN) Welcome, Suneet Bhardwaj (Assistant Inspector General of Forest, MoEFCC, Assistant Inspector General of Forest, MEF)  $\circledcirc$ **Process on NoteSheet** View Agenda View MoM **View Proposal View Documents** View/Update DFA View/Propose EDS In-Principle Approval Lette **Note History**  $\equiv$   $\sim$   $\leftarrow$   $\leftarrow$ ÷ Preview DFA proposed User will click on **DFA Proposed** Note By : Rajes ContinueNote On: 11-05 Selected Officer: Inspector General of Forest, MEF Forwarded to A Note By : Rame Continue Back Forest, MEF) Note On : 11-05-2023 12:49 PM Approve In-Principle Browse or drop your file here Note By: Bhupender Yadav (Union Minister, MoEFCC, Union Minister, MoEFCC) Note On : 11-05-2023 12:47 PM  $\wedge$ Only pdf, docx file(s) are allowed. Maximum file size is 5 MB.  $\overline{\mathbf{z}}$ **DFA Proposed** Inspector General of Forest, MEF Note By: Ashwini Kumar Choubey (Minister of State, MoEFCC, Minister of State, MoEFCC) Note On: 11-05-2023 12:44 PM **Back**

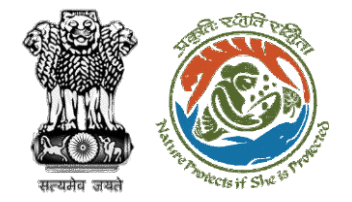

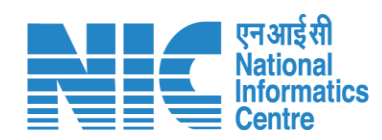

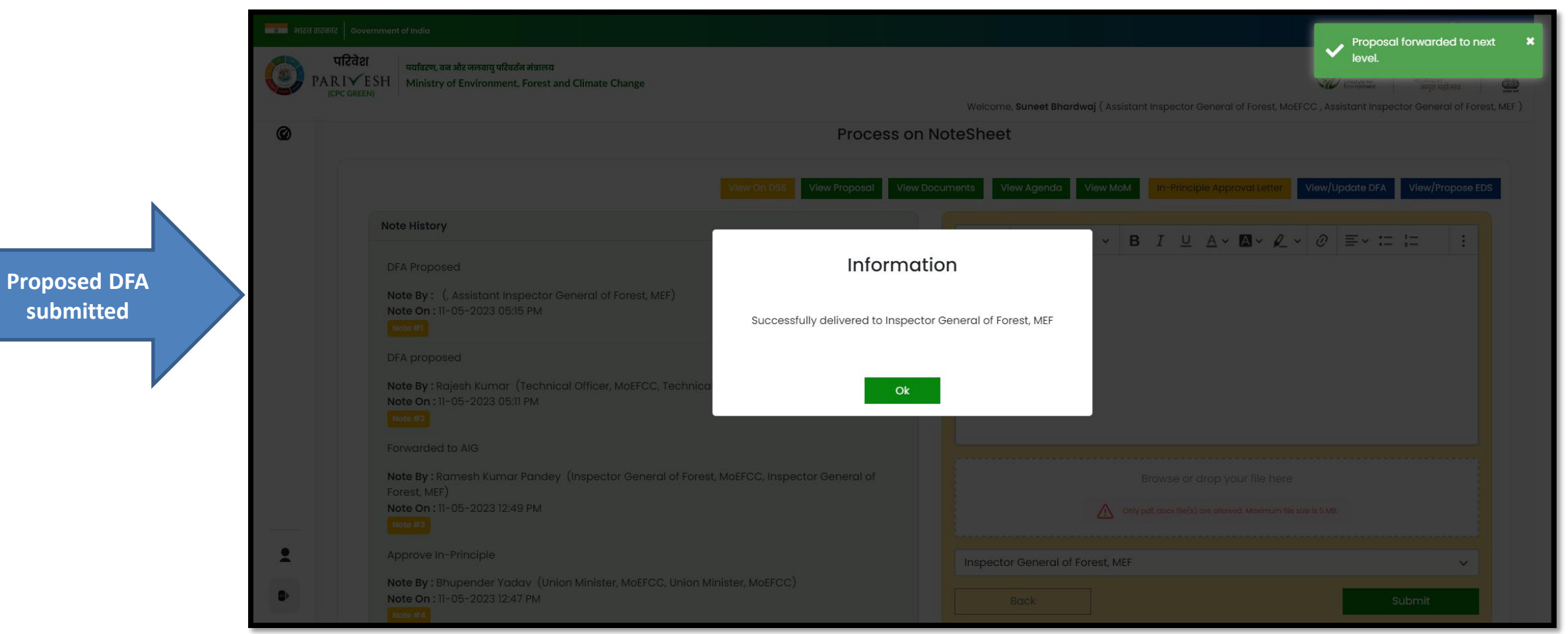

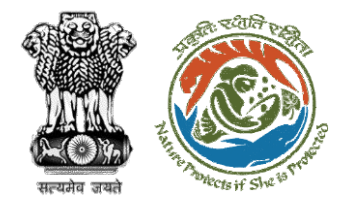

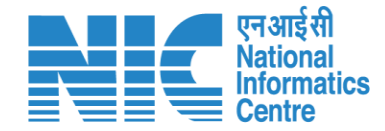

# **AIG/DIG Issue Final Approval**

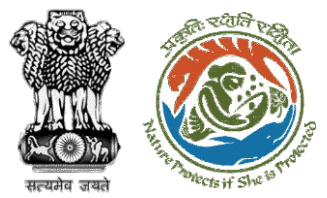

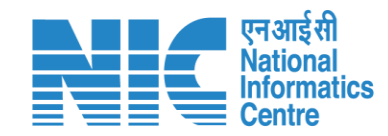

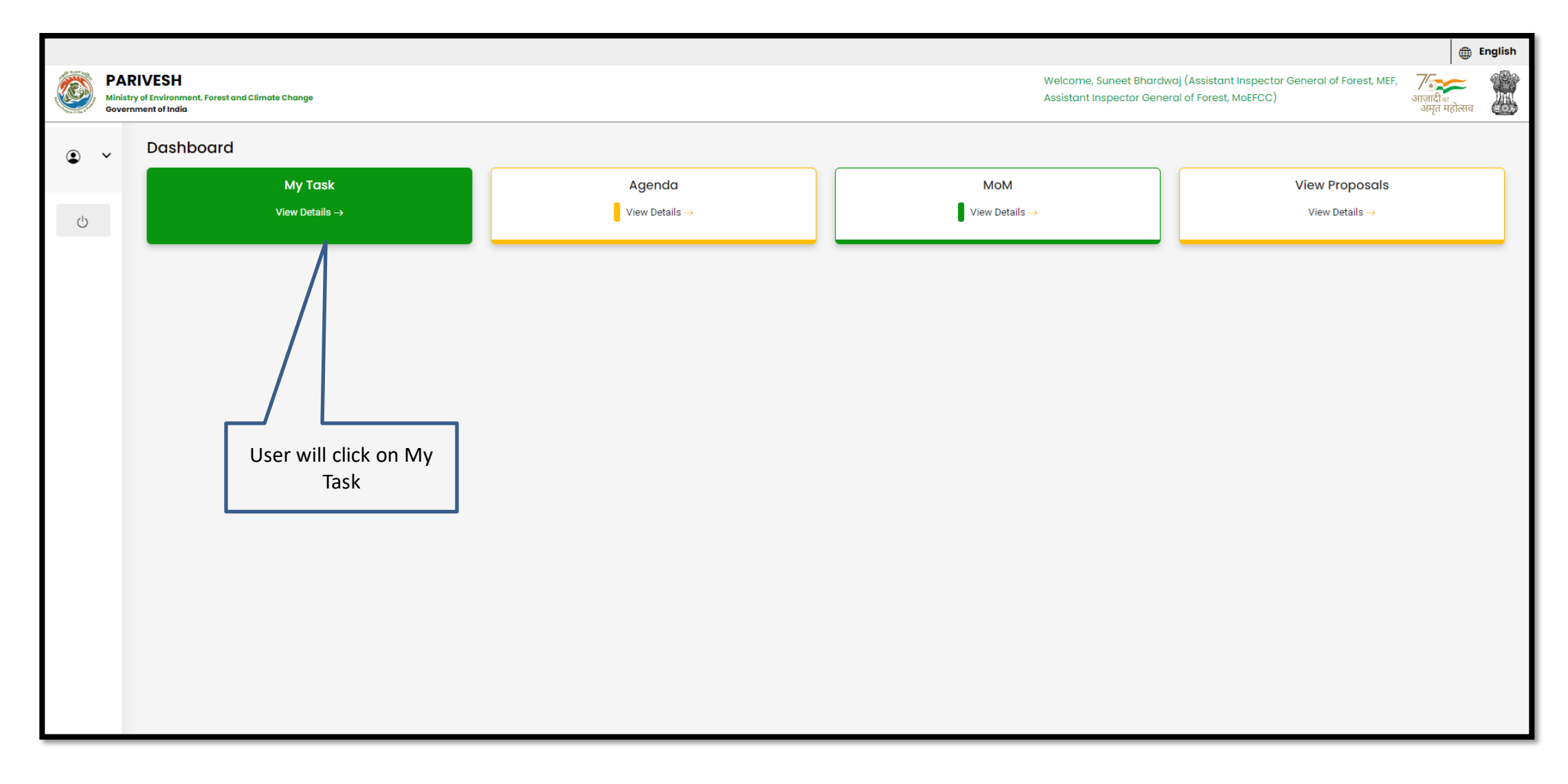

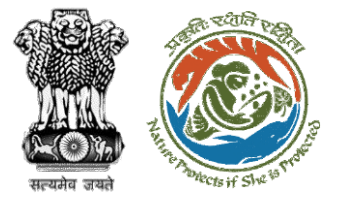

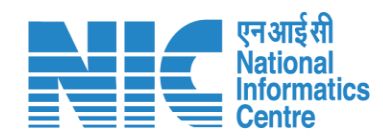

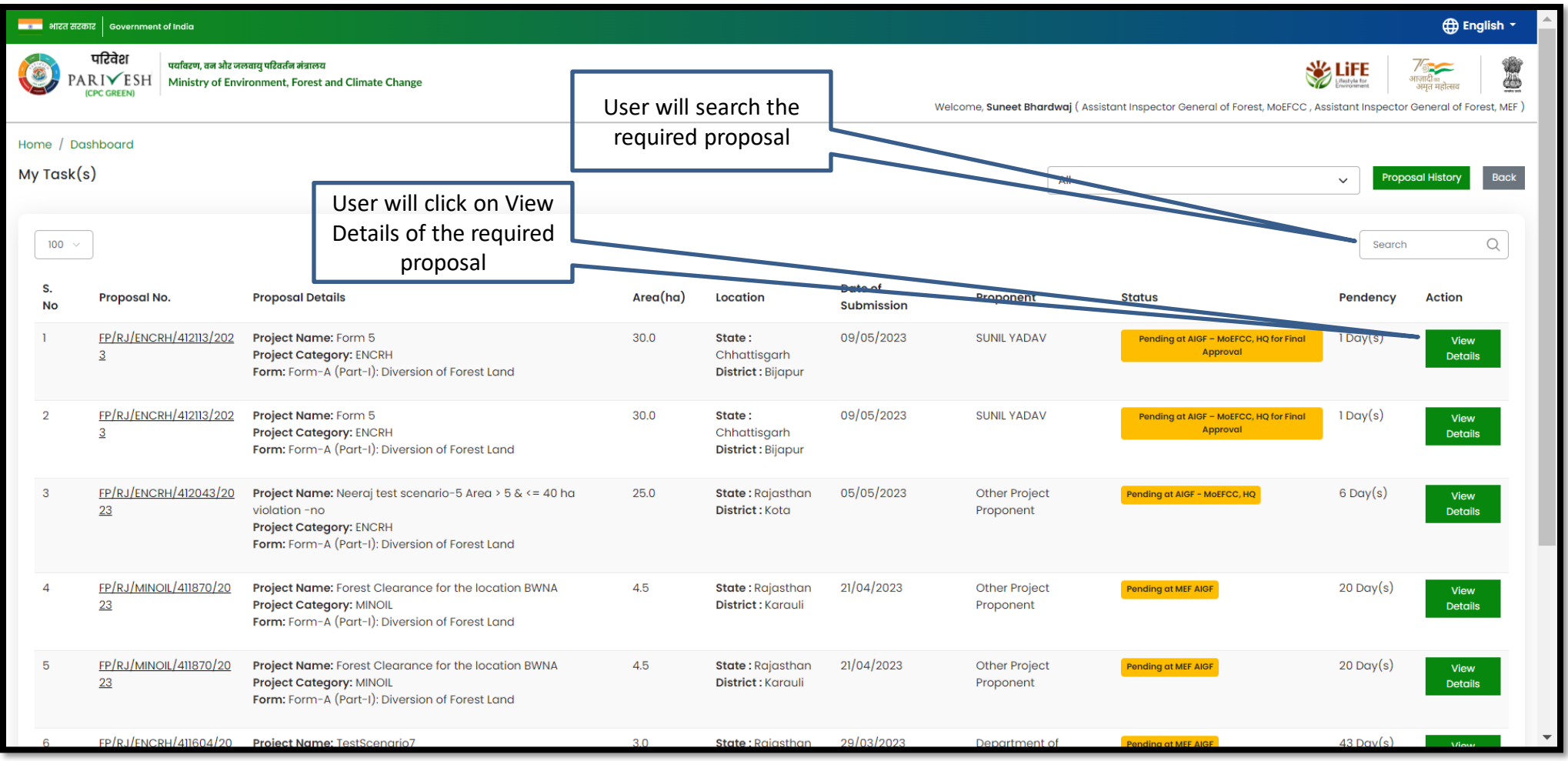

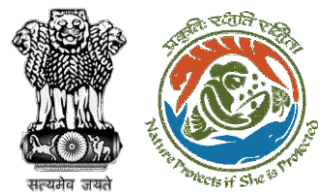

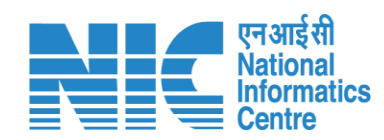

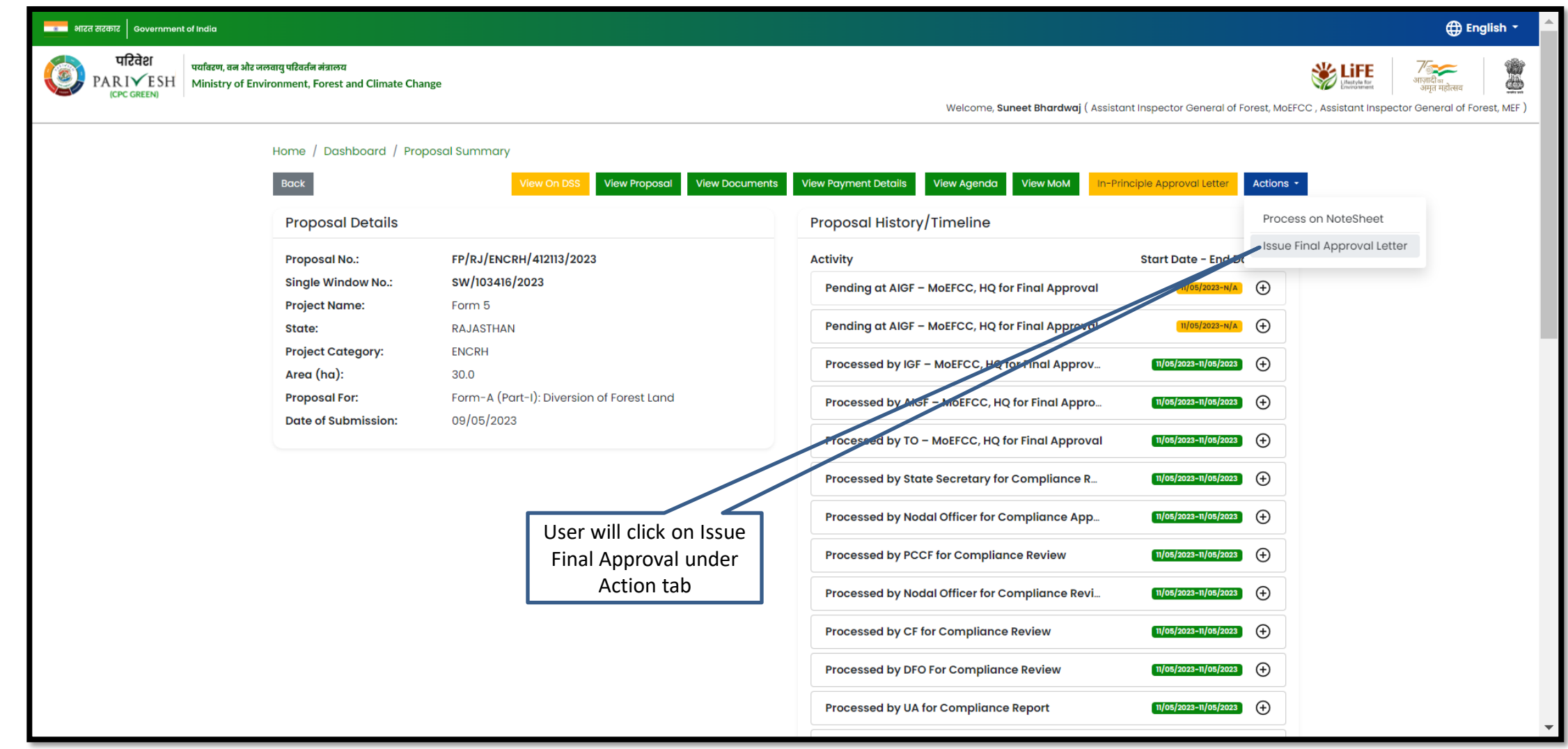

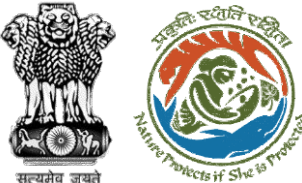

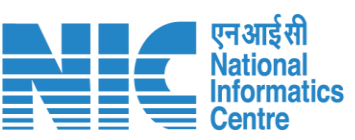

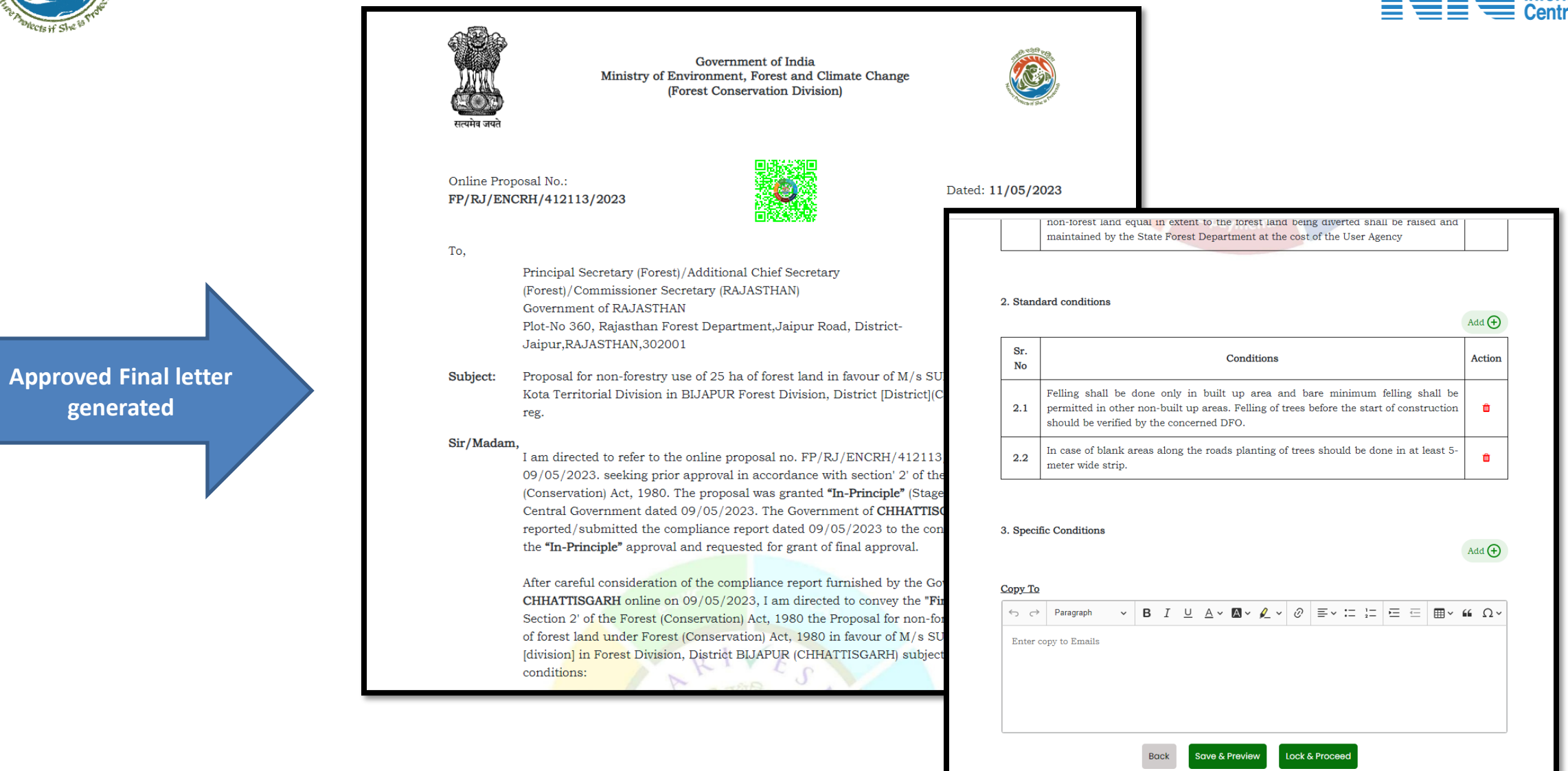

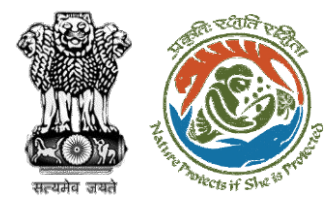

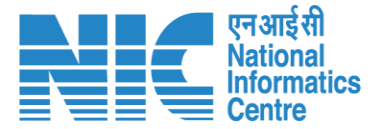

**User will e-sign and issue Final (Stage II) Approval** 

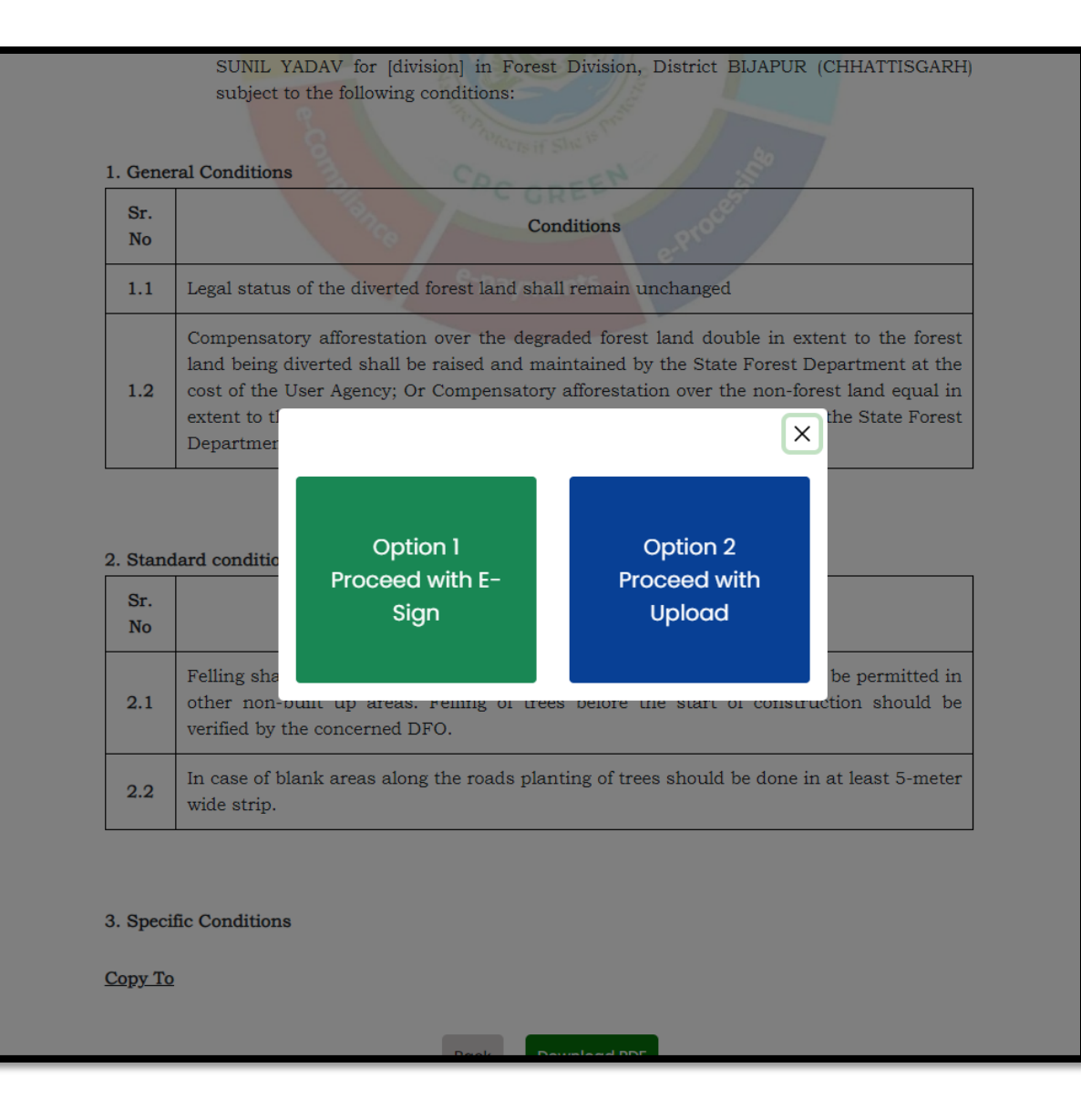

**User will upload the signed copy of the Final (Stage II) Approval**

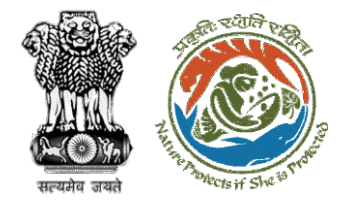

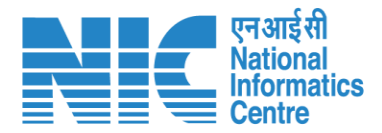

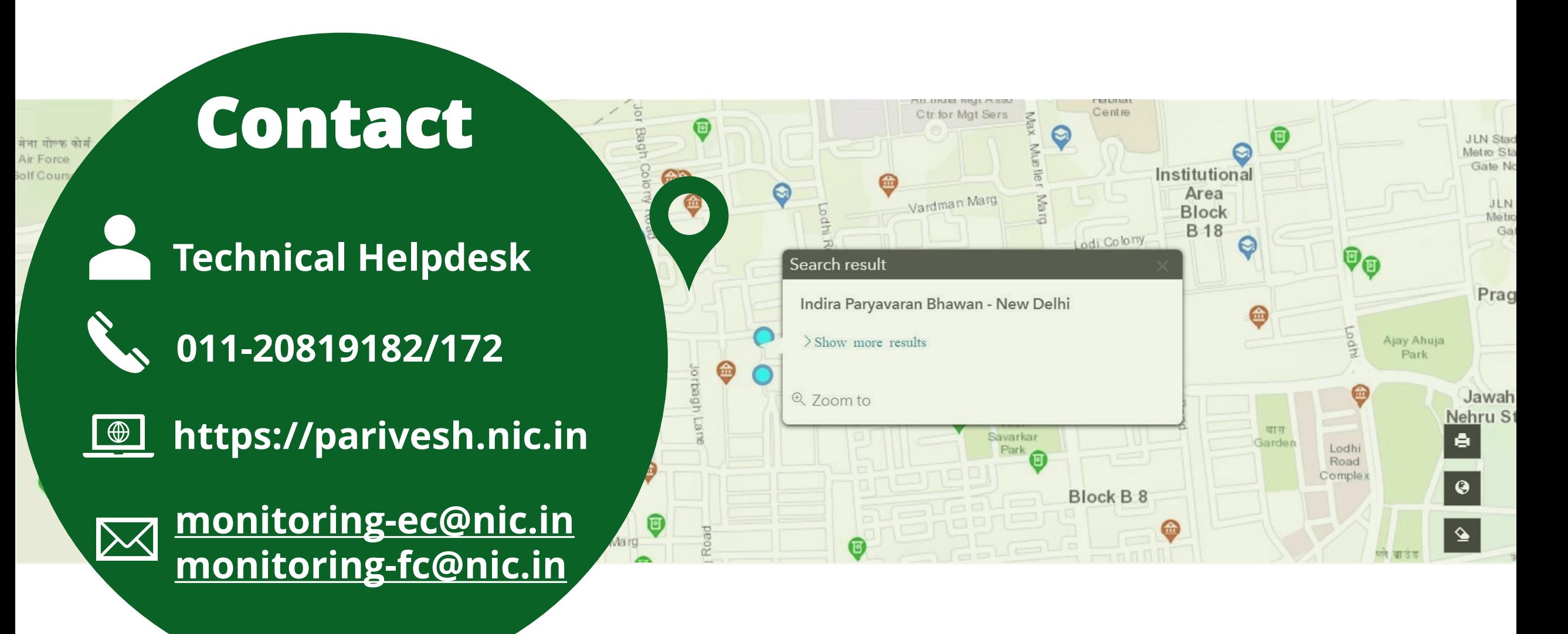